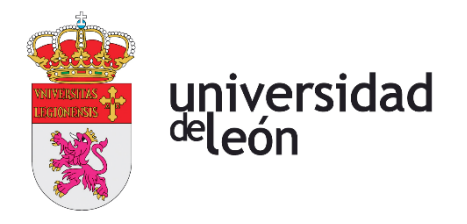

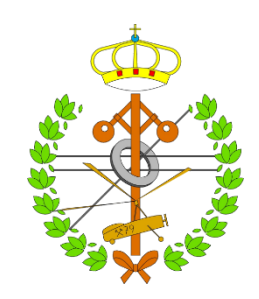

## **Escuela de Ingenierías Industrial, Informática y Aeroespacial**

## **MÁSTER EN INGENIERÍA INDUSTRIAL**

Trabajo de Fin de Máster

## ESTUDIO SOBRE CONVERSIÓN DE LÍNEA DE AT DE HVAC A HVDC

Autor: Adrián López Pombar Tutores: José Guillermo Rosas Mayoral José María Robles Cuesta

(Julio, 2022)

## **UNIVERSIDAD DE LEÓN Escuela de Ingenierías Industrial, Informática y Aeroespacial**

## **MÁSTER EN INGENIERÍA INDUSTRIAL Trabajo de Fin de Máster**

**ALUMNO:** Adrián López Pombar

**TUTORES:** José Guillermo Rosas Mayoral, José María Robles Cuesta **TÍTULO:** Estudio sobre conversión de línea de AT de HVAC a HVDC

**TITLE:** Study about high voltage line from HVAC to a HVDC system

**CONVOCATORIA:** Julio, 2022

### **RESUMEN:**

Este trabajo trata sobre el estudio de la viabilidad de sustituir una línea de alta tensión de corriente alterna por una línea homóloga en corriente continua. En un primer lugar se muestra un marco histórico y teórico sobre las líneas de transporte, los elementos que les dan forma y las particularidades de cada sistema. Más adelante, se hace una comparación entre las tradicionales líneas de corriente alterna y las emergentes líneas de corriente continua. Una vez vista la comparación, se explican los diferentes tipos de configuraciones existentes en las líneas de corriente continua y se comienza a realizar los cálculos físicos necesarios para la adaptación de una línea de alterna ya existente a una línea de corriente continua. Una vez obtenida esta información, se realizará también un análisis económico, teniendo en cuenta tres supuestos: construcción de nueva línea de alterna, adaptación de línea de alterna a continua y construcción de nueva línea de continua. Esto se hace con el fin de ver qué opción es más rentable de cara a un futuro. A parte, se desarrolla un estudio medioambiental, teniendo en cuenta el impacto que supondría la instalación de una línea de transporte en corriente continua. A modo ilustrativo, tratando de acercar a la realidad este estudio, se ha desarrollado un diagrama GANNT con las diferentes actividades que se han desarrollado en la adaptación de la línea, y, finalmente, se han plasmado unas conclusiones de los aspectos más relevantes desarrollados en el estudio.

### **ABSTRACT:**

This work deals with the study of the feasibility of replacing a high-voltage alternating current line with a homologous direct current line. In the first place, a historical and theoretical framework is shown on the transport lines, the elements that give them shape and the particularities of each system. Later, a comparison is made between the traditional alternating current lines and the emerging direct current lines. Once the comparison has been seen, the different types of existing configurations in direct current lines are explained and the necessary physical calculations for the adaptation of an existing alternating current line to a direct current line begin to be carried out. Once this information is obtained, an economic analysis will also be carried out, taking into account

three assumptions: construction of a new AC line, adaptation of the AC line to a DC line, and construction of a new DC line. This is done in order to see which option is more profitable in the future. In addition, an environmental study is developed, taking into account the impact that the installation of a direct current transmission line would have. As an illustration, trying to bring this study closer to reality, a GANNT diagram has been developed with the different activities that have been developed in the adaptation of the line, and, finally, some conclusions have been drawn on the most relevant aspects developed in the study.

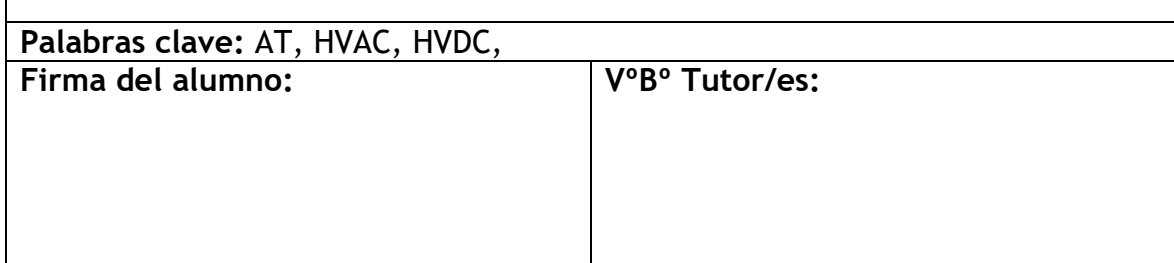

# Tabla de Contenido

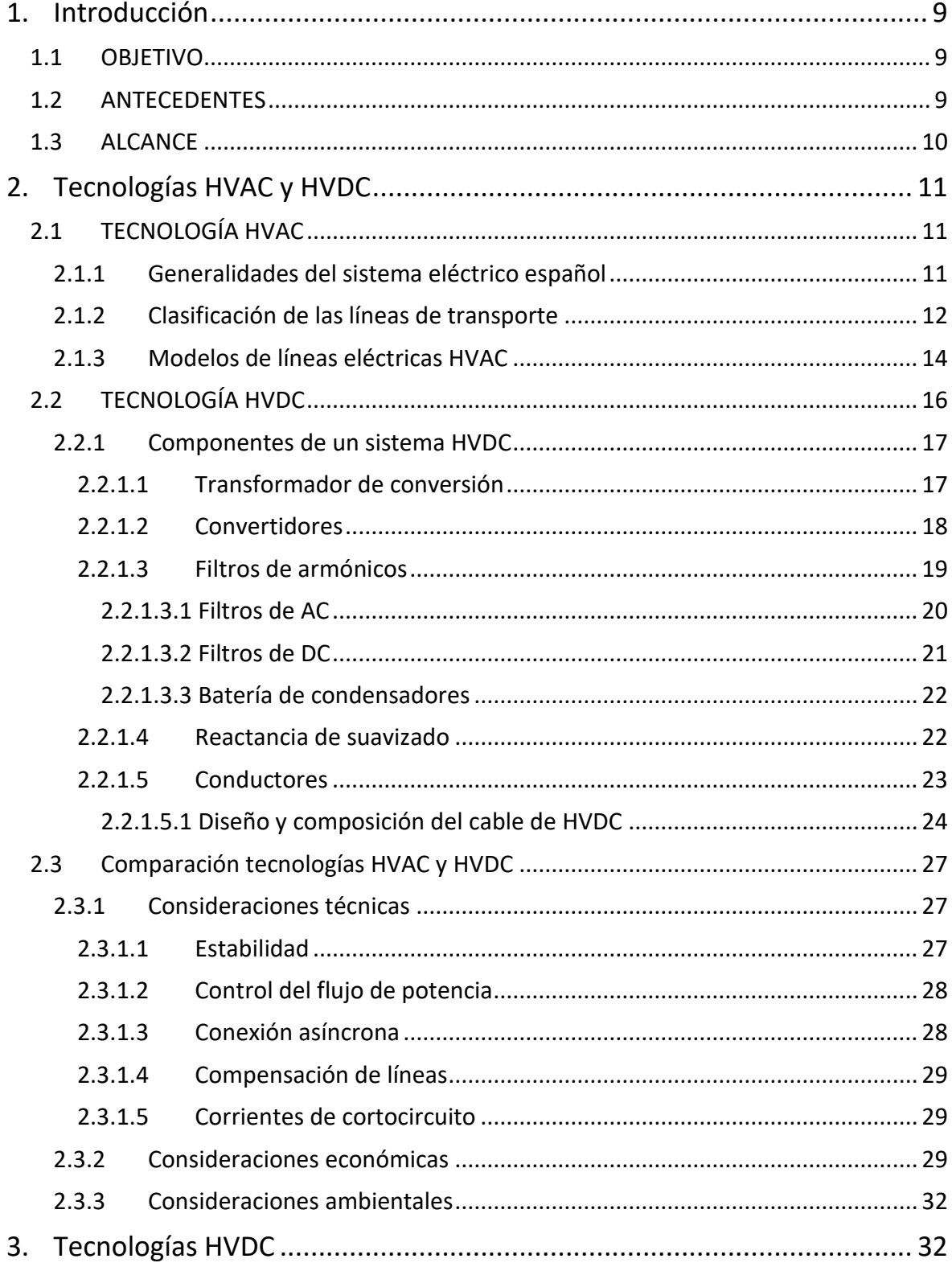

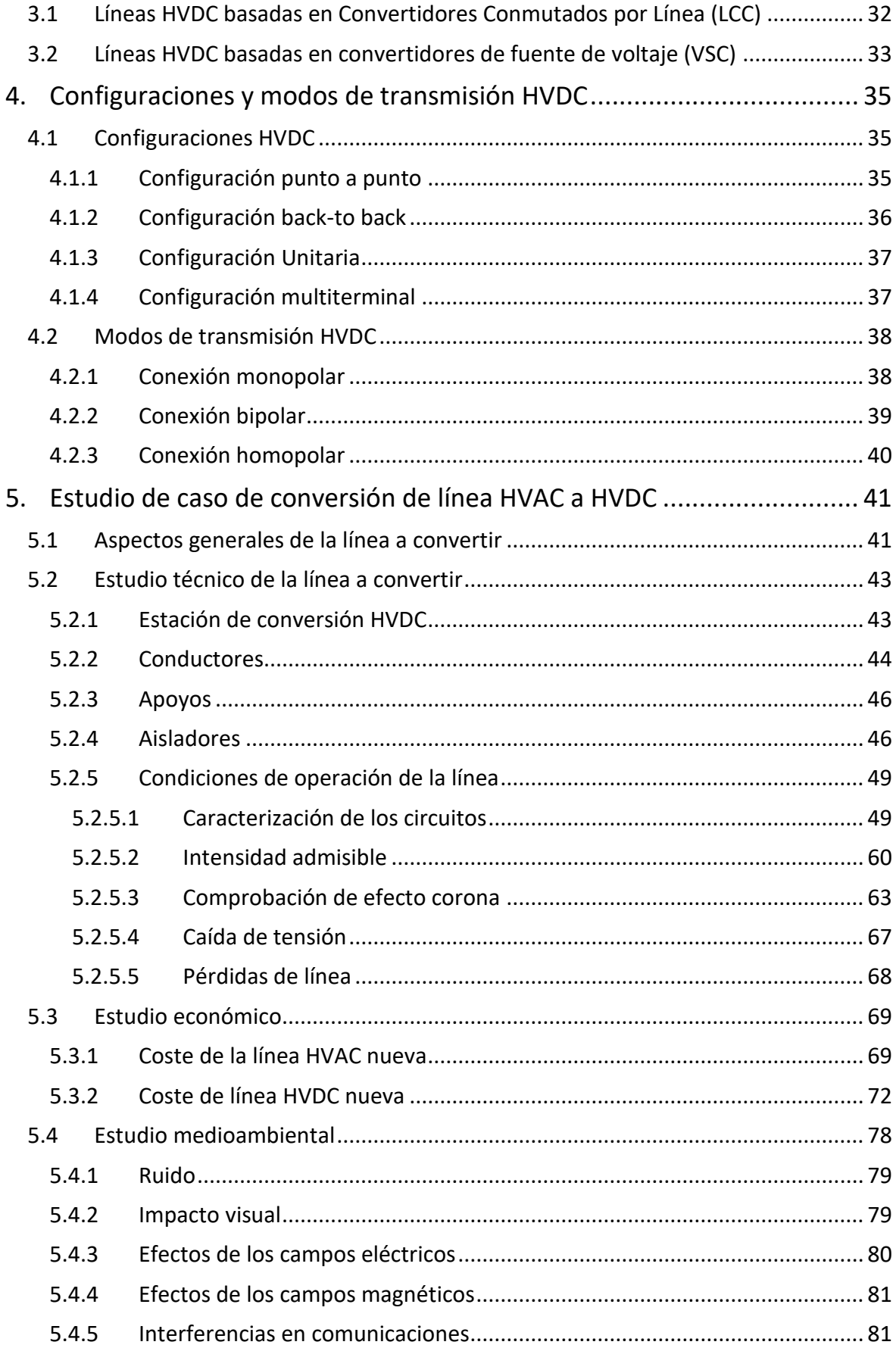

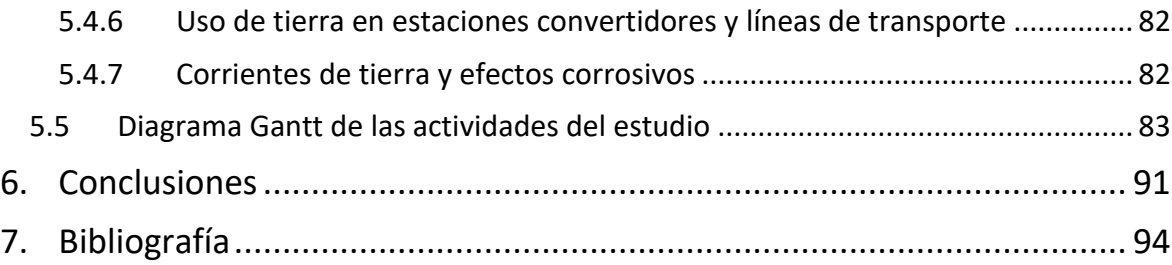

## ÍNDICE DE FIGURAS

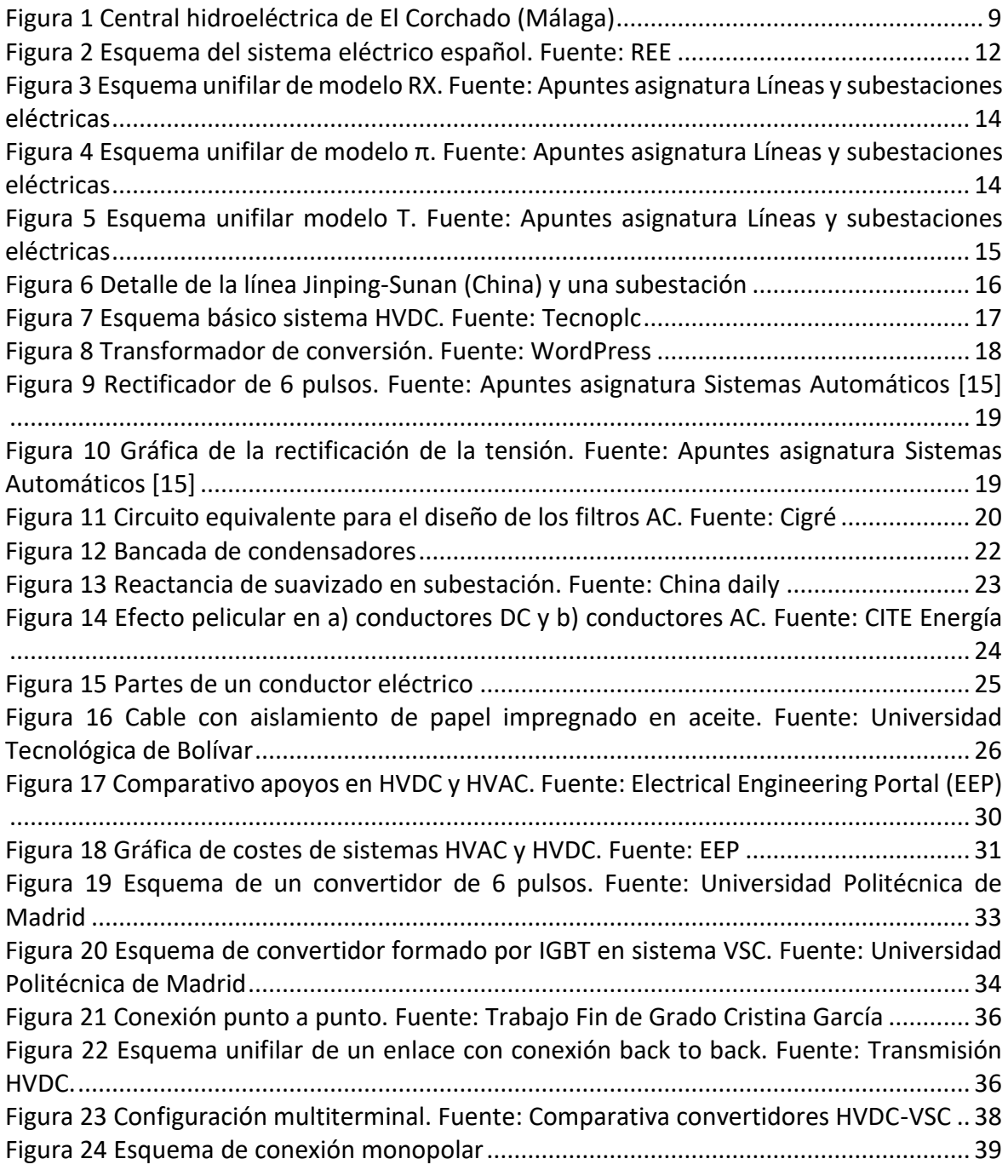

7

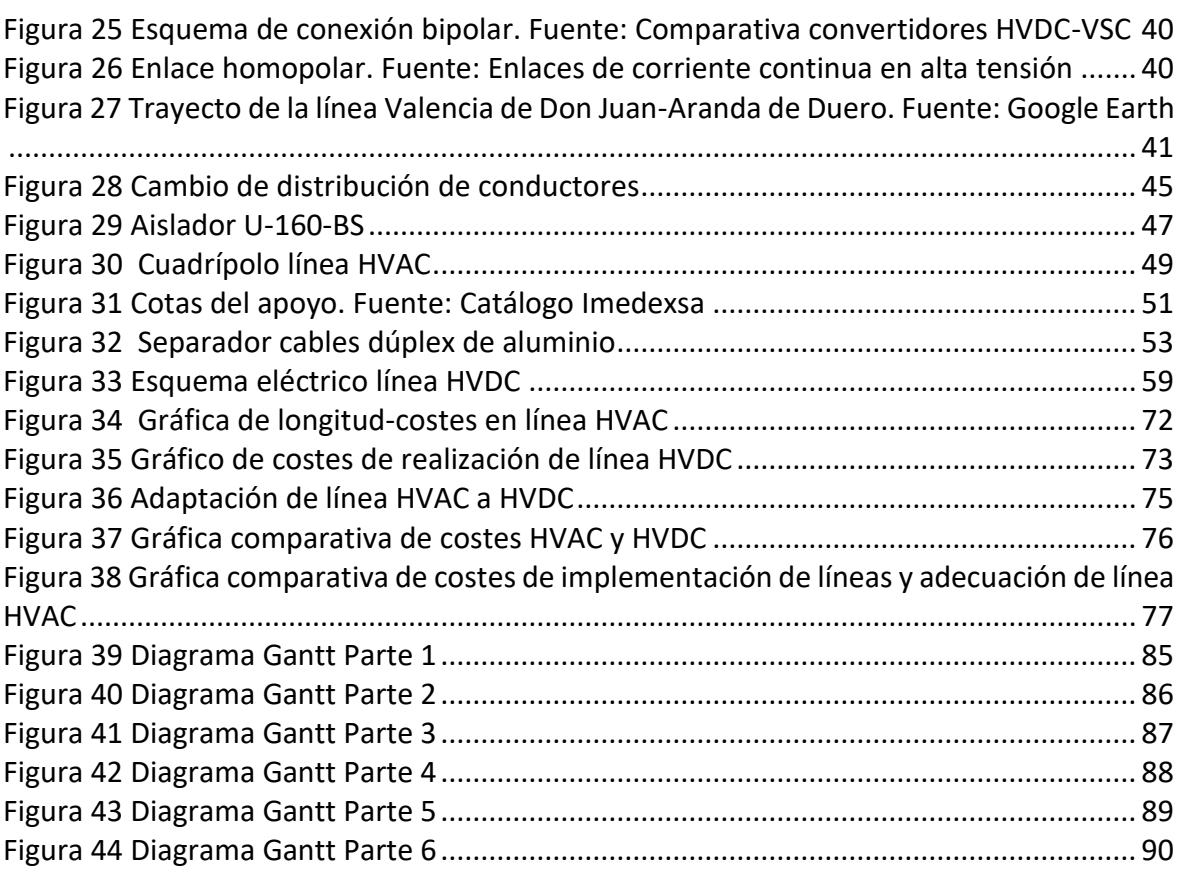

## ÍNDICE DE TABLAS

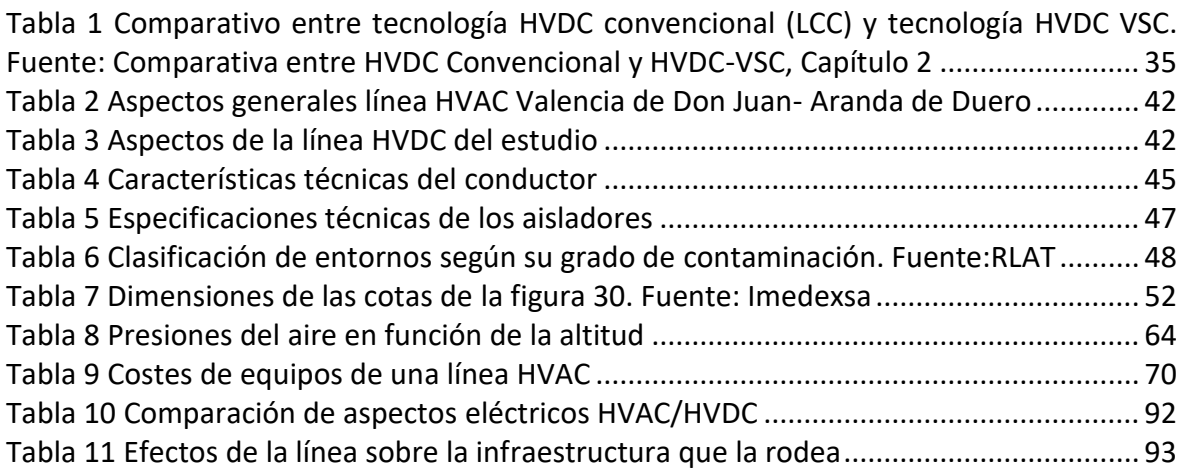

## ÍNDICE DE ECUACIONES

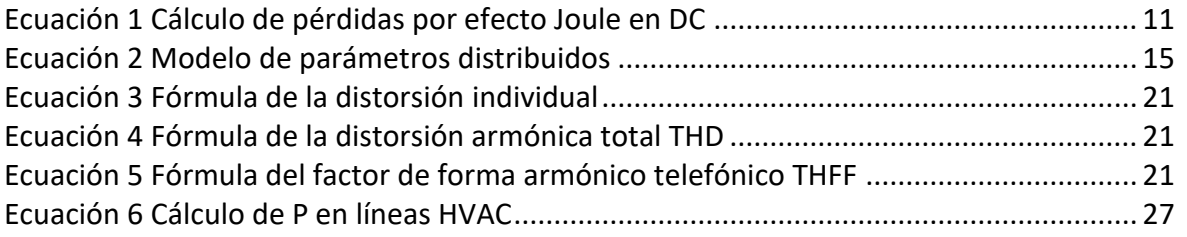

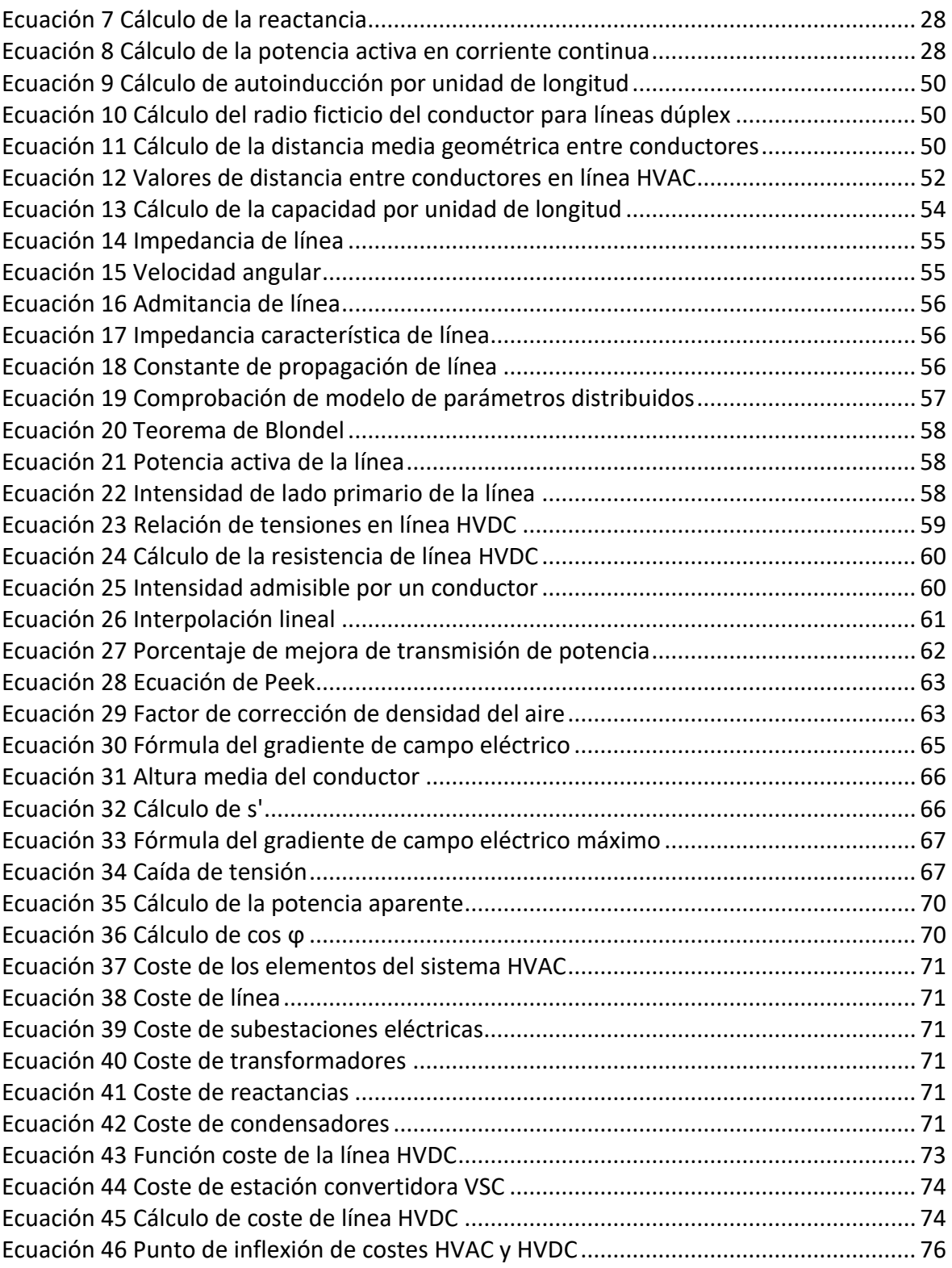

## <span id="page-8-0"></span>1. Introducción

## <span id="page-8-1"></span>1.1 OBJETIVO

El objetivo del presente trabajo es realizar un estudio sobre la adaptación de una línea de alta tensión (a partir de ahora AT) convencional, es decir, en corriente alterna, a una línea de alta tensión en corriente continua. Para ello, se dará un marco teórico en lo referente a este tipo de líneas, y se propondrá un caso de estudio en el cual se indiquen los pasos a seguir para convertir una línea de AT en corriente alterna (a partir de ahora AC), en una línea de corriente continua (a partir de ahora DC).

### <span id="page-8-2"></span>1.2 ANTECEDENTES

Durante la segunda mitad del siglo XIX, la energía eléctrica comienza a estar presente en las ciudades. Esto supuso una mejora en la salubridad de las ciudades, pues se dejaban atrás los sistemas de iluminación por gas, la aparición de motores eléctricos propició el desarrollo industrial, y también empezaron a desarrollarse los primeros sistemas de calefacción eléctrica.

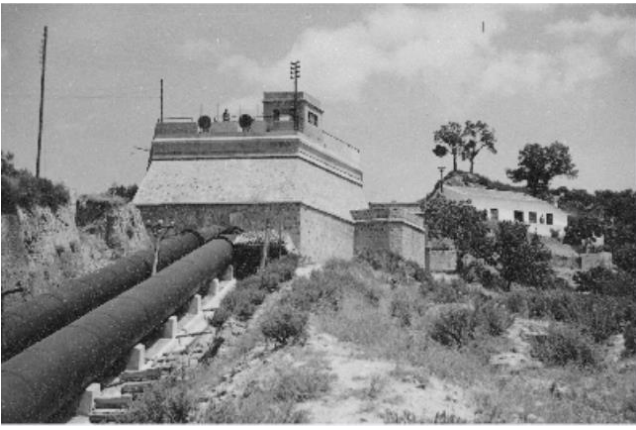

*Figura 1 Central hidroeléctrica de El Corchado (Málaga)*

<span id="page-8-3"></span>Los primeros sistemas de transporte de electricidad en España eran en DC. Esto se debe a que las primeras instalaciones generadoras de electricidad (termoeléctricas e hidráulicas), solían disponerse muy cerca de los núcleos urbanos. En la Figura 1 se puede ver la central hidroeléctrica de El Corchado, ubicada en Málaga. En 1908 se instaló la primera línea de AT de España (a 50 kV), mediante la cual se transportaba energía desde esta central hasta Sevilla.

Adrián López Pombar

En el siglo XX se comenzó a implementar el transformador en las subestaciones eléctricas, lo cual fue determinante para el devenir del transporte de energía eléctrica. Gracias a él, se podían ajustar los niveles de tensión, lo cual permitiría reducir considerablemente las pérdidas de energía al poder elevar la tensión para el transporte, y luego volver a reducirla para el consumo. Con el paso de los años, aumentaron las interconexiones entre distintas zonas del país, así como se crearon más centrales de generación eléctrica [1].

En el caso de las líneas de AT en corriente continua (High Voltage Direct Current, a partir de ahora HVDC), estas tienen su origen en 1954, de la mano del proyecto Gotland. Este proyecto se llevó a cabo en Suecia, conectando la región de Västervik (situada en la parte continental), con la región de Ygne, que se encuentra en la isla que da nombre al proyecto: Gotland. Esta conexión se realizó a través de un tramo de 96 km de líneas que iban por debajo del mar, y 7 km de línea aérea, transmitiéndose una potencia de 20 MW a 100 kVcc. La empresa encargada de desarrollar este proyecto fue ABB, la cual ha sido una pionera, pues en la actualidad se están desarrollando cada vez más proyectos con este tipo de tecnología, debido a que es una tecnología que produce menos pérdidas (respecto a AC) y permite interconectar lugares aislados como islas al sistema eléctrico continental [2].

### <span id="page-9-0"></span>1.3 ALCANCE

El transporte de energía eléctrica ha ido optimizándose continuamente con el fin de ofrecer a las personas un suministro eléctrico de calidad y garantías. En su gran mayoría, las líneas que desempeñan la función de transporte de electricidad, trabajan en corriente alterna. El alcance de este estudio se limita a la concepción de un sistema alternativo de transporte, como es el de las líneas HVDC, comparándolas directamente con las ya ampliamente conocidas líneas HVDC, y también se comparará mediante aspectos económicos, técnicos, e incluso medioambientales, la hipótesis de sustitución de una línea HVAC ya existente por otra o por un sistema HVDC.

10

# <span id="page-10-0"></span>2. Tecnologías HVAC y HVDC

## <span id="page-10-1"></span>2.1 TECNOLOGÍA HVAC

#### <span id="page-10-2"></span>2.1.1 Generalidades del sistema eléctrico español

En la actualidad, la gran mayoría de los sistemas de transporte de energía se realizan en AC; son los conocidos como líneas HVAC. Estos se encargan de transportar la energía eléctrica producida en las centrales generadoras, en un nivel de tensión adecuado para su transporte por las líneas de alta tensión, pues a mayor tensión, la corriente que circula por los conductores es menor y, por consiguiente, las pérdidas por efecto Joule o calentamiento también se ven minimizadas, esto se deduce a partir de la siguiente expresión (ecuación 1):

#### $P = I^2 * R$

*Ecuación 1 Cálculo de pérdidas por efecto Joule en DC*

<span id="page-10-3"></span>P: pérdidas [W] I: corriente [A] R: resistencia [Ω]

Esta energía eléctrica llega hasta las subestaciones de distribución, en las cuales se adecúan los niveles de tensión hasta los valores de uso, y de ahí ya se distribuyen a los emplazamientos que vayan a utilizarla. En la figura 2 se puede ver un esquema del sistema eléctrico español, en el cual se desempeñan estas funciones.

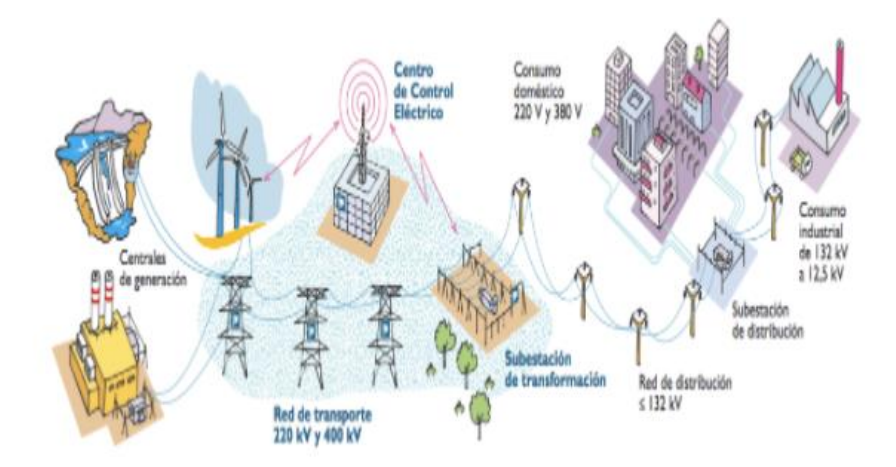

*Figura 2 Esquema del sistema eléctrico español. Fuente: REE*

<span id="page-11-1"></span>El único organismo encargado del transporte de la energía eléctrica en el Estado español es Red Eléctrica de España (a partir de ahora REE). Este organismo, además de poseer las líneas de alta tensión del país, realiza las funciones de operador del sistema; esto se traduce en que debe encargarse de prever la demanda de energía eléctrica, para de esta manera coordinar la producción de las centrales generadoras, y también controlar que no se produzcan variaciones en la frecuencia de la red, pues esta debe trabajar lo más cerca posible a los 50 Hz; también es el encargado de vigilar que se cumplan los objetivos de calidad de la energía eléctrica, mantener los niveles de tensión en la red…[3].

Según el informe anual del año 2017, desarrollado por REE, se cuenta en la actualidad con más de 43000 km líneas de transporte y distribución en AT [4].

#### <span id="page-11-0"></span>2.1.2 Clasificación de las líneas de transporte

Las líneas de AT se pueden agrupar según diversos parámetros. Uno de ellos es el nivel de tensión, y según este, se dividen en cuatro categorías:

• Líneas de 3<sup>ª</sup> categoría: su tensión nominal (a partir de ahora  $U_N$ ), puede tener valores entre 1 y 30 kV. Son líneas destinadas fundamentalmente a distribución y consumo en media y baja tensión. A esta categoría se la denomina comúnmente media tensión.

- Líneas de 2ª categoría: 45 kV <  $U_N$  < 66 kV. Este tipo de líneas se usan en subestaciones de distribución, pues engloban rangos de tensiones utilizados en dichos emplazamientos.
- Líneas de 1ª categoría: 110 kV <  $U_N$  < 400 kV. Estas son las líneas de mayor nivel de tensión, las cuales se utilizan fundamentalmente para transporte a mayores distancias. Resaltar que, dentro de esta categoría, encontraríamos la categoría especial, la cual corresponde a líneas de 220 y 400 kV [5].

Otra forma de clasificar a las líneas de transporte es según su estructura. En este caso se cuenta con líneas aéreas o líneas subterráneas. Las líneas aéreas son la opción más económica y de uso extendido en los sistemas eléctricos. Por otro lado, tienen la desventaja de estar sometidas a un mayor factor corrosivo, así como a las inclemencias del tiempo, accidentes, actos vandálicos, entre otras amenazas. Las líneas subterráneas tienen en menor medida estos problemas, pues al ser soterradas, cuentan con un grado de protección mayor. Sin embargo, son más caras que las aéreas, y su topología es necesariamente más redundante que la de las líneas aéreas, pues es más complicado detectar las averías, y esto conlleva a que su precio aumente.

Por último, se pueden clasificar las líneas eléctricas en función de la finalidad con la que han sido construidas. Las finalidades de las líneas eléctricas son las siguientes:

- Transporte: se trata del traslado de la electricidad desde los centros generadores a los puntos de consumo. El transporte se caracteriza por realizarse entre grandes distancias, siendo líneas de 220 o 400 kV, en el caso de España.
- Reparto: se trata del transporte a menor escala, concibiéndose niveles de tensión entre 45 y 220 kV.
- Distribución en media tensión: se trata de las líneas encargadas de llevar la electricidad desde las subestaciones de media tensión hasta las de baja tensión. Se manejan tensiones entre 1 y 30 kV.
- Distribución en baja tensión: es el nivel más bajo de transporte, el cual se encarga de llevar la electricidad a los puntos de consumo desde las subestaciones [3].

#### <span id="page-13-0"></span>2.1.3 Modelos de líneas eléctricas HVAC

Para realizar los cálculos eléctricos de las líneas eléctricas, se realizan simplificaciones de estas para poder realizarlos de manera más eficiente. Los modelos de cálculo más utilizados son los siguientes:

• Modelo RX: es el modelo más sencillo de todos. Como se puede apreciar en la Figura 3, en este modelo se consideran como parámetros eléctricos del cable una resistencia y una reactancia equivalentes. Es el modelo utilizado para el análisis de media tensión cortas, no mayores de 80 km[6].

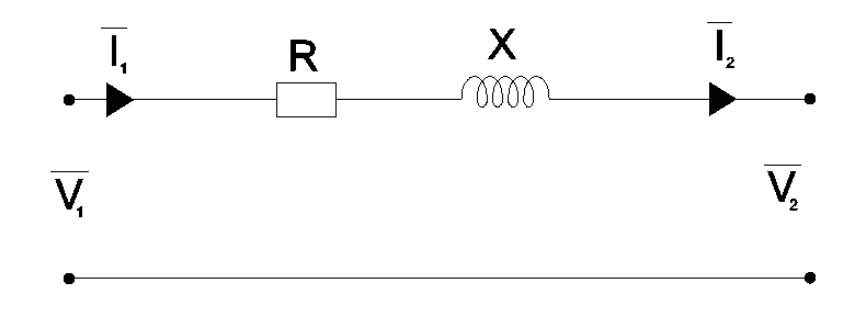

*Figura 3 Esquema unifilar de modelo RX. Fuente: Apuntes asignatura Líneas y subestaciones eléctricas*

<span id="page-13-1"></span>Modelo π: es uno de los modelos más empleados en líneas de media y alta tensión, de longitud media (entre 80 y 200 km aproximadamente). Como se puede ver en la figura 4, se diferencia del modelo RX en que también se considera la admitancia además de la impedancia. Esta admitancia se representa conectada en paralelo, y está formada por la susceptancia (B) y la perditancia (G). La disposición de este modelo sería con la impedancia (R y X) situadas en el centro de la línea, y la admitancia (G y B) repartida en los dos extremos de la línea, conectados en paralelo, de tal forma que el conjunto se asemeja a la forma del carácter π.

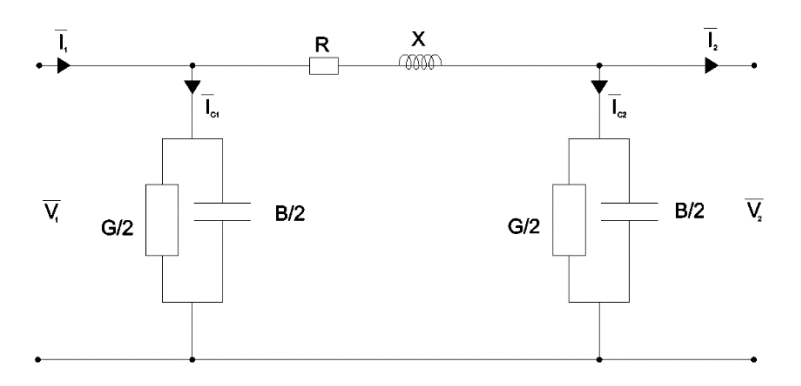

<span id="page-13-2"></span>*Figura 4 Esquema unifilar de modelo π. Fuente: Apuntes asignatura Líneas y subestaciones eléctricas*

Modelo T: se trata del otro modelo más utilizado para el cálculo de líneas de media y alta tensión, de longitudes medias. En este caso, como se aprecia en la Figura 4, se coloca la admitancia en su totalidad en el medio de la línea, conectada en paralelo, y se reparte la impedancia entre los dos extremos, creándose una disposición con una forma similar a la letra T.

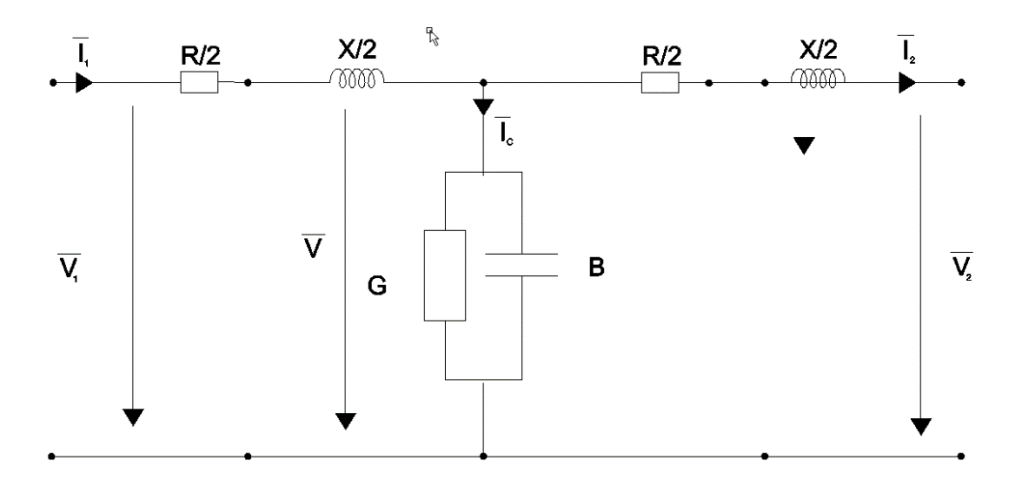

*Figura 5 Esquema unifilar modelo T. Fuente: Apuntes asignatura Líneas y subestaciones eléctricas*

<span id="page-14-0"></span>• Modelo de parámetros distribuidos: se trata de un modelo que no está basado en ningún circuito, sino que hace referencia al análisis matemático del comportamiento diferencial a lo largo de toda la longitud de la línea. Este modelo es empleado en líneas de alta tensión y longitud larga. Las expresiones para su cálculo son las mostradas en la Ecuación 2:

$$
\overline{V}_1 = \overline{V}_2 * \overline{A} + \overline{I}_2 * \overline{B}
$$

$$
\overline{I}_1 = \overline{V}_2 * \overline{C} + \overline{I}_2 * \overline{D}
$$

*Ecuación* 2 *Modelo de parámetros distribuidos*

<span id="page-14-1"></span>Donde:

$$
\bar{A} = \cosh \bar{\theta} \ ; \ \ \bar{B} = \ \bar{Z} * \frac{\sinh \bar{\theta}}{\bar{\theta}} \ ; \ \ \bar{C} = \bar{Y} * \frac{\sinh \bar{\theta}}{\bar{\theta}} \ ; \ \ \bar{D} = \cosh \bar{\theta} \ ; \ \ \bar{\theta} = \sqrt{\bar{Z} * \bar{Y}} \ [3]
$$

## <span id="page-15-0"></span>2.2 TECNOLOGÍA HVDC

Las líneas HVAC, son las predominantes hasta la fecha. Estas líneas trabajan con unos valores de tensión nominal de hasta 400 kV en AC [7]. Existen líneas HVAC de mayor voltaje, de hasta 765 kV, pero en ellas, a causa de problemas térmicos, se producen pérdidas considerables[8]. Debido a que ha aparecido esta limitación, se ha comenzado a desarrollar en estos últimos años la tecnología de transporte en corriente continua, conocida como tecnología HVDC. En la actualidad, existen ya varios proyectos de transmisión de energía eléctrica en corriente continua. Cabe destacar que, el proyecto con mayor capacidad de transmisión, que conecta las localizaciones de Jinping y Sunan en China (véase la Figura 6), trabaja a unos niveles de tensión de 800 kV, que es el doble de los niveles usados en corriente alterna [9].

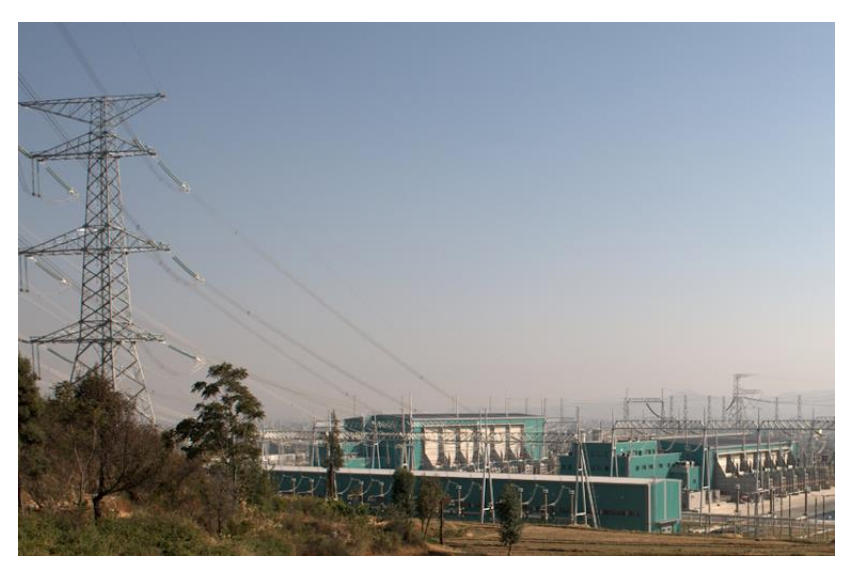

*Figura 6 Detalle de la línea Jinping-Sunan (China) y una subestación*

<span id="page-15-1"></span>El funcionamiento básico de un sistema HVDC se describe a continuación:

- Tras la generación de energía eléctrica en AC en una central generadora, esta energía debe adecuarse a unos valores de tensión óptimos, pues posteriormente pasará por un rectificador convirtiéndose en DC. Esta adecuación se consigue gracias a los transformadores de conversión.
- Una vez pasa por el rectificador, esta energía ya ha pasado a ser DC, que es la condición determinante para su transporte por las líneas, con unos valores de

tensión muy elevados (del orden de entre los 220 hasta los 1000 kV), los cuales propician menores pérdidas [10].

• Una vez llega la energía al punto de destino, esta se convierte nuevamente en AC mediante un inversor, y poder así distribuirse hasta los puntos de consumo, de la misma manera que se hace en los sistemas HVAC [11].

Los sistemas de transmisión de HVDC están pensados para recorrer largas distancias o, incluso, unificar puntos que no estén interconectados con la red eléctrica, como pueden ser las islas. Por ello, las líneas de transmisión HVDC pueden ser aéreas, subterráneas o incluso submarinas. En la figura 7 se muestra un ejemplo de configuración de línea HVDC.

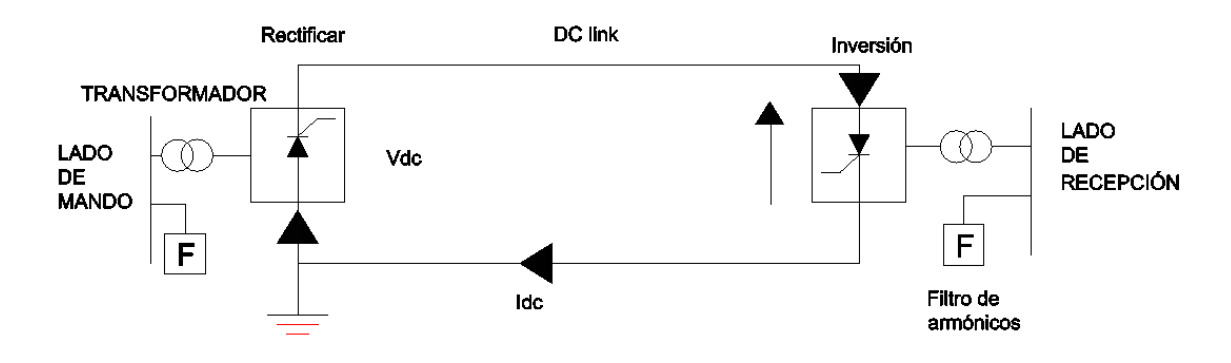

*Figura 7 Esquema básico sistema HVDC. Fuente: Tecnoplc* 

#### <span id="page-16-2"></span><span id="page-16-0"></span>2.2.1 Componentes de un sistema HVDC

A continuación, se explicarán los componentes principales de un sistema de transmisión HVDC, y cómo sería el esquema de este tipo de sistemas.

#### <span id="page-16-1"></span>*2.2.1.1 Transformador de conversión*

Los transformadores de conversión, como el mostrado en la Figura 8, son los elementos encargados de adecuar los niveles de tensión alterna que van a entrar en los rectificadores, para así obtener los valores de corriente continua deseados. Además, estos transformadores también cumplen la función de proporcionar aislamiento entre rectificador y red. Una ventaja es que, al ser los grupos convertidores de 12 pulsos, minimizan los efectos negativos por armónicos impares (5º, 7º…), con lo que los transformadores tienen una mayor protección frente a estos fenómenos, adecuándose a ellos y evitando sobrecalentamientos.

Los transformadores de los sistemas HVDC se diferencian de sus homólogos en los sistemas HVAC en que son más grandes, así como la longitud de las botellas de contacto con la línea. El depósito de expansión del aceite también se encuentra a más altura que en los trafos de los sistemas HVAC, y es destacable que los sistemas de refrigeración y ventilación se montan en el lado opuesto de los contactos, pues de esta manera se facilita el cambio del transformador [13].

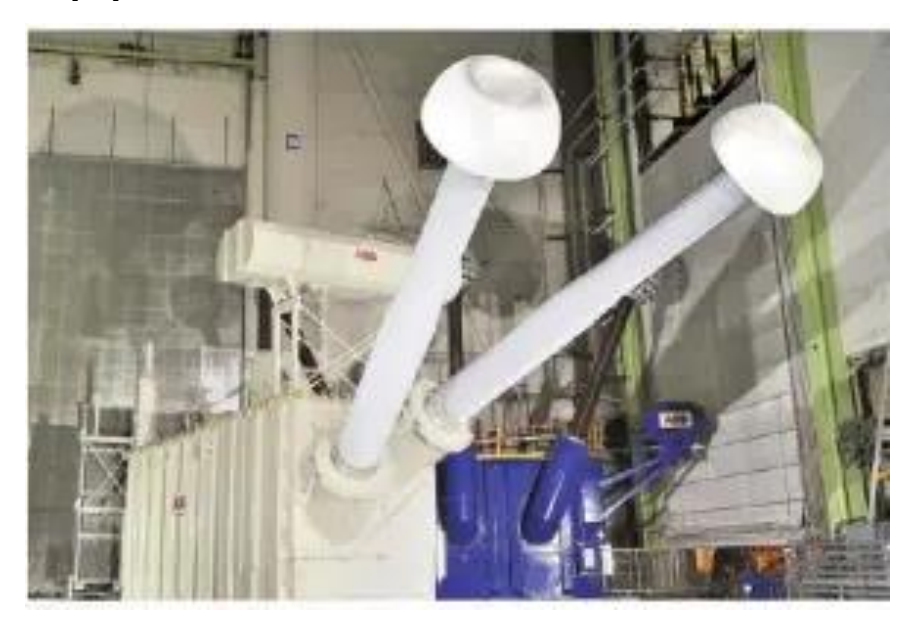

*Figura 8 Transformador de conversión. Fuente: WordPress*

#### <span id="page-17-1"></span><span id="page-17-0"></span>*2.2.1.2 Convertidores*

Se conocen como convertidores a los elementos encargados de hacer pasar la tensión de alterna a continua y viceversa. Cuando el convertidor realiza la conversión AC/DC, a este se le denomina rectificador, ya que pasamos de una señal de tensión senoidal a una recta. Si, por el contrario, la conversión se realiza de continua a alterna, al convertidor se le denomina inversor.

Los convertidores están constituidos por elementos semiconductores de electrónica de potencia, tales como diodos o tiristores (actualmente se usan más los tiristores). Estos elementos se conectan de manera que su disposición forme un rectificador de 6 o 12 pulsos (véanse figuras 9 y 10). Es mejor el de 12 pulsos, pues con él conseguimos una rectificación más precisa, lo cual se traduce en valores de rizado de la tensión menores [14].

Adrián López Pombar

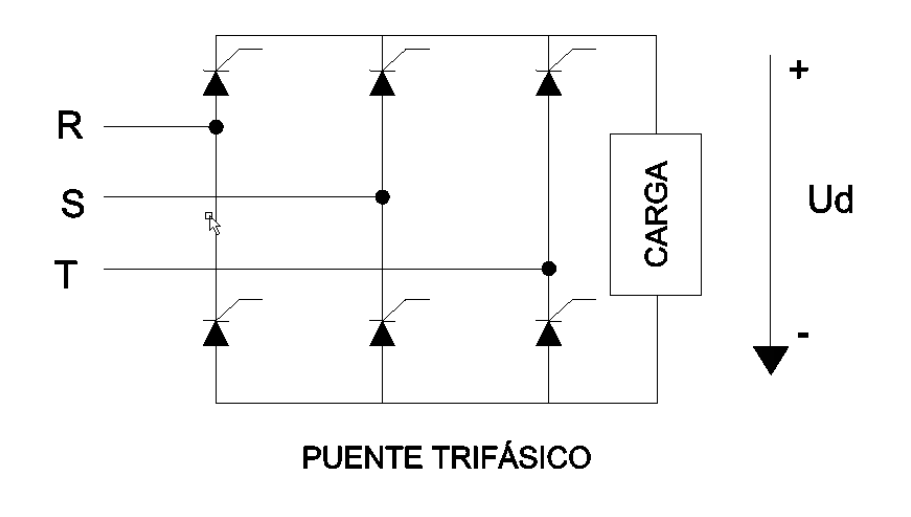

<span id="page-18-1"></span>*Figura 9 Rectificador de 6 pulsos. Fuente: Apuntes asignatura Sistemas Automáticos [15]*

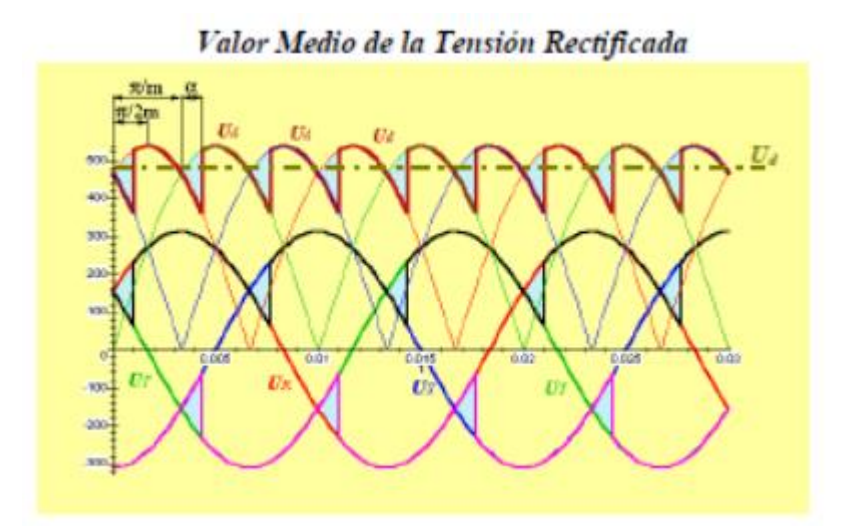

<span id="page-18-2"></span>*Figura 10 Gráfica de la rectificación de la tensión. Fuente: Apuntes asignatura Sistemas Automáticos [15]*

#### <span id="page-18-0"></span>*2.2.1.3 Filtros de armónicos*

La implantación de rectificadores e inversores en estos sistemas tiene un problema: la generación de armónicos. Los armónicos son ondas distorsionadas de corriente que son consumidas por los equipos y generan efectos dañinos, como pueden ser la sobrecarga de conductores, disparo de protecciones, pérdidas de potencia en transformadores o distorsiones de la tensión, entre otros [16].

En los sistemas de transmisión energética HVDC, se coloca una serie de filtros para minimizar los efectos ocasionados por los armónicos. En este apartado se mencionará cada uno de ellos.

#### <span id="page-19-0"></span>2.2.1.3.1 Filtros de AC

Este tipo de filtros se conectan en paralelo entre la entrada o la salida del rectificador/inversor y la red de AC. Esto se hace debido a que, si se conectasen en serie, a través de ellos circularía la corriente nominal del sistema, lo cual implicaría unas pérdidas de mayor valor. Además, la conexión en serie implicaría que cada filtro contara con aislamiento propio contra sobretensiones y sobreintensidades, factor que encarecería en gran medida su instalación. Estos son los motivos por los cuales se prefiere la conexión en paralelo. El diseño de estos filtros se simplifica a un circuito equivalente, en el cual el convertidor es representado como una fuente de intensidad, a la cual se le conectan en paralelo la impedancia de los filtros y la impedancia armónica de la red AC (véase la figura 11).

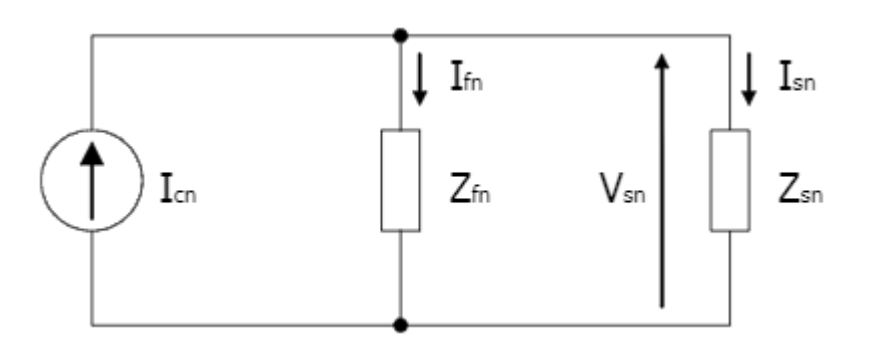

*Figura 11 Circuito equivalente para el diseño de los filtros AC. Fuente: Cigré*

<span id="page-19-1"></span>Donde:

- $\bullet$   $Z_{fn}$ = impedancia de los filtros
- Zsn= impedancia armónica de la red
- $\bullet$  I<sub>cn</sub>= corriente inyectada por el convertidor
- Ifn= corriente en los filtros
- I<sub>sn</sub>= corriente de armónicos en red
- V<sub>sn</sub>= tensión en la red

En la práctica, no es posible eliminar en su totalidad estas corrientes armónicas, con lo que el objetivo es minimizarlas lo máximo posible. Para ver si los efectos generados por los armónicos están en niveles aceptables para la red, se utilizan tres índices:

• Distorsión individual *DN*: es el cociente entre la tensión eficaz de la componente armónica y el valor eficaz de la componente fundamental de la tensión.

$$
D_N = \frac{V_N}{V_1} * 100\% \ \leq 1\%
$$

*Ecuación 3 Fórmula de la distorsión individual*

<span id="page-20-1"></span>• Distorsión armónica total *THD*: es el cociente entre el valor eficaz de todas las componentes armónicas y el valor eficaz de la componente fundamental de la tensión.

$$
THD = \sqrt{\sum_{n=2}^{N} D_N^2} \le 1.5\%
$$

*Ecuación 4 Fórmula de la distorsión armónica total THD*

<span id="page-20-2"></span>• Factor de forma de armónico telefónico *THFF:* hace referencia a la interferencia de los armónicos que han sido generados sobre la red telefónica [17].

$$
THFF = \sqrt{\sum_{n=1}^{N} \left(\frac{V_N}{V} * F_N\right)^2} \le 1.5\%
$$

*Ecuación 5 Fórmula del factor de forma armónico telefónico THFF*

#### <span id="page-20-3"></span><span id="page-20-0"></span>2.2.1.3.2 Filtros de DC

Estos filtros tienen la misma disposición que los filtros AC, con la particularidad de que se encuentran dispuestos en la línea DC.

#### <span id="page-21-0"></span>2.2.1.3.3 Batería de condensadores

Las baterías de condensadores son utilizadas para la compensación de potencia reactiva, y también son capaces de atenuar armónicos, con lo que cumplen también con la función de filtro. Para ello, cuentan con la opción de ser conectados o desconectados mediante interruptores, tratándose por lo general de acciones aisladas, es decir, produciéndose arranques y paradas de manera unitaria. En los sistemas HVDC, la particularidad de estas bancadas es que la compensación de potencia reactiva se relaciona directamente con el proceso de conversión AC/DC. Estas bancadas de condensadores se han fabricado de tal manera que puedan funcionar al 110% de su tensión nominal de trabajo [18]. En la figura 12 se muestra una bancada de este tipo.

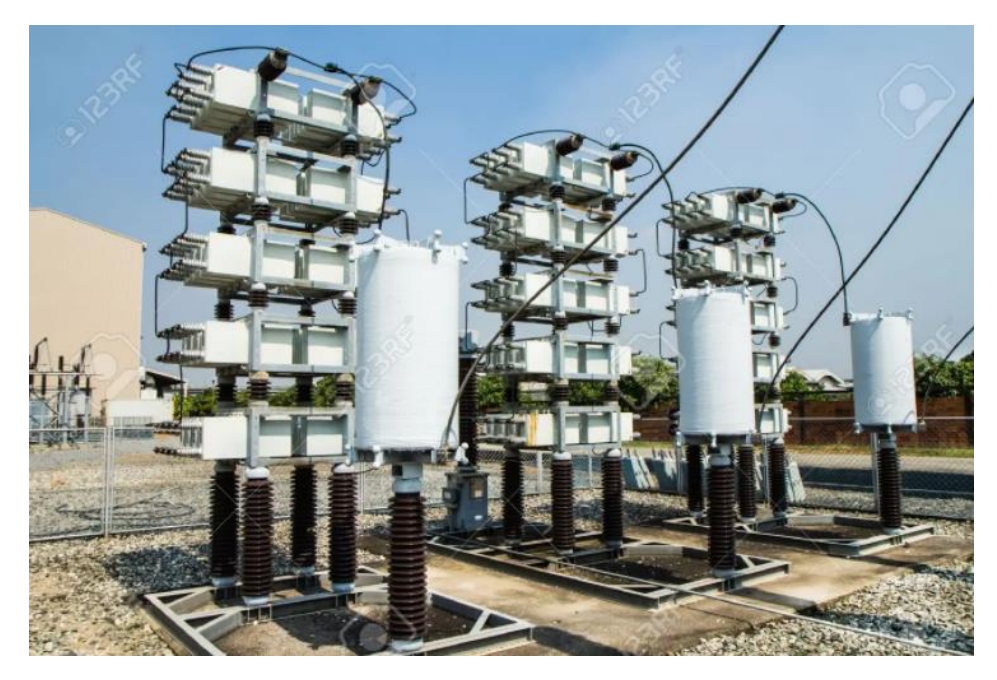

*Figura 12 Bancada de condensadores*

#### <span id="page-21-2"></span><span id="page-21-1"></span>*2.2.1.4 Reactancia de suavizado*

Este elemento es el encargado de la atenuación del rizado de la tensión de salida del convertidor. Esta reactancia se conecta en serie con los polos del lado de corriente continua del convertidor. Es destacable que el tamaño de estos elementos es determinante a la hora de mantener la estabilidad del sistema, pues cuanto más pequeños sean, más inestable será el sistema, aunque también es verdad que esta relación es directamente proporcional con el precio.

Adrián López Pombar

Las reactancias de suavizado tienen otras funciones, como pueden ser la eliminación de armónicos de alta frecuencia, reducción de interferencias telefónicas, prevención de fallos de conmutación en los convertidores y disipación del fenómeno de resonancia en el lado de corriente continua [19]. En la figura 13 se muestra la disposición de un conjunto de reactancias de suavizado en una subestación.

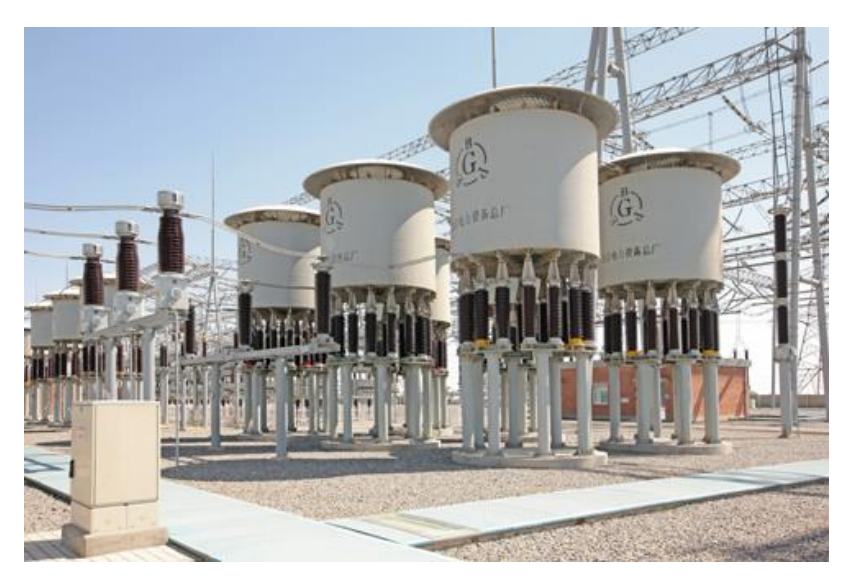

*Figura 13 Reactancia de suavizado en subestación. Fuente: China daily*

#### <span id="page-22-1"></span><span id="page-22-0"></span>*2.2.1.5 Conductores*

En líneas HVDC, los conductores empleados son similares a los que se emplean en líneas de corriente alterna convencionales. Sin embargo, al tratarse de sistemas de corriente continua, el número de conductores empleado es menor. Las diferencias más notorias de ambos sistemas son las relativas a los fenómenos por los que pueden verse influidos los conductores.

• El efecto pelicular, también conocido como efecto skin, es aquel que se produce en los conductores de corriente alterna y en el cual la densidad de carga tiende a concentrarse en los extremos del conductor. Este efecto no se suele dar en los conductores DC debido a que no varía la frecuencia que circula en su interior, al tratarse de una señal continua, con lo que la densidad de corriente en conductores de continua es constante [20]. Sin embargo, sí que es posible que esto ocurra en ocasiones puntuales, como puede ser la circunstancia de que se filtren corrientes de tipo armónico, así como en periodos transitorios. En la figura 14 se muestra la distribución de la densidad de carga en los diferentes conductores.

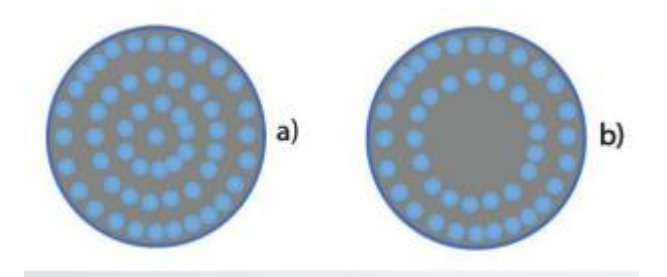

*Figura 14 Efecto pelicular en a) conductores DC y b) conductores AC. Fuente: CITE Energía*

- <span id="page-23-1"></span>• En los sistemas de corriente alterna los aislantes están sometidos a un envejecimiento más rápido y a la pérdida de propiedades dieléctricas, debido a que sufren repetidas variaciones en la polaridad a la que se ven sometidos. En sistemas de corriente continua esto no se da.
- Los sistemas HVDC dependen mucho de la temperatura con respecto a los materiales aislantes.

#### <span id="page-23-0"></span>2.2.1.5.1 Diseño y composición del cable de HVDC

Su diseño es similar al de los cables de HVAC. La principal diferencia con respecto a esta tecnología se da en la clase de aislamiento del cable. Este variará en función de la tecnología aplicada, la cual se comentará con mayor detenimiento en los siguientes apartados. En cuanto al resto de la composición, el cable está formado por el elemento conductor, que puede ser de cobre, aluminio o una composición de ambos, la pantalla semiconductora, cuya función es la de distribuir homogéneamente el campo eléctrico alrededor del cable e impedir la ionización del aire, la pantalla metálica, que también realiza la función de confinar el campo eléctrico dentro del cable, y finalmente la cubierta exterior, que es la que le otorga al cable resistencia mecánica, a la humedad y a la temperatura [3]. En la figura 15 se muestran las diferentes partes de un conductor.

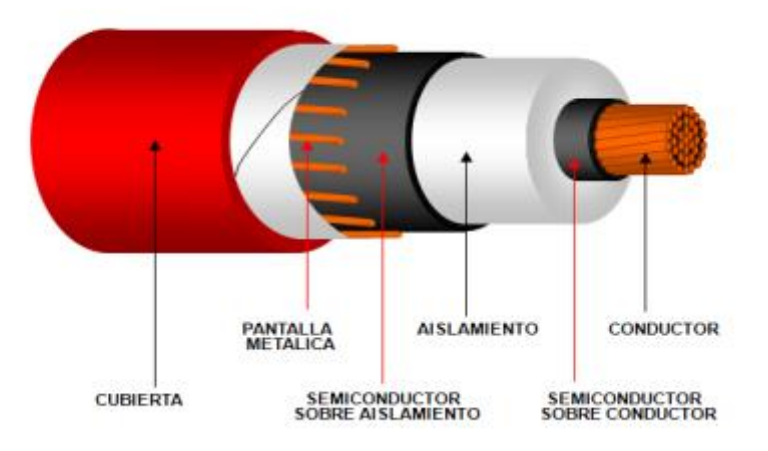

*Figura 15 Partes de un conductor eléctrico*

<span id="page-24-0"></span>Entre los diversos tipos de cables utilizados en los sistemas HVDC, los más significativos serían los siguientes:

• Cable con aislamiento de papel impregnado (Mass Impregnated, MI): es el cable que se usa por lo general en los sistemas de transmisión HVDC, debido a que es el más barato en tensiones que no excedan los 500 kV. El aislamiento se compone de una serie de capas, siendo la primera un papel especial que se humedece con resinas y aceite (véase figura 16); alrededor de esta capa tenemos un recubrimiento de acero galvanizado junto con polietileno extruido (XPS), que otorgan al conductor resistencia mecánica y ante la corrosión. En ocasiones, este tipo de conductores también es cubierto por una capa de acero con plomo para reforzarlo. La principal desventaja de este cable es que, a fin de evitar que se produzcan fugas de aceite, su temperatura de actuación está limitada a 50 °C, el cual no es un valor muy alto.

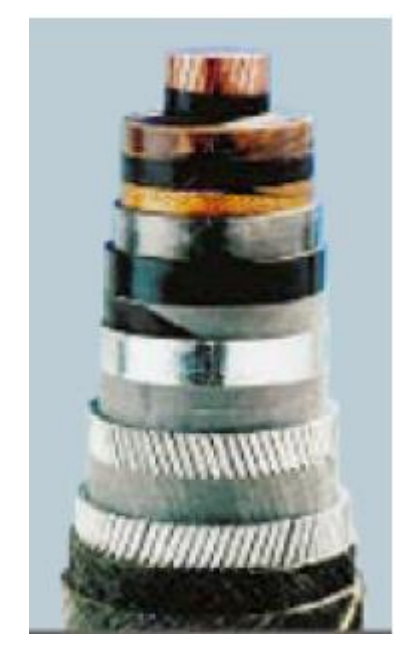

*Figura 16 Cable con aislamiento de papel impregnado en aceite. Fuente: Universidad Tecnológica de Bolívar*

- <span id="page-25-0"></span>• Cable refrigerado por aceite a presión: en este tipo de cables, también se utiliza papel impregnado en aceite como aislante, con la particularidad de que este aceite es de menor viscosidad que el utilizado en los cables anteriores, y que se introduce de manera presurizada. Esta metodología se lleva a cabo debido a que en los cables con aislamiento de papel impregnado existe la posibilidad de que se originen agujeros en el dieléctrico, consecuencia de cambios bruscos de temperatura. La gran desventaja de este tipo de cables es la necesidad de una fuente de suministro de aceite, lo cual limita mucho las distancias de cable que se pueden colocar.
- Cable aislado por plástico: es el cable con aislamiento XLPE (Cross-Linked Poliethylene) que también se utiliza en los sistemas HVAC. Se trata de un cable con una envolvente plástica termoestable, con temperaturas de trabajo de hasta 90 °C.
- Cable refrigerado por presión de gas: este cable tiene una constitución similar al refrigerado por aceite a presión, con la diferencia de que el medio refrigerante es gas nitrógeno.

### <span id="page-26-0"></span>2.3 Comparación tecnologías HVAC y HVDC

En la actualidad, el fomento de la generación de electricidad mediante fuentes de energía limpia como son los parques eólicos, las centrales hidroeléctricas o los parques solares, está haciendo que el transporte de energía cada vez cubra mayores distancias, debido a que estas estaciones generadoras solo pueden ubicarse donde se disponga del recurso. Es por ello por lo que se está empezando a promover la instauración de líneas de transporte de electricidad HVDC. Este tipo de líneas de transmisión se puede efectuar ya sea mediante líneas aéreas, subterráneas o submarinas. Es por todo esto por lo que, hoy en día, se abre el debate de si es más rentable implantar sistemas de transmisión HVAC o HVDC [21]. Para poder llegar a unas conclusiones racionales, se realizarán una serie de comparaciones.

#### <span id="page-26-1"></span>2.3.1 Consideraciones técnicas

Llegado el momento de comparar diferentes tecnologías, resulta evidente que hay que evaluar los aspectos técnicos que los relacionan. Se abordarán estos aspectos por medio de diferentes apartados.

#### <span id="page-26-2"></span>*2.3.1.1 Estabilidad*

Se entiende por estabilidad en un sistema de transmisión de electricidad a la capacidad de la instalación de regresar a las condiciones normales de funcionamiento después de haber sufrido algún evento fuera de lo normal.

<span id="page-26-3"></span>En las líneas de corriente alterna, la estabilidad está directamente relacionada al cálculo de la potencia activa P. En este tipo de líneas, el cálculo se realiza a través de la fórmula mostrada en la Ecuación 6:

$$
P = \frac{U_1 * U_2}{X} * \sin \theta
$$

*Ecuación 6 Cálculo de P en líneas HVAC*

Donde:

- $\bullet$  U<sub>1</sub> y U<sub>2</sub> son las tensiones a cada lado de la red.
- X es la reactancia de la línea.
- Θ es el desfase entre ambas tensiones.

El desfase se ve afectado por la transferencia de potencia entre sistemas, y esto puede ocasionar sobrecargas de tensión. Para que se dé la mayor transferencia de potencia posible, el valor de Θ debe ser 90°.

En cuanto al valor de la reactancia, hay que saber que su valor es directamente proporcional al de la longitud de la línea, tal y como se ve en la ecuación 7:

### $X = 2 * \pi * f * L$ *Ecuación 7 Cálculo de la reactancia*

<span id="page-27-2"></span>Siendo L la distancia y f la frecuencia (cuyo valor es 50 Hz en Europa). Por consiguiente, a mayor distancia de tramo, mayor valor de reactancia, y menor potencia transferida. En los sistemas HVDC este problema no existe, pues la potencia no depende de la longitud de la línea (véase ecuación 8):

#### $P = II * I$

*Ecuación 8 Cálculo de la potencia activa en corriente continua*

#### <span id="page-27-3"></span><span id="page-27-0"></span>*2.3.1.2 Control del flujo de potencia*

Los enlaces HVDC tienen la capacidad de mantener un flujo de potencia indicado a pesar de las variaciones que se produzcan en la red. Esto es posible gracias a la electrónica de potencia ubicada en los convertidores.

#### <span id="page-27-1"></span>*2.3.1.3 Conexión asíncrona*

Las líneas HVDC son en verdad un enlace entre dos sistemas de corriente alterna, los cuales rectifican su tensión para realizar la transmisión de uno a otro en DC. Debido a estas conversiones, no hay problema en conectar ambos sistemas de AC, aunque funcionen a frecuencias diferentes, ya que no se transmiten perturbaciones a la línea (es como si se quisiera conectar EE. UU. con España, pues EE. UU. trabaja a 60 Hz y España a 50 Hz). Esto no es posible en líneas de tecnología HVAC, pues en ellas no hay proceso de rectificación y filtrado de la tensión.

#### <span id="page-28-0"></span>*2.3.1.4 Compensación de líneas*

En las líneas HVAC, al trabajar con menores voltajes y mayores corrientes, se producen mayores pérdidas de potencia que en las líneas HVDC. Por ello, las líneas HVAC necesitan dotar de elementos compensadores, como son las baterías de condensadores, para así suministrar la potencia para la que han sido diseñadas. En sistemas HVDC no se tiene este problema, pues no se producen potencias reactivas.

#### <span id="page-28-1"></span>*2.3.1.5 Corrientes de cortocircuito*

En los sistemas HVAC, al manejarse mayores corrientes, pueden generarse también mayores corrientes de cortocircuito, cuyos valores alcancen a los límites de las protecciones instaladas. La tecnología HVDC es una posible solución a esta problemática, pues al carecer de potencia reactiva, las corrientes de cortocircuito no van a alcanzar valores tan elevados, ya que la potencia aparente carece de componente reactiva y, suponiendo una línea con el mismo voltaje que su homóloga HVDC, contará con un valor menor de potencia y, por consiguiente, de intensidad [21].

#### <span id="page-28-2"></span>2.3.2 Consideraciones económicas

Para hacer un análisis comparativo económico de la implantación de líneas HVDC, es necesario hacer un ejercicio de comprensión. Este tipo de líneas cuentan con dos convertidores (un rectificador AC/DC y un inversor DC/AC), y los conductores de transporte. Planteando el supuesto de que queremos transmitir la misma cantidad de potencia con la línea HVAC y la HVDC:

• En la línea HVDC solo necesitamos 2 conductores, por 3 que se necesitan en las líneas HVAC.

• Las torres empleadas en los sistemas HVDC son más compactas gracias al menor número de conductores, y también llevarán menos cadenas de aisladores que las de las líneas HVAC. (Véase figura 17).

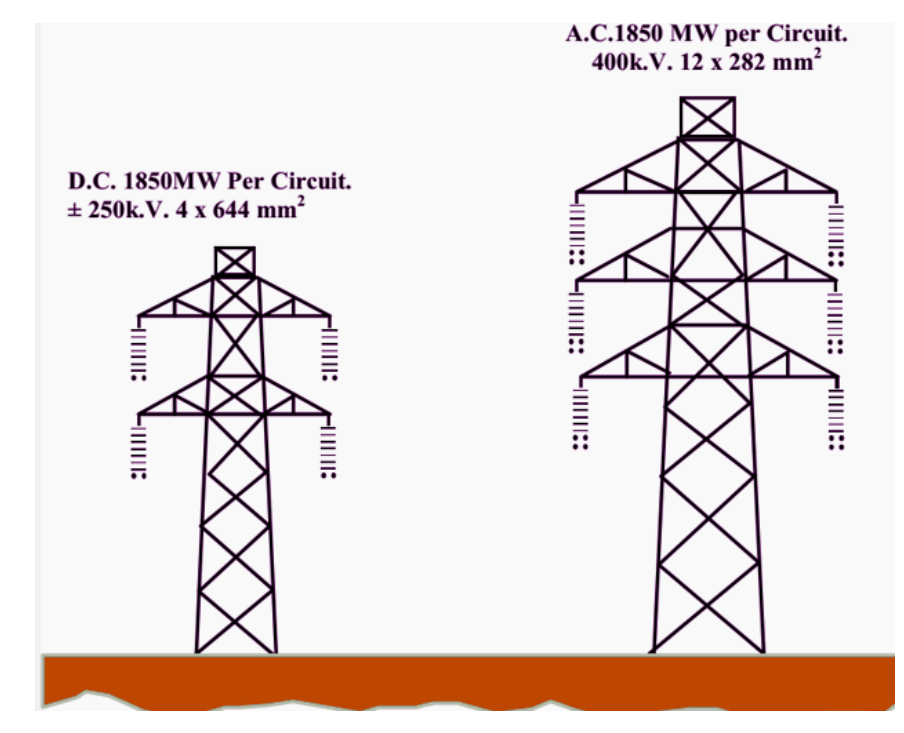

*Figura 17 Comparativo apoyos en HVDC y HVAC. Fuente: Electrical Engineering Portal (EEP)*

<span id="page-29-0"></span>• Por otro lado, la necesidad de convertidores en cada subestación, puesto que la energía eléctrica se genera en AC, encarece las instalaciones HVDC demasiado como para que resulte más barata que su homóloga HVAC.

Este ha sido un análisis directo, comparando componente a componente, y en el cual no se han tenido en cuenta más factores. Es necesario tener en cuenta otros aspectos. Por ejemplo, las pérdidas de potencia que se producen en sistemas HVAC son mayores que las producidas en sistemas HVDC. Esta diferencia se debe, como ya se explicó anteriormente, a la existencia de reactancias en los sistemas HVDC, y a las pérdidas generadas a raíz de ellas conforme se aumenta la distancia de la línea. El factor determinante para elegir un sistema u otro es la distancia de la línea [22].

Las longitudes críticas de las líneas dependen del tipo de instalación que se quiera implementar.

- Para líneas aéreas, esta longitud crítica oscila entre los 500 y los 700 km. Una vez superada esta marca, sería más rentable implementar un sistema HVDC.
- Para instalaciones subterráneas o submarinas, esta distancia se reduce considerablemente, siendo a partir de los 40 km de tramo más rentable instalar un sistema HVDC que un HVAC, debido a las corrientes inductivas extremas que se producen en los sistemas HVAC [23]. En el gráfico de la figura 18 se puede ver el punto de inflexión a la hora de elegir un tipo de tecnología u otra.

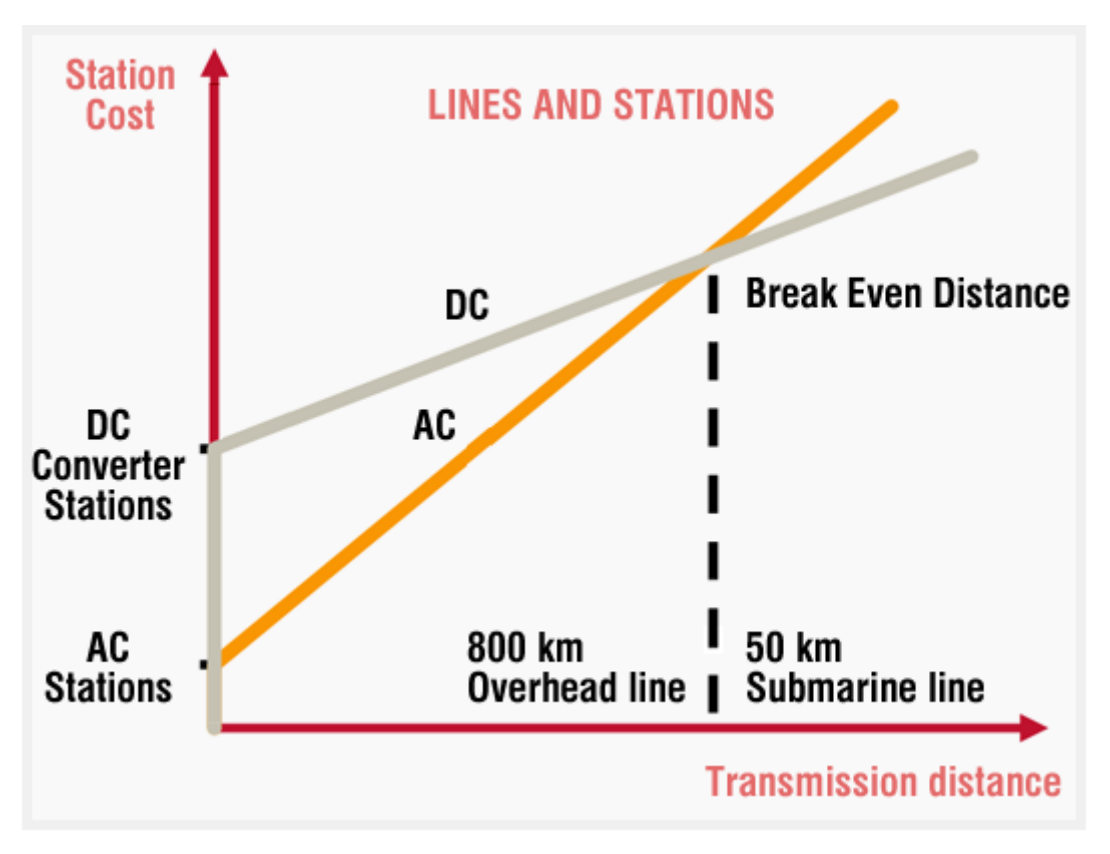

*Figura 18 Gráfica de costes de sistemas HVAC y HVDC. Fuente: EEP*

<span id="page-30-0"></span>Para finalizar este apartado, hay que matizar que los costes de mantenimiento de las líneas HVDC serán menores que los de las líneas HVAC al contar con menos elementos, pero el mantenimiento de las subestaciones será mayor en sistemas HVDC que en sistemas HVAC, debido a la presencia de los convertidores [21].

#### <span id="page-31-0"></span>2.3.3 Consideraciones ambientales

Los sistemas de transmisión HVDC acarrean una serie de consecuencias medioambientales que han de valorarse.

- Alrededor de las líneas HVDC se genera un campo eléctrico a causa de las cargas eléctricas que circulan a través de los cables, así como del aire ionizado en el caso de las líneas aéreas. Este fenómeno de ionización es de magnitud semejante al campo eléctrico bajo nubes de tormenta [8].
- El terreno utilizado por los apoyos de los sistemas HVDC será menor que el usado en sistemas HVAC, pues estas torres se ven más reducidas por el hecho de necesitar sujetar menos conductores.
- El efecto corona derivado de la ionización del aire en líneas aéreas acarrea consecuencias como la generación de ozono, gas nocivo para el ser humano, así como la generación de ruido audible. Al contar con menos conductores los sistemas HVDC con respecto a los sistemas HVAC, producirán menos efecto corona y, por tanto, serán menos perjudiciales que los sistemas HVAC.
- Para finalizar, el hecho de contar con líneas de transmisión más simples, que ocupan menos espacio, reduce la posibilidad de que animales voladores entren en contacto con las fases de la línea. De esta manera, las rutas migratorias de aves se ven menos afectadas.

En líneas generales, los sistemas HVDC son más positivos que los HVAC en el ámbito medioambiental [24].

## <span id="page-31-1"></span>3. Tecnologías HVDC

### <span id="page-31-2"></span>3.1 Líneas HVDC basadas en Convertidores Conmutados por Línea (LCC)

Adrián López Pombar Este fue el primer sistema de tecnología utilizado para el transporte de electricidad en corriente continua. Su primera aplicación fue la que se llevó a cabo entre Gotland y Suecia en 1954. Este tipo de sistemas suele tener una configuración rectificadora de 6 pulsos (véase figura 19), haciendo uso de tiristores en los convertidores, formando puentes de válvulas que se conectan en serie, y gracias a los cuales se puede controlar el momento de disparo, mientras que el apagado se sucede en el momento que no hay tensión.

Precisamente, este es el inconveniente de esta tecnología, pues al no poder controlar el apagado, esto se traduce en que solo existe control de la potencia activa y no de la reactiva. Por esta razón, en estos sistemas también se cuenta con bancos de condensadores o compensadores estáticos, gracias a los cuales se pueda alimentar la potencia reactiva requerida en el caso de haber líneas de gran longitud.

Los tiristores son elementos de electrónica de potencia robustos, sobre los cuales pueden admitirse grandes niveles de corriente y voltaje; son capaces de transportar valores de potencia de hasta 1200 MW a una tensión entorno a los 500 kV, aunque existe un modo de transmisión derivado del LCC, el cual fue desarrollado por Siemens y es conocido como UHVDC, gracias al cual se ha logrado llegar a unos niveles de transmisión de 1600 MW a unas tensiones de hasta 800 kV.

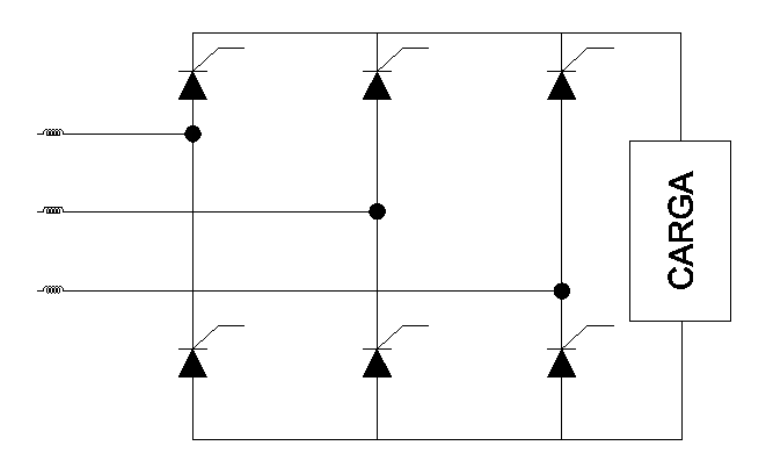

*Figura 19 Esquema de un convertidor de 6 pulsos. Fuente: Universidad Politécnica de Madrid*

<span id="page-32-1"></span>Con el paso de los años y el avance de la tecnología, en la actualidad también se emplean rectificadores de doce pulsos, cuya conexión sería idéntica a la de seis, pero con otro bloque igual conectado en paralelo, teniendo así un total de 12 tiristores, y gracias a los cuales obtendremos una onda con una mejor rectificación [25].

#### <span id="page-32-0"></span>3.2 Líneas HVDC basadas en convertidores de fuente de voltaje (VSC)

Esta tecnología es la de más reciente aplicación. Se diferencia de la tecnología LCC en que los convertidores en vez de estar compuestos de tiristores en serie, en este caso lo están de transistores bipolares de puerta aislada (Insulated Gate Bipolar Transistor, IGBT). Este tipo de semiconductores se diferencian de los tiristores en que con ellos sí se logra el control de la potencia reactiva transmitida (véase figura 20).

En los convertidores empleados en este tipo de líneas, se puede controlar perfectamente el encendido y apagado, ya que los convertidores son autoconmutados y no necesitan de alimentación en alterna. Este tipo de tecnología es la que se suele aplicar en líneas de transmisión soterradas y submarinas, así como también se utiliza en parques eólicos sobre el mar (offshore) [25].

Sin embargo, también hay que resaltar que este tipo de sistema, a pesar de ser más controlable que el LCC, maneja unos niveles de tensión menores (entorno a los 300 kV), y sumado a las altas frecuencias de conmutación con las que trabajan los IGBT, hacen que acarree unas pérdidas en transporte mayores [25].

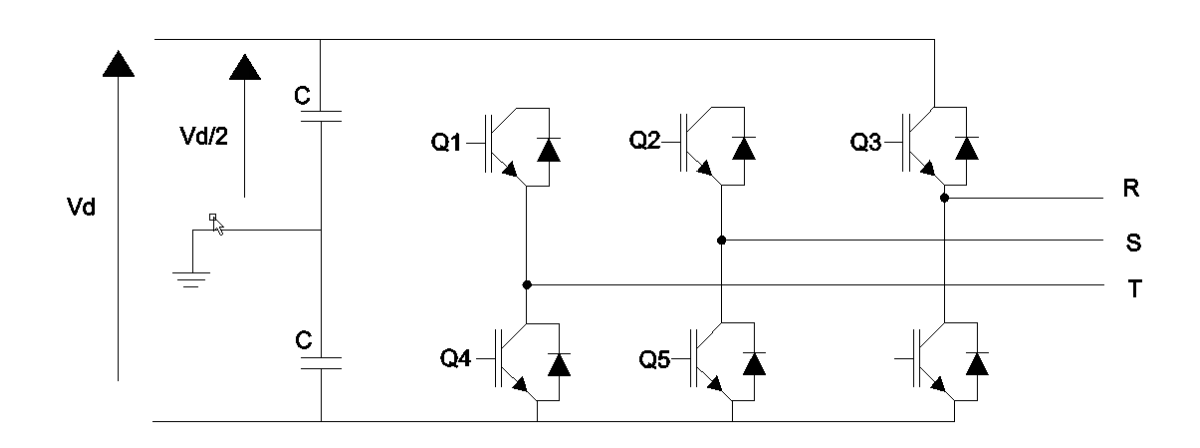

<span id="page-33-0"></span>*Figura 20 Esquema de convertidor formado por IGBT en sistema VSC. Fuente: Universidad Politécnica de Madrid*

Para concluir este apartado, se muestra una tabla a modo de comparativo entre ambos tipos de tecnología.

| <b>HVDC</b> Convencional                                                                                                    | <b>HVDC-VSC</b>                                                  |
|----------------------------------------------------------------------------------------------------|------------------------------------------------------------------|
| Actúa como una fuente de intensidad constante en<br>el lado DC.                                                                                                    | Actúa como una fuente de intensidad constante<br>en el lado DC.  |
| La corriente continua es unidireccional                                                                                                    | La polaridad de la tensión es unidireccional                     |
| La polaridad de la tensión cambia con el flujo de<br>potencia.                                                                                                    | La dirección de la corriente cambia con el flujo<br>de potencia. |
| La commutación dentro de los convertidores viene<br>definida por las tensiones AC. Se requieren bancos<br>de condensadores o STATCOM para alimentar de<br>potencia reactiva a las válvulas de conmutación. | No necesita un sistema de commutación por<br>tensión             |
| Requiere de mucho espacio, debido principalmente<br>a los filtros necesarios (para limitar los armónicos y<br>proveer un control de reactiva).                                                             | Bajos requerimientos de espacio.                                 |
| Los convertidores absorben potencia reactiva.                                                                                                    | Control independiente de potencia activa y<br>reactiva.          |
| Pérdidas bajas $\sim 0.8\%$                                                                                                    | Pérdidas altas $\sim$ 1.6%                                       |
| Tensión más elevada: $\pm 800 \mathrm{kV} \mathrm{DC}$                                                                                                    | Tensión más elevada: ± 500 kV DC                                 |

<span id="page-34-3"></span>*Tabla 1 Comparativo entre tecnología HVDC convencional (LCC) y tecnología HVDC VSC. Fuente: Comparativa entre HVDC Convencional y HVDC-VSC, Capítulo 2*

# <span id="page-34-0"></span>4. Configuraciones y modos de transmisión HVDC

## <span id="page-34-1"></span>4.1Configuraciones HVDC

Los sistemas de transporte de electricidad HVDC cuentan con diversos tipos de configuraciones, en función de la disposición de sus elementos.

#### <span id="page-34-2"></span>4.1.1 Configuración punto a punto

Es el tipo de configuración más normalizado. En este caso, inversor y rectificador están ubicados en dos estaciones de transformación diferentes (véase figura 21), y por ello es necesaria una línea de transporte HVDC.

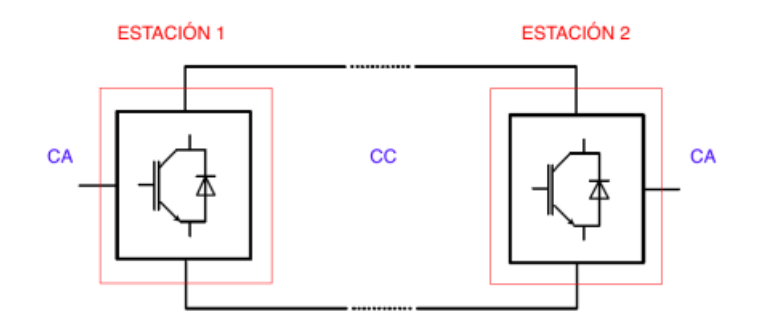

*Figura 21 Conexión punto a punto. Fuente: Trabajo Fin de Grado Cristina García*

#### <span id="page-35-1"></span><span id="page-35-0"></span>4.1.2 Configuración back-to back

Este tipo de configuración se basa en la conexión de dos estaciones conversoras, generalmente en el interior de una misma subestación, lo cual implica ausencia de línea HVDC. Es una configuración utilizada cuando se necesita que exista interconexión asíncrona entre dos sistemas, o bien es necesario que haya un control eficaz del flujo de potencia. Esta configuración es muy usada cuando se tienen que interconectar dos redes que se encuentran a distinta frecuencia. En la figura 22 tenemos un esquema unifilar de este tipo de configuración [26].

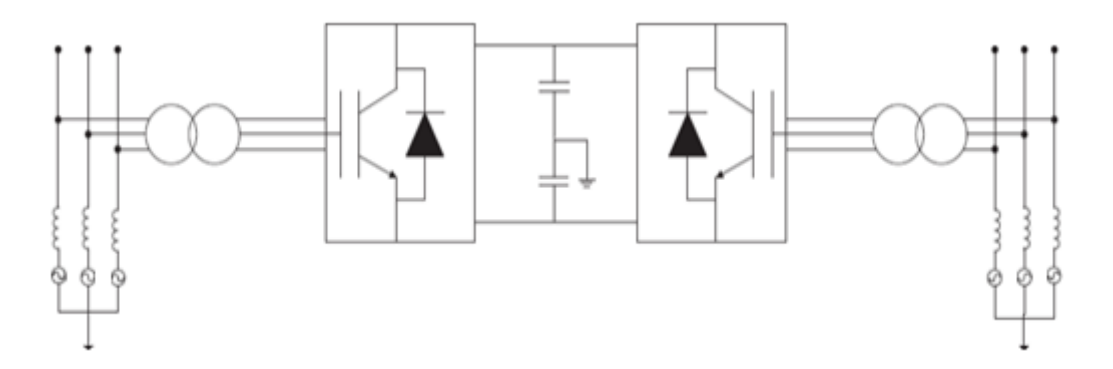

<span id="page-35-2"></span>*Figura 22 Esquema unifilar de un enlace con conexión back to back. Fuente: Transmisión HVDC.*
#### 4.1.3 Configuración Unitaria

Es un tipo de configuración empleada en el momento en que la línea de transporte en corriente continua es implementada en el lugar de generación eléctrica. Es utilizada sobre todo en parques eólicos o en centrales de generación hidroeléctricas. Este tipo de configuración posee una gran ventaja y es que, como la unión se hace en continua, el factor frecuencia no es influyente y resulta indiferente que la generación de electricidad se haga en alterna a 50 o 60 Hz [27].

#### 4.1.4 Configuración multiterminal

Es un tipo de configuración utilizado cuando se conectan múltiples subestaciones a un mismo enlace HVDC (al menos tres). Es un método eficiente y con el cual se genera un ahorro, pues resulta más barato realizar este tipo de configuración que realizar 3 conexiones punto a punto convencionales. La configuración multiterminal cuenta con tres variantes de conexión:

- Multiterminal paralela: en este caso, todas las subestaciones involucradas manejan los mismos niveles de tensión. Este caso se suele implementar cuando la potencia total de la subestación excede el 10% de las estaciones de rectificación.
- Multiterminal serie: se trata de la situación opuesta a la multiterminal paralela. En este caso, cada subestación se encuentra a un diferente nivel de tensión, y es importante saber el rendimiento de estas, pues las variaciones en la tensión que se generen en cada una de ellas van a afectar a la tensión de red.
- Multiterminal mixta: en este tipo de conexiones está permitido que las diferentes subestaciones se conecten en paralelo o en serie [27]. En la figura 23 tenemos un esquema unifilar de conexión multiterminal.

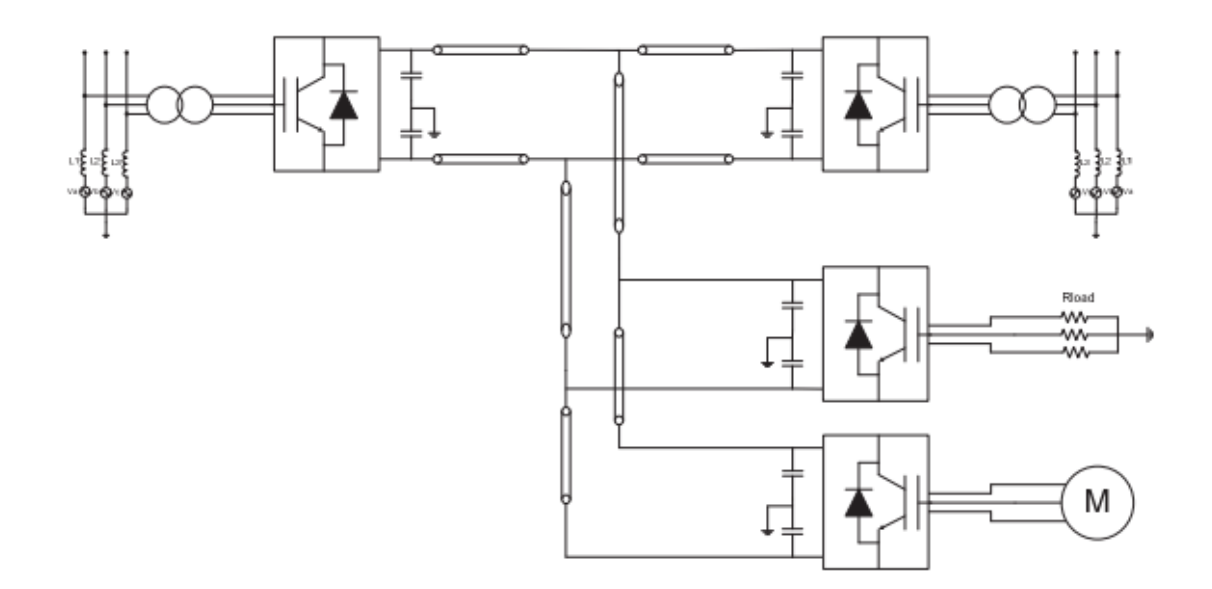

*Figura 23 Configuración multiterminal. Fuente: Comparativa convertidores HVDC-VSC*

# 4.2 Modos de transmisión HVDC

#### 4.2.1 Conexión monopolar

Es el tipo de conexión más simple. En estos casos, solo se cuenta con dos subestaciones de conversión, y se trata de la metodología más eficaz y menos costosa a implantar, cuando se quieran enviar grandes cantidades de potencia a largas distancias. Este tipo de conexiones utilizan un único conductor (véase figura 24).

En lo relativo al camino de retorno, este puede estar constituido de dos formas:

- Enlace monopolar con retorno por tierra: las subestaciones tienen un camino de retorno formado por electrodos. Se trata de la opción más eficaz y económica.
- Enlace monopolar con retorno mediante cable: esta opción se lleva a cabo en el caso de que sea imposible la instalación de electrodos en el terreno para efectuar la conexión a tierra. Es una operación más costosa y con la cual se incrementan las pérdidas [28].

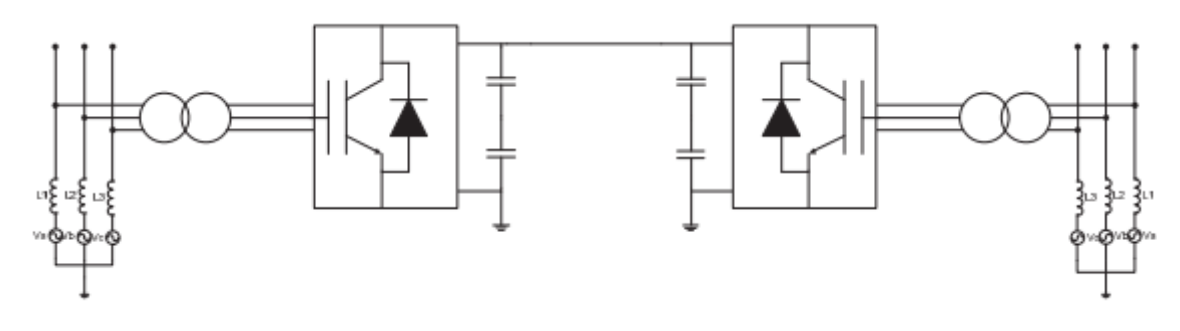

*Figura 24 Esquema de conexión monopolar*

#### 4.2.2 Conexión bipolar

Esta clase de conexión cuenta con una capacidad de transmisión de potencia más elevada que la conexión monopolar. Se trata del sistema más usado en líneas aéreas de transporte HVDC. Este sistema se forma de dos conexiones de tipo monopolar, los cuales cumplen la función de negativo y positivo, aunque tienen la ventaja de que pueden funcionar por sí mismos, de forma independiente, en caso de que uno de ellos tenga algún problema. En este tipo de conexiones, el retorno puede llevarse a cabo a través de un cable de retorno, por tierra, o bien puede haber ausencia de retorno (véase figura 25). En caso de que exista dicho camino de retorno, el cual conlleve que haya una tensión de retorno, tan solo transportará una pequeña corriente.

Si resulta que se van a transportar valores de potencia muy grandes, la solución a adoptar es la de implantar algunos pares de convertidores, gracias a los cuales se puedan cubrir dichas demandas. Este tipo de circuitos es usado si, en otro momento, se pretende agrandar la potencia de transmisión.

Este tipo de sistema tiene la ventaja de que pueden trabajar en circunstancias de mantenimiento o en corres de suministro debido a alguna contingencia. Se asegura que se transmitirá al menos la mitad de la potencia, debido a que se puede usar la configuración monopolar de dos convertidores mientras los otros dos no están operativos. También es destacable que la conexión bipolar conlleva algo de ahorro en el hecho de que no es necesaria la implantación del camino de retorno [28].

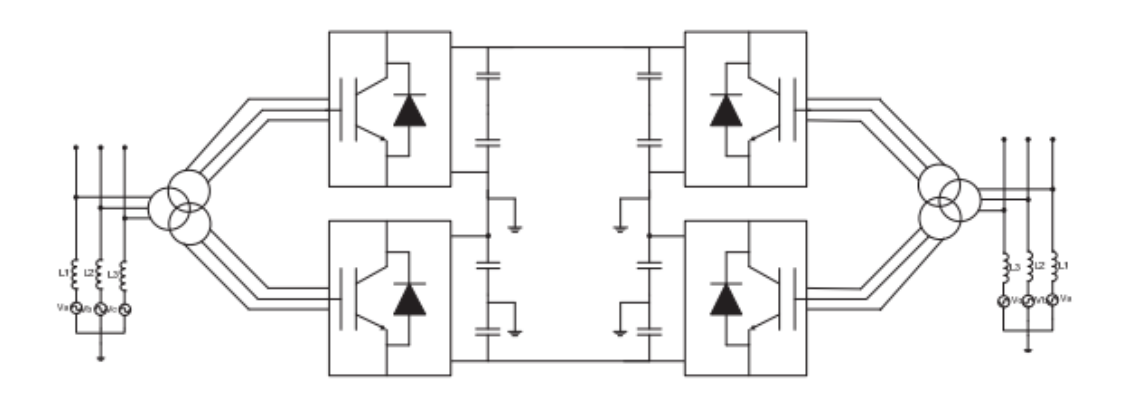

*Figura* 25 *Esquema de conexión bipolar. Fuente: Comparativa convertidores HVDC-VSC*

#### 4.2.3 Conexión homopolar

La conexión homopolar es aquella en la cual se utilizan dos conductores, pero ambos cuentan con la misma polaridad. Usualmente esta es negativa. Este tipo de conexión puede implementar un retorno mediante electrodos por tierra, o bien un retorno mediante un conductor de tierra (véase figura 26). La particularidad es que, por este retorno, circulará el doble de la corriente que pasará por cada conductor, lo cual es un inconveniente, ya que estos electrodos/conductor deben estar diseñados para soportar un valor de potencia más grande. Por otro lado, es una configuración menos costosa en lo referido al aislamiento, y el efecto corona se ve reducido, así como las pérdidas; sin embargo, es un tipo de conexión que no se suele utilizar [26].

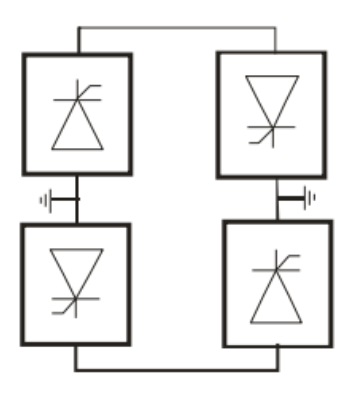

Enlace homopolar

*Figura 26 Enlace homopolar. Fuente: Enlaces de corriente continua en alta tensión*

# 5. Estudio de caso de conversión de línea HVAC a HVDC

# 5.1 Aspectos generales de la línea a convertir

El caso que llevaremos a estudio para convertir una línea de HVAC a HVDC, es el de una línea aérea a 380 kV, cuya potencia aparente tiene un valor de 1000 MVA, con un factor de potencia de valor 0,92. Esta línea es la que une las localidades de Valencia de Don Juan (León) con Aranda de Duero (Burgos), la cual tiene una longitud de 182,42 km.

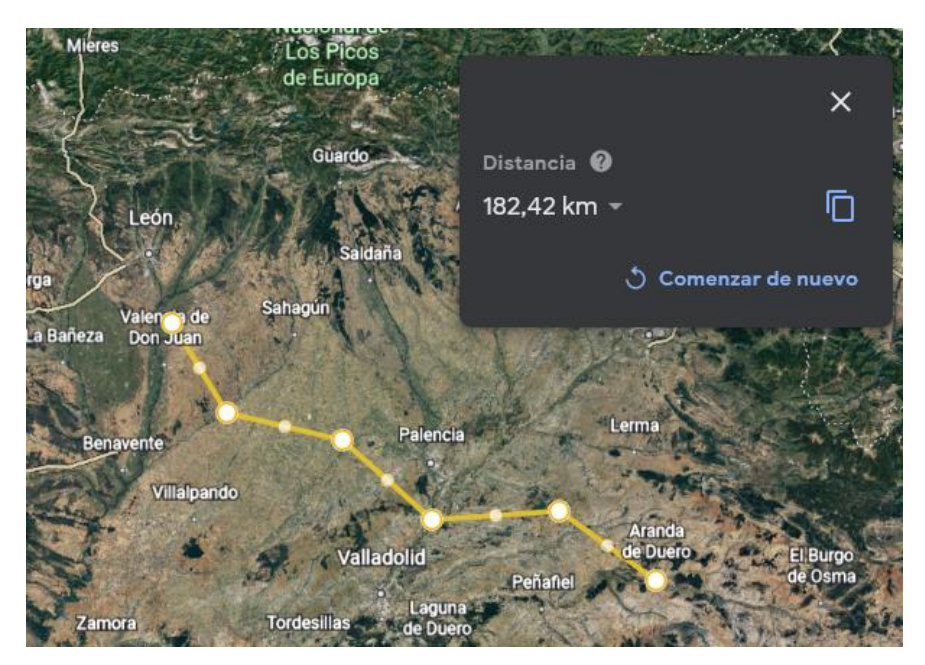

*Figura 27 Trayecto de la línea Valencia de Don Juan-Aranda de Duero. Fuente: Google Earth*

Debido a un gran incremento en la demanda de electricidad, propiciado por la construcción de diversos puntos de alto consumo energético como fábricas, naves, etc. a lo largo del tramo, así como la instalación de nuevos parques generadores de energía eléctrica distribuidos como parques solares fotovoltaicos o parques eólicos, se va a estudiar si es más rentable la construcción de una nueva línea HVAC, o si, por el contrario, la conversión de la actual línea HVAC a HVDC es más factible.

A continuación, se mostrarán las características fundamentales del caso propuesto:

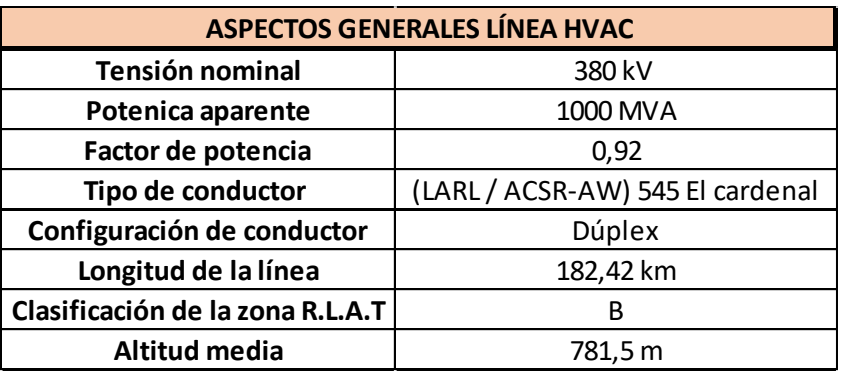

*Tabla 2 Aspectos generales línea HVAC Valencia de Don Juan- Aranda de Duero*

Una vez conocidas las características de la línea HVAC, se han determinado las características siguientes para la línea HVDC:

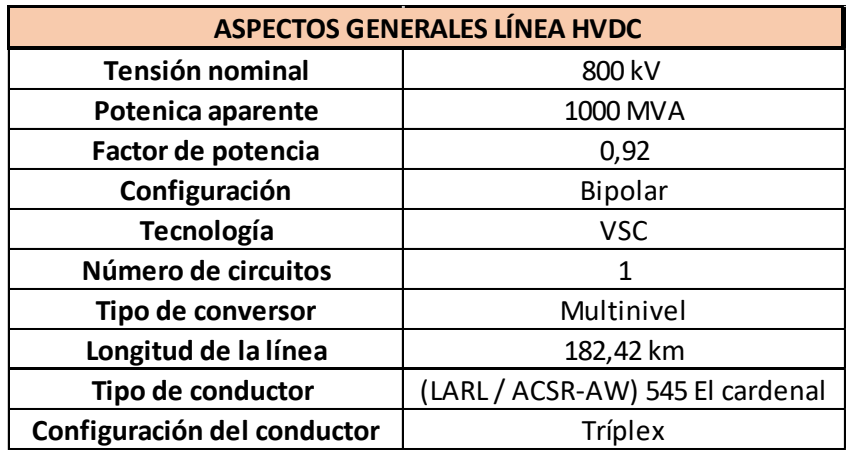

*Tabla 3 Aspectos de la línea HVDC del estudio*

Considerando un valor de potencia igual al del caso HVAC, y teniendo en cuenta que el valor es de 1000 MVA con un factor de potencia de 0,92, podemos decir que la transmisión real de potencia es de:

$$
P = S * FP = 1000 * 0.92 = 920 \, MW
$$

Se ha decidido reciclar el tipo de conductor empleado, pues de esta manera no se generarán tantos sobrecostes, aunque sí se ha optado por una distribución distinta para la mejora de la transmisión eléctrica.

En los siguientes apartados, se abordará el estudio técnico del presente caso, así como el impacto económico y medioambiental que supone.

## 5.2 Estudio técnico de la línea a convertir

#### 5.2.1 Estación de conversión HVDC

Las estaciones de conversión son fundamentales para el correcto funcionamiento de una línea HVDC, ya que se trata del lugar en el cual se realiza la adaptación de la intensidad (AC/DC y viceversa).

Estos emplazamientos son prácticamente iguales a las subestaciones convencionales que encontramos en las líneas HVAC, ya que en ellas hay una serie de embarrados con los que se transmite la energía eléctrica, unos equipos de protección y medida como transformadores de tensión, de intensidad, interruptores automáticos, seccionadores, autoválvulas, etc.

La particularidad de las estaciones de conversión HVDC es la presencia de dos edificaciones, en las cuales están dispuestos los medios y elementos necesarios para la adaptación de la corriente. Cabe destacar que habrá un gran número de elementos semiconductores que conforman tanto los rectificadores como los onduladores. Esto es debido a los niveles de tensión a manejar, los cuales son elevados (se trata de una línea de 800 kV).

Como se ha indicado en el apartado anterior, la opción escogida para la tecnología de la estación será la VSC (Voltage Source Converter), pues de esta manera se tiene un óptimo control de la potencia y se puede trabajar con potenciales menores que con los otros tipos de tecnología.

El área requerida para una estación convertidora es bastante mayor que el de una subestación convencional pues, aparte de contar con el añadido de los rectificadores y onduladores, también cuenta con que los transformadores son de mayores dimensiones. En este caso particular se estima que, cada estación convertidora, tenga una superficie de 9 hectáreas.

Otros aspectos deben considerarse, como serían el localizarse en terrenos llanos, pudiendo así evitar realizar replanteos de mayor importancia, optimizando de esta manera los recursos de obra civil; también es importante que haya un buen acceso a dicho emplazamiento, facilitando así el movimiento de maquinaria, transporte y demás vehículos, y evitando la necesidad de construir nuevas rutas de acceso.

Por último, sería conveniente realizar un estudio geotécnico del suelo para evitar así topar con redes fluviales o zonas desfavorables desde el punto de vista geotécnico.

En cuanto a la disposición de elementos en la estación, la secuencia a seguir será la siguiente:

- Colocación de bastidores, pórticos y bancadas.
- Disposición de la aparamenta de AT sobre dichas estructuras.
- Colocación de embarrados y conexión de estos con los equipos a través de conectores.
- Puesta a tierra de todos los aparatos y las estructuras metálicas.
- Colocación de armarios de protecciones en el edificio.
- Realización de pruebas y maniobras de los equipos de control [29].

#### 5.2.2 Conductores

Como se mencionó anteriormente, se ha optado por mantener los conductores que ya había en la línea HVAC. Esto se debe a que en la línea HVDC de este estudio, al no haber potencia aparente, se puede afirmar que la potencia activa en la línea HVDC será mayor que en la HVAC, lo cual implica una menor corriente de circulación, ya que el voltaje es el mismo. Esto implica que los conductores ya utilizados en la línea HVAC sean válidos para la HVDC, pues están elegidos para unos valores de corriente mayor a los que se darán en este caso. Se trata de un elemento muy ventajoso, ya que, a coste cero, se contará con unos conductores sobradamente dimensionados para las condiciones de la línea.

Actualmente se cuenta en la línea de alterna con el modelo de *conductor (LARL/ACSR-AW)545 El cardenal,* cuyas características técnicas son las siguientes:

44

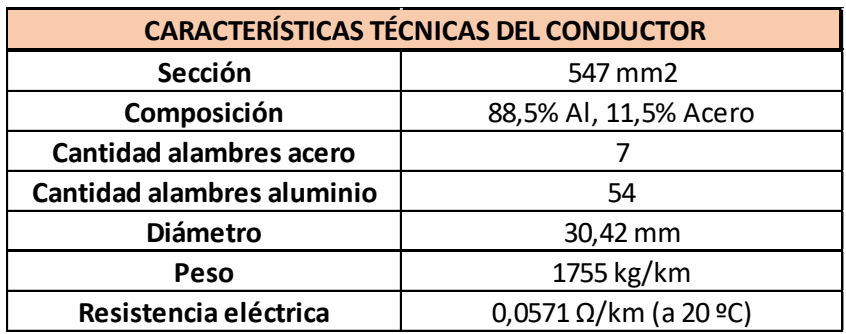

#### *Tabla 4 Características técnicas del conductor*

Es importante indicar también la redistribución de los conductores en su paso a través de los apoyos, pues en primera instancia se encuentra una disposición dúplex en cada fase, siendo tres el número total de fases. Esto implica un total de 6 conductores. Como se indicó anteriormente, en la adaptación de la línea se ha optado por una disposición de los conductores tríplex para cada conductor (positivo y negativo). En la figura 28 se muestra gráficamente esta adaptación.

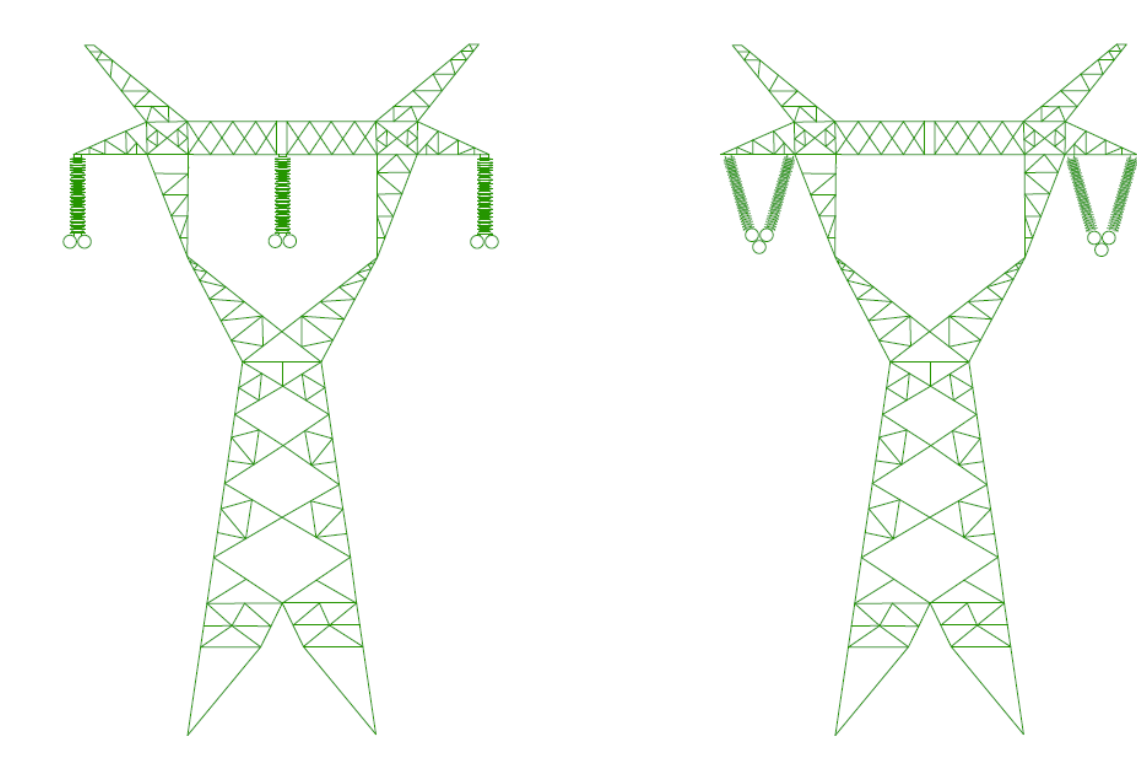

*Figura 28 Cambio de distribución de conductores*

## 5.2.3 Apoyos

Los apoyos que se van a utilizar en la línea HVDC serán los que se tenían para el caso de la línea HVAC, con la particularidad de que se va a hacer una redistribución de los conductores, pasándose de un sistema trifásico dúplex a un sistema bipolar tríplex, como el que se muestra en la figura 28. De esta manera, no es necesario modificar los apoyos ya existentes, lo cual producirá un gran ahorro en este apartado. El modelo seleccionado es el *CÓNDOR D5*, de la marca Imedexsa. Este modelo se trata de una torre de fuste troncopiramidal, de sección cuadrada y armado en configuración delta, con una altura total de 30,3 m.

Para la realización de estas modificaciones, es necesario seguir un procedimiento como el que se indica a continuación:

- Adquisición de licencias.
- Eliminación de todos los elementos dispuestos en los apoyos (conductores, separadores, conectores, grapas y aisladores)
- Almacenar correctamente los diferentes conductores, conexiones a tierra y aisladores.
- Redistribución de conductores.
- Control de la tensión y colocación de grapas y separadores.
- Rehabilitación de daños y deshecho de material sobrante.

## 5.2.4 Aisladores

Los aisladores con lo que cuenta la línea HVAC cuentan con las siguientes especificaciones técnicas:

*Tabla 5 Especificaciones técnicas de los aisladores*

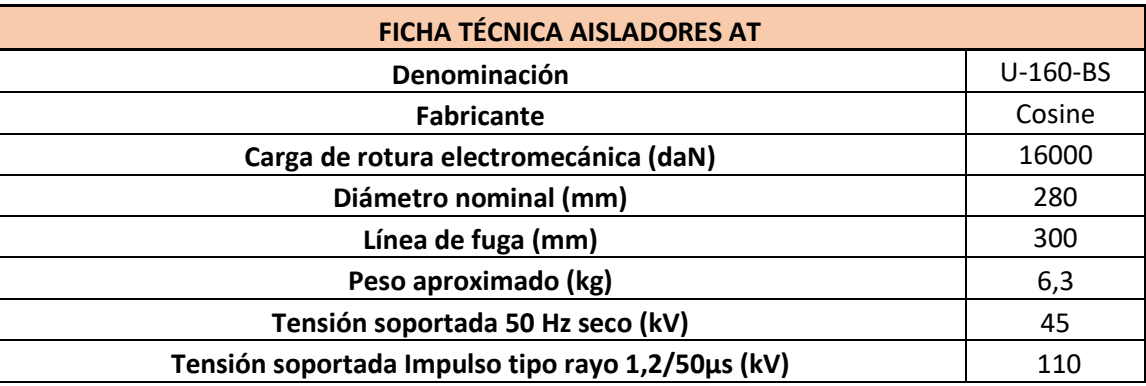

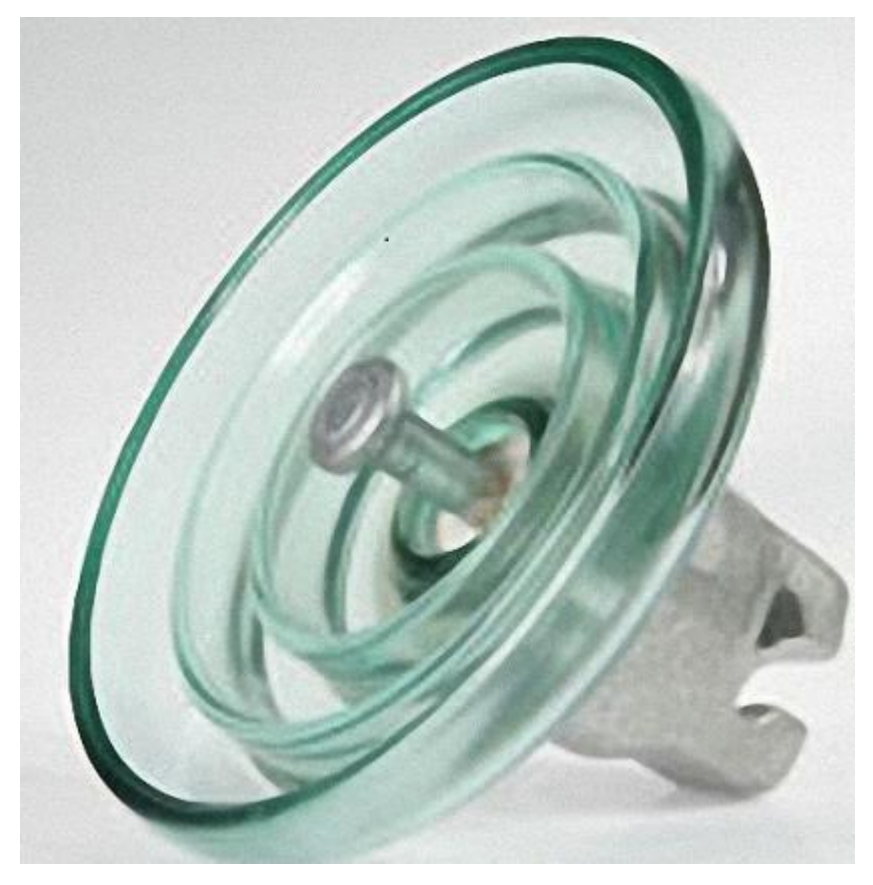

*Figura 29 Aislador U-160-BS*

En la figura 29 se puede ver este aislador. Es necesario verificar que dichos aisladores sean compatibles con la línea HVDC. En primer lugar, se debe conocer el valor de tensión de la línea, que en este caso es de 800 kV.

El siguiente aspecto a tener en cuenta es el nivel de contaminación al cual se ven sometidos los aisladores. En la tabla 6 se muestra la categorización por niveles de contaminación de los diferentes ecosistemas.

*Tabla 6 Clasificación de entornos según su grado de contaminación. Fuente:RLAT*

| <b>Nivel de</b><br>contaminación | Ejemplos de entornos típicos                                                                                                    | Línea de fuga específica<br>nominal mínima<br>mm/kV <sup>1</sup> |
|----------------------------------|----------------------------------------------------------------------------------------------------|------------------------------------------------------------------|
| Ligero                           | - Zonas sin industrias y con baja densidad de viviendas equipadas con calefacción.<br>- Zonas con baja densidad de industrias o viviendas, pero sometidas a viento o lluvias frecuentes.<br>- Zonas agrícolas <sup>2</sup><br>- Zonas montañosas<br>- Todas estas zonas están situadas al menos de 10 km a 20 km del mar y no están expuestas a vientos<br>directos desde el mar <sup>3</sup>                                                                                                    | 16,0                                                             |
| $\mathbf{II}$<br>Medio           | - Zona con industrias que no producen humo especialmente contaminante y/o con densidad media de<br>viviendas equipadas con calefacción.<br>- Zonas con elevada densidad de viviendas y/o industrias pero sujetas a vientos frecuentes y/o lluvia.<br>- Zonas expuestas a vientos desde el mar, pero no muy próximas a la costa (al menos distantes<br>bastantes kilómetros) <sup>3</sup> .                                                                                                    | 20,0                                                             |
| III<br>Fuerte                    | - Zonas con elevada densidad de industrias y suburbios de grandes ciudades con elevada densidad de<br>calefacción generando contaminación.<br>- Zonas cercanas al mar o en cualquier caso, expuestas a vientos relativamente fuertes provenientes del<br>$mar3$ .                                                                                                    | 25.0                                                             |
| IV<br>Muy fuerte                 | - Zonas, generalmente de extensión moderada, sometidas a polvos conductores y a humo industrial<br>que produce depósitos conductores particularmente espesos.<br>- Zonas, generalmente de extensión moderada, muy próximas a la costa y expuestas a pulverización<br>salina o a vientos muy fuertes y contaminados desde el mar.<br>- Zonas desérticas, caracterizadas por no tener lluvia durante largos periodos, expuestos a fuertes<br>vientos que transportan arena y sal, y sometidas a condensación regular. | 31,0                                                             |

Teniendo en cuenta que la línea del caso de estudio se dispone a través de territorio de la meseta española, se puede considerar una hipótesis válida el que se trate de un entorno con nivel de contaminación II. En este caso, el valor de la línea de fuga específica nominal mínima es de 20 mm/kV.

En este momento ya se tienen los datos suficientes para calcular el número de aisladores que conformen la cadena, gracias a la ecuación 9:

$$
n = \frac{LF_{esp} * U_m}{LF} = \frac{20 \frac{mm}{kV} * 800 \text{ kV}}{300 \text{ mm}} = 53,33 \rightarrow 54
$$

Donde:

- n: número teórico de aisladores en la cadena
- LFesp: Línea de fuga específica nominal mínima
- LF: línea de fuga
- Um: tensión máxima de la línea

Se ha llegado a la conclusión de que serán necesarios 54 aisladores por cada cadena, teniendo en cuenta la línea de fuga y el voltaje al que se encuentra sometida la cadena de aisladores [30].

#### 5.2.5 Condiciones de operación de la línea

#### *5.2.5.1 Caracterización de los circuitos*

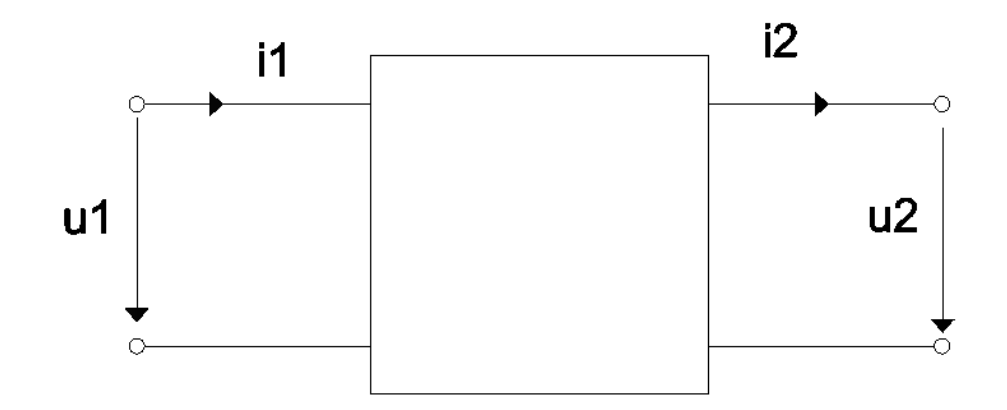

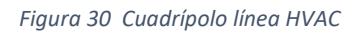

Tras haberse hablado de los elementos que conforman la línea, es necesario caracterizarla. Para ello, se modelizarán los circuitos equivalentes a cada tipo de configuración (HVAC y HVDC).

En primer lugar, se va a modelizar la línea HVAC que se pretende modificar. Teniendo en cuenta que se trata de una línea de gran longitud (182,42 km), el modelo más eficiente que se puede aplicar es el de parámetros distribuidos. Para comenzar con los cálculos, es necesario conocer el valor de los diferentes parámetros de la línea por unidad de longitud:

- Resistencia, R [Ω/km].
- Inductancia, L [H/km].
- Capacidad, C [F/km]
- Conductancia, G [S/km]

El valor de resistencia eléctrica del conductor es conocido, pues venía en la ficha técnica del elemento. Su valor es de R=0,0571 Ω/km. Sin embargo, este es el valor del total del cable, con lo que el valor de resistencia del conductor será la mitad, al tratarse de una disposición dúplex, de tal manera que:

$$
R_c = \frac{R}{2} = \frac{0.0571}{2} = 0.02855 \ \Omega / \text{km}
$$

Para el cálculo de la inductancia por unidad de longitud, haremos uso de la Ecuación 9:

$$
L_m = \left[\frac{K}{2*n} + 2 * Ln\left(\frac{d'}{r'}\right)\right] * 10^{-7} \left[\frac{H}{m}\right]
$$

*Ecuación 9 Cálculo de autoinducción por unidad de longitud*

Donde:

- $\bullet$  L<sub>m</sub>= autoinducción por unidad de longitud de la línea (H/m)
- K= constante que varía en función del nº de alambres del conductor. Para este caso, el conductor es de 61 alambres, con lo que K= 1,01.
- n= número de conductores por fase. Al tratarse de línea dúplex, n=2.
- r'= radio ficticio del conductor [mm]. Para conductores dúplex, el valor de este se obtiene mediante la siguiente fórmula (Ecuación 10):

$$
r'=\sqrt{2*r*R}
$$

*Ecuación* 10 *Cálculo del radio ficticio del conductor para líneas dúplex*

Donde:

- r= radio aparente del conductor (D/2) mm
- R= radio de la circunferencia que pasa por los centros de los conductores que forman la fase [mm]
- d' es la distancia media geométrica entre los ejes de fase; su valor se obtiene mediante la ecuación 11.

$$
d' = \sqrt[3]{d_{12} * d_{23} * d_{13}}
$$

*Ecuación 11 Cálculo de la distancia media geométrica entre conductores*

Donde  $d_{12}$ ,  $d_{23}$  y  $d_{13}$  son las distancias entre los conductores de línea 2 a 2.

Una vez se han definido las ecuaciones a utilizar, se procede a ir calculando parámetros. Para el cálculo de d', se hará uso de las distancias que vienen reflejadas en el catálogo del apoyo utilizado (véanse figura 30 y tabla 7)

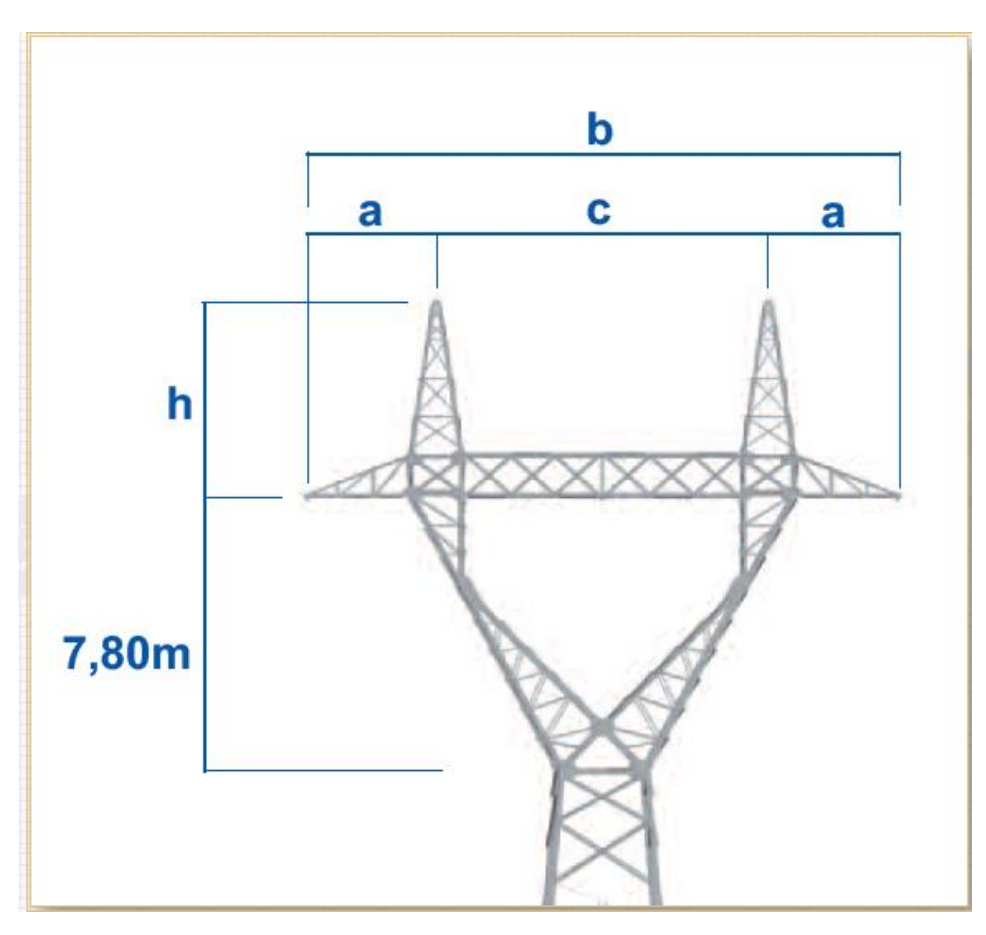

*Figura 31 Cotas del apoyo. Fuente: Catálogo Imedexsa*

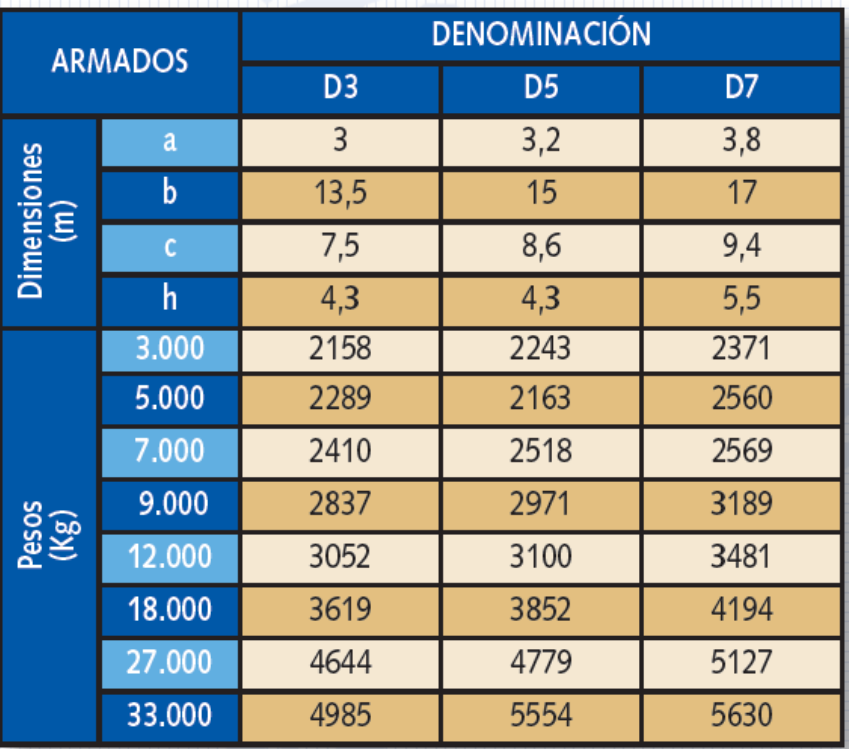

*Tabla 7 Dimensiones de las cotas de la figura 30. Fuente: Imedexsa*

En este caso tenemos unos valores de a = 3,2 m; b = 15 m; c = 8,6 m. También indicar que la altura nominal de este apoyo es de 35 m.

En la línea HVAC, los conductores van dispuestos en los extremos de la cabeza del apoyo y en el punto central, como se muestra en la figura 28. Con esta información, y sabiendo que, el conductor 1 será el conductor del extremo izquierdo, el 2 el del medio y el 3 el del extremo derecho, se puede afirmar que los valores de distancia entre conductores serán los siguientes (véase ecuación 12):

$$
d_{12} = d_{23} = a + \frac{c}{2} = 3.2 + \frac{8.6}{2} = 7.5 \ m
$$

$$
d_{13} = b = 15 \ m
$$

*Ecuación 12 Valores de distancia entre conductores en línea HVAC*

Con estos datos, ya es posible calcular el valor de la distancia media geométrica (d'):

$$
d' = \sqrt[3]{7,5*7,5*15} = 9,45 \, m
$$

El siguiente parámetro que se debe calcular es el radio ficticio del conductor (r'). El radio aparente del conductor, r, es su diámetro (30,42 mm) dividido entre 2, es decir, su valor es de 15,21 mm. En cuanto al radio de la circunferencia que pasa por los centros de los conductores que forman la fase, se ha tenido en cuenta que en la línea HVAC se contaba con separadores MU15-32, de la marca *Arruti.* Estos separadores, como el mostrado en la figura 32, otorgan una separación de 150 mm entre conductores, que es el valor del diámetro de la circunferencia que pasa por los centros de los conductores que forman la fase. Por tanto, R= 75 mm= 0,075 m.

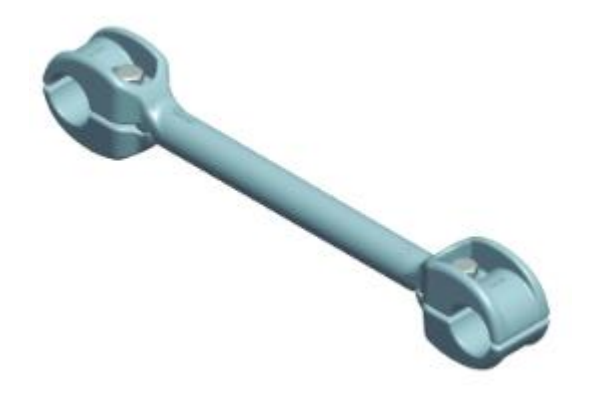

*Figura 32 Separador cables dúplex de aluminio*

Ya conocidos los datos necesarios, se puede calcular el valor del radio ficticio del conductor, r', haciendo uso de la ecuación 10.

$$
r' = \sqrt{2 * 0.01525 * 0.075} = 0.0478 m
$$

Con estos valores calculados, ya se puede calcular el valor de la inductancia por unidad de longitud, haciendo uso de la ecuación 9.

$$
L_m = \left[\frac{1,01}{2*2} + 2 * Ln\left(\frac{9,45}{0,0478}\right)\right] * 10^{-7} = 1,0826 * 10^{-6} \frac{H}{m} = 1,0826 * 10^{-3} \frac{H}{km}
$$

A continuación, se calculará el valor de la capacidad por unidad de longitud, el cual se obtiene mediante la ecuación 13:

$$
C_m = \frac{\varepsilon_0 * \varepsilon_r * 2 * \pi}{\ln\left(\frac{d'}{r'}\right)} \left[\frac{F}{m}\right]
$$

*Ecuación 13 Cálculo de la capacidad por unidad de longitud*

## Donde:

- $\bullet$  C<sub>m</sub> es la capacidad por unidad de longitud [F/m]
- d` es la distancia media geométrica [mm]
- $\bullet$   $\varepsilon_0$  es la permitividad dieléctrica en el vacío, cuyo valor es de 8,8542  $*$  10<sup>-12</sup>  $[C<sup>2</sup>/N*m<sup>2</sup>].$
- $\varepsilon_r$  es la permitividad dieléctrica del material aislante, cuyo valor es de 1 [C<sup>2</sup>/N\*m<sup>2</sup>] para el aire.
- r'= radio ficticio del conductor [mm].

En este caso se conocen ya todos los datos, con lo que se sustituirán en la ecuación 13.

54

$$
C_m = \frac{8.8542 \times 10^{-12} \times 1 \times 2 \times \pi}{\ln\left(\frac{9450}{47.8}\right)} = 1.0523 \times 10^{-11} \left[\frac{F}{m}\right] = 1.0523 \times 10^{-8} \left[\frac{F}{km}\right]
$$

El último parámetro de las líneas eléctricas que falta por calcular es la conductancia. Sin embargo, este parámetro va a ser despreciable en comparación con el valor de la capacidad de la línea. Por tanto, es posible despreciarlo, y no será necesario su cálculo.

Una vez obtenidos los parámetros eléctricos por unidad de longitud, simplemente hay que multiplicarlos por la longitud de la línea para obtener los valores absolutos de los mismos. Teniendo en cuenta que la línea mide 182,42 km:

$$
R = 0,02855 \frac{\Omega}{\text{km}} * 182,42 \text{ km} = 5,208 \Omega
$$
\n
$$
L = 1,0826 * 10^{-3} \frac{H}{km} * 182,42 \text{ km} = 0,1975 \text{ H}
$$
\n
$$
C = 1,0523 * 10^{-8} \left[ \frac{F}{km} \right] * 182,42 \text{ km} = 1,9196 * 10^{-6} \text{ F} = 1,9196 \text{ }\mu\text{F}
$$

La impedancia de la línea (ecuación 14) será el número complejo tal que, su parte real sea el valor de la resistencia y su parte imaginaria el valor de la inductancia multiplicado por la velocidad angular ω (ecuación 15):

$$
\bar{Z} = R + j\omega L \left[\Omega\right]
$$
  
Ecuación 14 Impedancia de línea

ω = 2πf

*Ecuación 15 Velocidad angular*

Al tratarse de un sistema ubicado en España, la frecuencia nominal de la red será 50 Hz. Se pueden juntar ambas ecuaciones en una sola y, aplicando los valores correspondientes en la ecuación, se llega a la conclusión de que el valor de la impedancia de línea es el siguiente:

$$
\bar{Z} = R + j2\pi fL = 5,208 + j * 2 * \pi * 50 * 0,1975 = 5,208 + j62,046 =
$$
  
= 62,264<sub>[85,20°]</sub>  $\Omega$ 

Por otro lado, la admitancia de línea será aquel número complejo cuya parte real sea la conductancia, y la parte imaginaria la capacidad de la línea multiplicada por la velocidad angular (ecuación 16).

$$
\overline{Y} = G + j \omega C [\mu F]
$$

*Ecuación 16 Admitancia de línea*

Para este caso, la admitancia de línea será:

$$
\overline{Y} = 0 + j1,9196 * 2 * \pi * 50 = j603,06 = 603,06_{190^{\circ}} \mu F = (6,0306 * 10^{-4})_{190} F
$$

Una vez se conocen la impedancia y la admitancia de línea, ya se puede comenzar a realizar los cálculos del modelo de parámetros distribuidos de esta línea.

Además de los parámetros indicados en la ecuación 2, en el modelo de parámetros distribuidos se calculan los siguientes elementos:

- Impedancia característica de la línea  $\bar{Z}_0$  (ecuación 17)
- Constante de propagación de línea  $\bar{y}$  (ecuación 18)
- •

$$
\bar{Z}_0 = \sqrt{\frac{\bar{Z}}{\bar{Y}}}
$$

*Ecuación 17 Impedancia característica de línea*

$$
\bar{\gamma} = \sqrt{\bar{Z} * \bar{Y}}
$$

*Ecuación 18 Constante de propagación de línea*

Al sustituir los valores obtenidos dentro de las ecuaciones, se obtienen los siguientes resultados:

$$
\bar{Z}_0 = \sqrt{\frac{62,264_{[85,20^{\circ}]}}{(6,0306*10^{-4})_{[90]}}} = 321,321_{[-2,4} \Omega = 321,039 - 13,45 \Omega
$$

$$
\bar{\gamma} = \sqrt{62,914_{[80,47^{\circ}]}} * (6,0306*10^{-4})_{[90]} = 0,1938_{[87,6^{\circ}]} = 0,008 + j0,1936
$$

Una vez conocidos estos parámetros, ya se pueden calcular los valores A, B, C y D de la ecuación 2.

$$
A = \cosh(\bar{y}) = 0.9813 - j0.0015 = 0.9813_{[-0.091^{\circ}]} = D
$$

$$
B = \bar{Z}_0 * \sinh(\bar{y}) = 5,143 + j61,6625 = 61,877_{\lfloor 85,23^{\circ} \rfloor}
$$

$$
C = \frac{\sinh(\bar{y})}{\bar{Z}_0} = -3.1449 \times 10^{-7} + j5.99 \times 10^{-6} = (5.993 \times 10^{-4})_{90,03^{\circ}}
$$

Para verificar que se han obtenido unos resultados correctos se debe cumplir lo indicado en la ecuación 19:

$$
A * D - B * C = 1 + j0
$$

*Ecuación 19 Comprobación de modelo de parámetros distribuidos*

$$
0.9813_{[-0.091^{\circ}]} \times 0.9813_{[-0.091^{\circ}]} - 61.877_{[85,23]} \times (5.993 \times 10^{-4})_{90,03^{\circ}} = 1 + j0
$$

Se cumple la ecuación.

Una vez obtenidos estos parámetros, se pueden calcular la tensión y la intensidad del lado secundario del cuadripolo de la figura 30. Para ello, se hará uso del Teorema de Blondel, el cual se muestra en la ecuación 20:

$$
\begin{cases} u_1 = A * u_2 + B * i_2 \\ i_1 = C * u_2 + D * i_2 \end{cases}
$$

*Ecuación 20 Teorema de Blondel*

El valor de u<sub>2</sub> es de 380 kV, que es la tensión nominal de la línea; el valor de i<sub>2</sub> se puede obtener a partir de la potencia activa (ecuaciones 21 y 22):

 $P = S * cos(\varphi) = 1000 \, MVA * 0.92 = 920 \, MW$ 

*Ecuación* 21 *Potencia activa de la línea*

$$
P = \sqrt{3} * U_1 * I_1 * \cos(\varphi) \rightarrow I_2 = \frac{P}{\sqrt{3} * U_1 * \cos(\varphi)} = \frac{920 * 10^6}{\sqrt{3} * 380 * 10^3 * 0.92} = 1519,34 A
$$

*Ecuación 22 Intensidad de lado primario de la línea*

Incluyendo en la ecuación los valores de los parámetros distribuidos y la tensión e intensidad del primario, despejando, se obtienen los siguientes resultados:

$$
U_1 = 392211_{13,99} V
$$
  

$$
I_1 = 1508,47_{8,779} A
$$

[3]

Una vez determinado el caso de la línea HVAC, se procederá a determinar el equivalente en la línea HVDC. En este caso, el esquema eléctrico de la línea presenta una estructura más simple (véase la figura 33) [28].

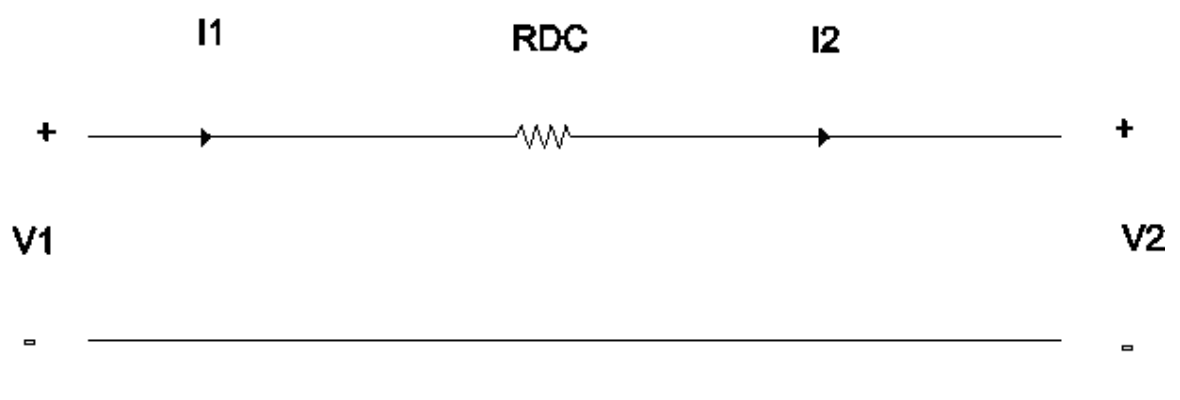

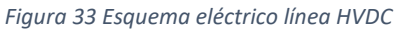

En este caso, la relación entre tensiones es la mostrada en la ecuación 23:

$$
V_1 = V_2 + R * I
$$

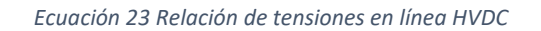

Para el valor de la resistencia de conductor se tendrán en cuenta dos particularidades:

- La línea HVDC presenta una disposición tríplex, con lo que la resistencia del conductor se dividirá entre 3 en vez de entre 2, que es lo ocurrido en el caso HVAC al tratarse de una línea dúplex.
- Al no presentarse efecto pelicular en líneas de corriente continua, el conductor presentará una resistencia ligeramente menor a efectos prácticos; se considerará un coeficiente de reducción del 10%.

Conocido esto, se procede a calcular el valor de la resistencia por unidad de longitud y en términos absolutos (véase ecuación 24)

$$
R_C/l = \frac{R}{1,1*3} = \frac{0.0571 \frac{\Omega}{\text{km}}}{1,1*3} = 0.0173 \frac{\Omega}{\text{km}}
$$
  

$$
R_C = (R_C/l) * l = 0.0173 * 182.42 = 3.156 \Omega
$$

*Ecuación 24 Cálculo de la resistencia de línea HVDC*

El siguiente paso es hallar nuevamente la corriente que circula por la línea, pues ahora se trata de un sistema de corriente continua. Para ello, se hará uso de la fórmula de la ecuación 8, teniendo en cuenta que P=920 MW y  $V_2$ =800 kV:

$$
P = U * I \rightarrow I = \frac{P}{U} = \frac{920 * 10^6 W}{800 * 10^3 V} = 1150 A
$$

Conocido el valor de la intensidad, se puede despejar en la ecuación 23 para obtener el valor de  $V_1$ :

 $V_1 = V_2 + R I + V_1 = 800 * 10^3 + 3,156 * 1150 = 803629.4 V = 803,629 kV$ [28]

#### *5.2.5.2 Intensidad admisible*

En este apartado se revisará que los conductores que había en la línea HVAC tengan una intensidad admisible tal que soporten la corriente que circulará por ellos al utilizarlos en la futura línea HVDC. Para ello, se establece lo indicado en la ecuación 25:

> $I_{adm} = \delta_{Al-St} * S$ *Ecuación 25 Intensidad admisible por un conductor*

Donde:

- $\bullet$  I<sub>adm</sub>= corriente admisible
- $\delta_{Al-St}$  = densidad de corriente de un conductor (en este caso de aluminio y acero, medido en A/mm<sup>2</sup>)
- $\bullet$  S= sección del conductor (mm<sup>2</sup>)

El valor de densidad de corriente para un conductor de aleación de aluminio y acero de sección igual a 547 mm<sup>2</sup> se obtiene interpolando los valores de densidad de corriente que vienen tabulados en la ITC-LAT-07 del RLAT, ya que en esta normativa aparece este valor para secciones de 500 y 600 mm<sup>2</sup>. La fórmula de interpolación es la mostrada en la ecuación 26:

$$
y - y_0 = \frac{y_1 - y_0}{x_1 - x_0} * (x - x_0)
$$

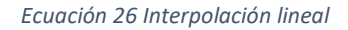

Teniendo en cuenta que, en un conductor de aluminio-acero de 500 mm<sup>2</sup> la densidad de corriente vale 1,7 A/mm<sup>2</sup>, y en uno de 600 mm<sup>2</sup> vale 1,55 A/mm<sup>2</sup>, para un conductor de 547 mm<sup>2</sup>el valor de densidad de corriente será:

$$
y = \frac{1,55 - 1,70}{600 - 500} * (547 - 500) + 1,70 = 1,6295 \frac{A}{mm^2} = \delta_{Al-St}
$$

Conociendo este valor y teniendo en cuenta que en la línea HVAC, al ser configuración dúplex habrá dos conductores por fase, la intensidad admisible será:

$$
I_{adm} = 1,6295 * 2 * 547 = 1782,673 A = 1,783 kA
$$

Con este valor se podría calcular la potencia máxima transportable por la línea, usando la ecuación 22:

$$
= \sqrt{3} * U * I_{Adm} * \cos(\varphi) = \sqrt{3} * 380 * 1,783 * 0,92 = 1079,65 MW
$$

Tras haber hallado el valor de corriente admisible del conductor en la línea de alterna y, como se calculó en el apartado anterior (ecuación 20), la máxima intensidad que podría circular por la línea HVAC en régimen nominal y teniendo en cuenta la caída de tensión es de 1570,43 A, podemos asegurar que el conductor es válido, ya que, si no lo fuera, esa línea HVAC ya existente estaría trabajando en condiciones no acordes a la norma.

Una vez verificada esta condición, es necesario que esto también se cumple a la hora de adaptar la línea al modelo HVDC. Para ello, se debe volver a calcular la intensidad admisible, con la particularidad de que la distribución en la línea HVDC es tríplex. Por tanto:

$$
I_{adm} = \delta_{Al-St} * S = 1,6295 * 3 * 547 = 2674 A = 2,674 kA
$$

En el apartado anterior se obtuvo el valor de intensidad de línea para el caso HVDC, siendo el valor de 2300 A, con lo que este conductor cumple.

Conocidos estos valores, se puede calcular la máxima potencia a transportar por la línea:

$$
P_{M\acute{a}x} = U * I_{adm} = 800 \; kV * 2,674 \; kA = 2139,2 \; MW
$$

Se puede decir que con la conversión de la línea a HVDC se tiene un porcentaje de mejora (ver ecuación 27) en cuanto a extracción de potencia, pues en HVAC se podía transportar un valor de potencia de hasta 1079,65 MW, mientras que en la línea HVDC este valor es de 2139,2 MW.

% aumento de transmission de potencia 
$$
= \frac{2139,2 - 1079,65}{1079,65} = 0,981 = 98,1\%
$$
  
Ecuación 27 Porcentaje de mejora de transmisión de potencia

Como se puede comprobar, el porcentaje de mejora en la transmisión de potencia eléctrica es del 98,1%, casi el doble [28].

#### *5.2.5.3 Comprobación de efecto corona*

El efecto corona es un fenómeno que sucede en el momento en el que un conductor alcanza un nivel de tensión lo suficientemente grande como para que se dé un gradiente de campo eléctrico de valor igual o superior a la rigidez dieléctrica del medio (en este caso aire). En toda línea cuyo potencial sea superior a 66 kV, es obligatorio comprobar que este fenómeno no se da. Para ello, es necesario calcular el valor de la tensión crítica disruptiva, mediante la ecuación de Peek (ecuación 28).

$$
V_c = \sqrt{3} * \frac{29.8}{\sqrt{2}} * \delta * r * \ln\left(\frac{d'}{r}\right) * m_c * m_T * n
$$

*Ecuación 28 Ecuación de Peek*

Donde:

- $\bullet$  V<sub>C</sub> es la tensión crítica disruptiva (kV).
- δ es el factor de corrección de densidad del aire, el cual se calcula a partir de la fórmula indicada en la ecuación 29.
- r es el radio del conductor (cm)
- d' es la distancia media geométrica, la cual ya fue calculada a partir de la ecuación 11 y cuyo valor es de 9,45 m.
- $\bullet$  m<sub>c</sub> es el coeficiente de rugosidad del conductor, cuyo valor es de 0,85 para cables.
- $\bullet$  m<sub>T</sub> es el coeficiente meteorológico. Se considerará la situación más desfavorable, que es la de tiempo húmedo y para la cual este coeficiente vale 0,8.
- n es el número de conductores, que en la línea HVDC es de 2 por fase.

$$
\delta = \frac{3,921 \ast h}{273 + \theta}
$$

*Ecuación 29 Factor de corrección de densidad del aire*

Donde h es la presión barométrica del aire (cmHg), y  $\theta$  es la temperatura (°C).

El valor de h varía en función de la altitud sobre el nivel del mar a la que se encuentre el conductor. En la tabla 8 se muestran los valores de h en función de la altitud sobre el nivel del mar. [31]

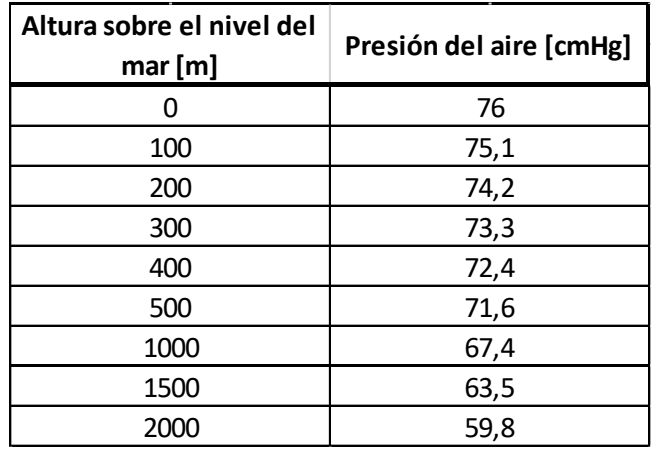

*Tabla 8 Presiones del aire en función de la altitud*

Para este caso, se elegirá la altitud más baja del tramo, pues así se tomará un valor mayor depresión del aire al encontrarse a menor altura y gracias a lo cual obtendremos un valor del factor de corrección mayor. La altura elegida será la de Valencia de don Juan, con un valor de 765 m. Para obtener el valor de presión del aire, se realizará una interpolación lineal a partir de la fórmula que aparece en la ecuación 26.

$$
y = 71.6 * \frac{67.4 - 71.6}{1000 - 500} * (765 - 500) = 69.374 \text{ cmHg}
$$

Con este dato y, sabiendo que la temperatura media de la zona es de 12,4ºC [32], ya se puede calcular el valor del factor de corrección de densidad del aire.

$$
\delta = \frac{3,921 * 69,374}{273 + 12,4} = 0,953
$$

En este momento ya se tienen todos los datos para hallar el valor de la tensión crítica disruptiva.

$$
V_c = \sqrt{3} * \frac{29.8}{\sqrt{2}} * 0.953 * 1.521 * \ln\left(\frac{945}{1.521}\right) * 0.85 * 0.8 * 2 = 462.76 \text{ kV}
$$

Para verificar que no exista efecto corona se debe cumplir, según el RLAT, que el valor de la tensión crítica disruptiva sea mayor que el valor de la máxima tensión que se de en la línea. Según el RLAT, la máxima tensión para una línea de tensión nominal igual a 380 kV es de 420 kV, el cual es un valor menor a los 462,76 kV de tensión crítica disruptiva. [5] Por tanto, no se van a tener en cuenta las pérdidas por efecto corona, y fue un acierto el hecho de despreciar el valor de la perditancia a la hora de calcular los parámetros eléctricos.

Dejando atrás la línea HVAC, es necesario indicar que este método no es válido para líneas en corriente continua, pues tiene relación con la frecuencia de la línea. En este caso, se deben utilizar las ecuaciones de Uhlmann. En primer lugar, es necesario hallar el valor del gradiente de campo eléctrico sobre la superficie del conductor, empleando la fórmula de la ecuación 30.

$$
E_c = \frac{\frac{U_d}{r}}{\ln\left(\frac{2H}{r}\right) + (m-1) * \ln\left(\frac{2H}{s'}\right) + \frac{\theta m}{2} * \ln\left(1 + \left(\frac{2H}{A}\right)^2\right)}
$$

*Ecuación 30 Fórmula del gradiente de campo eléctrico*

Donde:

- EC es el gradiente de campo eléctrico (kV/cm)
- $\bullet$  U<sub>d</sub> es la tensión de la línea [kV]
- H es la altura del conductor con respecto al nivel del suelo (m)
- A es la distancia entre polos (m) =15 m, que es el valor b indicado en el esquema del apoyo.
- m es el nº de conductores que hay en cada haz
- r es el radio del conductor (m)
- s'= distancia entre conductores x 1,12 (ecuación 32)
- $\bullet$   $\theta$  es:
	- o 0 para líneas monopolares
	- o 1 para líneas homopolares
	- o 0,5 para líneas con un polo a tierra
	- o -1 para líneas bipolares (en este caso, el valor correcto)

Para determinar la altura media del conductor ha de restarse a la altura del apoyo (35 m) la distancia de seguridad mínima de aislamiento entre conductores (ecuación 31), la cual tiene un valor de 3,2 m. [5]

$$
H = h_{cond} - 3.2 = 35 - 3.2 = 31.8 m
$$

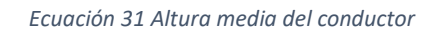

A la hora de hallar el valor de s', debemos tener en cuenta la separación entre conductores que otorgan los separadores tríplex elegidos, los SPA450TA23, de la marca *SAPREM,* que es de 450 mm. Por tanto, s' valdrá:

> $s' = 450 * 1,12 = 504$   $mm = 0,504$   $m$ *Ecuación 32 Cálculo de s'*

En este momento ya es posible hallar el valor del gradiente de campo eléctrico:

$$
E_c = \frac{800}{\ln\left(\frac{2*31,8}{0,01521}\right) + (3-1)*\ln\left(\frac{2*31,8}{0,504}\right) + \frac{-1*3}{2}* \ln\left(1 + \left(\frac{2*31,8}{15}\right)^2\right)} = 3867,68 \frac{kV}{m}
$$

El valor del gradiente de campo eléctrico es de 3867,68 kV/m, o lo que es lo mismo, 38,6768 kV/cm. El siguiente paso es hallar el valor máximo posible de gradiente de campo eléctrico, para lo cual se debe emplear la fórmula indicada en la ecuación 33:

$$
E_{\text{M\'ax}} = E_c * \left[ 1 + (m - 1) * \frac{0.5 * r}{s} \right] = 3867,68 \frac{kV}{m} * [1 + (3 - 1) * \frac{0.5 * 0.01521}{0.45} = 3998,4 \frac{kV}{m}
$$
  
Ecuación 33 Fórmula del gradiente de campo eléctrico máximo

Como se pude ver, este gradiente de tensión tiene un valor mayor al de la tensión nominal de la línea, con lo que se deduce que no se producirá efecto corona, pues hay que superar ese nivel de tensión para que se presente dicho fenómeno [28].

#### *5.2.5.4 Caída de tensión*

Se entiende por caída de tensión a la diferencia de potencial entre el punto inicial y el punto final de una línea de alta tensión. Para poder determinarla es necesario conocer dichos niveles de tensión. En el caso de la línea HVAC, estos valores fueron calculados a partir del teorema de Blondel (ecuación 20). Para la línea de 380 kV (U2), se obtuvo un nivel de tensión al final de la línea de 392,211 kV (U<sub>1</sub>). Por tanto, la caída de tensión sería el valor calculado a partir de la ecuación 34:

$$
\Delta V\% = \left(\frac{U_1 - U_2}{U_1}\right) * 100 = \left(\frac{392,211 - 380}{392,211}\right) * 100 = 3,11\%
$$

*Ecuación 34 Caída de tensión*

Este valor de caída de tensión es aceptable, pues la norma permite como máximo un valor de caída de tensión del 5%.

Ahora se calculará este mismo parámetro para la línea HVDC, sabiendo que  $U_1$ =803,629 kV y U2=800 kV:

$$
V\% = \left(\frac{U_1 - U_2}{U_1}\right) * 100 = \left(\frac{803,629 - 800}{803,629}\right) * 100 = 0,45\%
$$

La diferencia de caída de tensión entre el sistema HVAC y el sistema HVDC es notable, ya que se reduce en un 2,66% [28].

#### *5.2.5.5 Pérdidas de línea*

Para obtener las pérdidas que se producen en la línea tan solo es necesario obtener los valores de potencia a partir de las tensiones e intensidades de los extremos de la línea, las cuales fueron calculadas previamente.

Para la línea HVAC, el término de potencia activa es de 920 MW. Se va a calcular dicha magnitud para el otro extremo, teniendo en cuenta que la tensión tiene un valor de 392,211 kV, y la intensidad un valor de 1508,47 A. Haciendo uso de la ecuación 22 obtenemos el siguiente valor:

$$
P_1 = \sqrt{3} * U_1 * I_1 * \cos(\varphi) = \sqrt{3} * 392,211 \, kV * 1,50847 \, kA * 0,92 = 942,77 \, MW
$$

Ya conocidos los valores de potencia activa en cada extremo de la línea, las pérdidas de esta se corresponden con el error existente entre ambos valores:

Pérdidas (abs) = 
$$
P_1 - P_2 = 942,77 - 920 = 22,77 \text{ MW}
$$
  
Pérdidas (%) =  $\frac{P_1 - P_2}{P_1} \times 100 = \frac{942,77 - 920}{942,77} \times 100 = 2,41\%$ 

Este valor es válido, pues la normativa indica que las pérdidas por transporte no deben exceder el 3%.

A continuación, se va a determinar este valor para el caso de línea HVDC. El valor de  $P_2$  es el mismo que para el caso HVAC, pues así se indicó anteriormente, es decir,  $P_2$ =920 MW. Para determinar el valor de P<sub>1</sub>, se debe hacer uso de la ecuación 8, sabiendo que U<sub>1</sub> tiene un valor de 803,629 kV, y  $I_1=I_2=I=1,15$  kA.

$$
P_1 = U_1 * I = 803,629 \, kV * 1,15 \, kA = 924,17 \, MW
$$

Ya con este dato, se calculan las pérdidas de la misma manera que se hizo para la línea HVAC:

Pérdidas (abs) = 
$$
P_1 - P_2 = 924,17 - 920 = 4,17 MW
$$
  
Pérdidas (%) =  $\frac{P_1 - P_2}{P_1} * 100 = \frac{924,17 - 920}{924,17} * 100 = 0,45%$ 

La diferencia de pérdidas de potencia activa entre el sistema HVAC y el sistema HVDC es notable, ya que se reduce en un 1,96% [28].

## 5.3 Estudio económico

En el estudio económico se deben comparar los costes de inversión de cada opción para ver cuál de ellas sale más rentable económicamente. Para llevar a cabo este estudio de una manera cercana a la realidad, es necesario conocer el valor de los elementos que forman el sistema independientemente. Para ello, se han extraído datos de empresas de renombre en el sector, ya que sus productos han sido utilizados en instalaciones reales. Hay que asimilar que este tipo de precios no suelen ser los precios de venta exactos, pues entre empresas y fabricantes siempre se negocia, pero sí son precios que pueden servir de guía para este análisis.

#### 5.3.1 Coste de la línea HVAC nueva

Como se mencionó con anterioridad en este documento, el coste de infraestructura de una línea HVAC es mayor que el de una línea HVDC, ya que, al contar con más conductores, los apoyos serán más grandes, lo cual implica más peso de acero galvanizado para construir el apoyo y, por tanto, más coste.

En cuanto a la aparamenta eléctrica, el valor de esta varía en función de los niveles de tensión, la longitud de la línea de transmisión y la distribución de las subestaciones de transformación. Se han elegido como valores de referencia, aquellos que aparecen en la Orden TEC/289/2019 del 6 de marzo de 219, del Boletín Oficial del Estado [33]. En la tabla 9, se muestran los costes unitarios de los diferentes elementos que forman parte de la subestación:

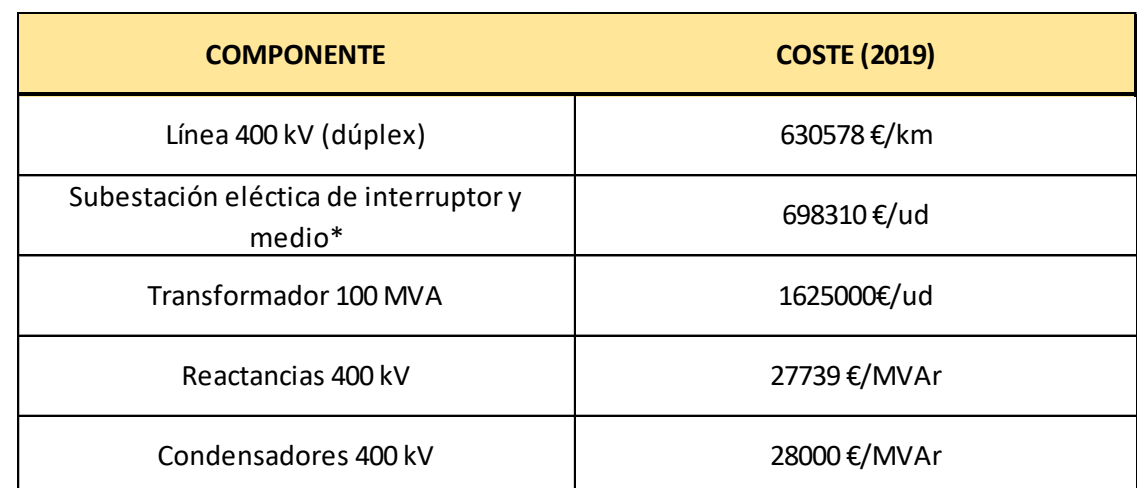

*Tabla 9 Costes de equipos de una línea HVAC*

\* En este epígrafe se incluye toda la aparamenta que conforma la subestación. Antes de estimar el coste de la instalación, se debe calcular valor de potencia reactiva de

este sistema. Teniendo en cuenta que, la potencia aparente de la línea es de 1000 MVA, y que el factor de potencia es de 0,92, el valor de la potencia reactiva será el que se obtenga sustituyendo estos datos en la ecuación 35:

# $0 = P * t q(\varphi)$

*Ecuación 35 Cálculo de la potencia aparente*

Para obtener el valor del ángulo ϕ, se resolverá la ecuación 36:

 $\varphi = \arccos(\cos \varphi) = \arccos(0.92) = 23{,}07^{\circ}$ *Ecuación 36 Cálculo de cos ϕ*

Una vez hallado este ángulo, se sustituyen datos en la ecuación 35:

$$
Q = 920 \, MW * tg(23,07^{\circ}) = 391,844 \, MVAr
$$

En este momento es posible calcular el coste total del sistema (véase ecuación 37):

 $C_{TOT} = C_{LiNEA} + C_{SE} + C_{TRAFO} + C_{REACT} + C_{COMP}$ 

*Ecuación 37 Coste de los elementos del sistema HVAC*

Donde:

- C<sub>TOT</sub> es el coste total del sistema HVAC.
- CLÍNEA es el coste total de la línea (véase ecuación 38)
- C<sub>SE</sub> es el coste total de la subestación (véase ecuación 39)
- CTRAFO es el coste total de los transformadores (véase ecuación 40)
- CREACT es el coste total de las reactancias (véase ecuación 41)
- C<sub>COND</sub> es el coste total de los condensadores (véase ecuación 42)

$$
C_{LINEA} = \frac{C_{LINEA}}{km} * l
$$
  
Ecuación 38 Coste de línea

$$
\mathcal{C}_{SE} = \frac{\mathcal{C}_{SE}}{ud} * n
$$

*Ecuación 39 Coste de subestaciones eléctricas*

$$
C_{TRAFO} = \frac{C_{TRAFO}}{ud} * n
$$

*Ecuación 40 Coste de transformadores*

$$
C_{REACT} = \frac{C_{REACT}}{MVar} * Q
$$

*Ecuación 41 Coste de reactancias*

$$
C_{COND} = \frac{C_{COND}}{MVar} * Q
$$
  
Euación 42 Coste de condensadores

Siendo l la longitud de la línea (km), y n el número de unidades (particular de subestaciones y transformadores en cada ecuación).

A continuación, se procede a calcular cada coste.

$$
C_{LINEA} = 630578 \frac{\epsilon}{km} * 182,42 km = 115.030.039 \epsilon
$$
  

$$
C_{SE} = 698310 \frac{\epsilon}{ud} * 2 ud = 1.396.620 \epsilon
$$
  

$$
C_{TRAF0} = 1625000 \frac{\epsilon}{ud} * 2 ud = 3.250.000 \epsilon
$$
  

$$
C_{REACT} = 27739 \frac{\epsilon}{MVAr} * 391,844MVar = 10.869.360,7 \epsilon
$$
  

$$
C_{COND} = 28000 \frac{\epsilon}{MVAr} * 391,844MVar = 10.971.632 \epsilon
$$
  

$$
C_{TOT} = 115.030.039 \epsilon + 1.396.620 \epsilon + 3.250.000 \epsilon + 10.869.360,7 \epsilon + 10.971.632 \epsilon
$$
  

$$
= 141.517.651 \epsilon
$$

En la figura 34 se muestra una gráfica de la evolución de los costes de esta subestación en función de la longitud.

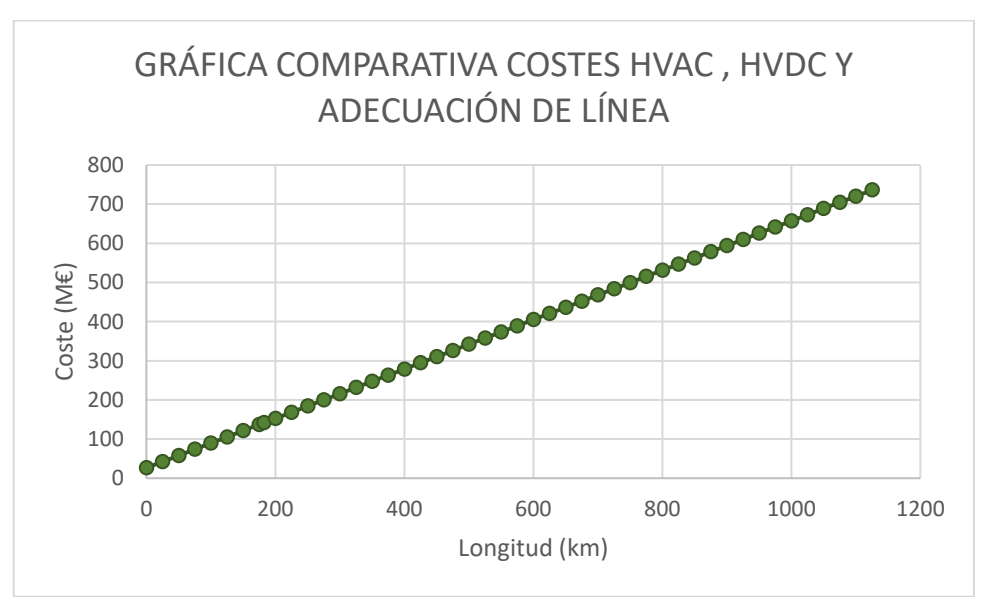

*Figura 34 Gráfica de longitud-costes en línea HVAC*

## 5.3.2 Coste de línea HVDC nueva

En el supuesto de que se decidiera construir una instalación HVDC desde cero, los costes más significativos serían los de las estaciones conversoras y los de las líneas. La línea HVDC de estudio es de 800 kV ( $\pm$ 400 kV), con topología VSC en las estaciones de conversión.
En la figura 35 se muestra un gráfico de tipo tarta, en el cual aparecen desglosados, de manera porcentual, los principales costes de la realización de un proyecto sobre una línea HVDC [22].

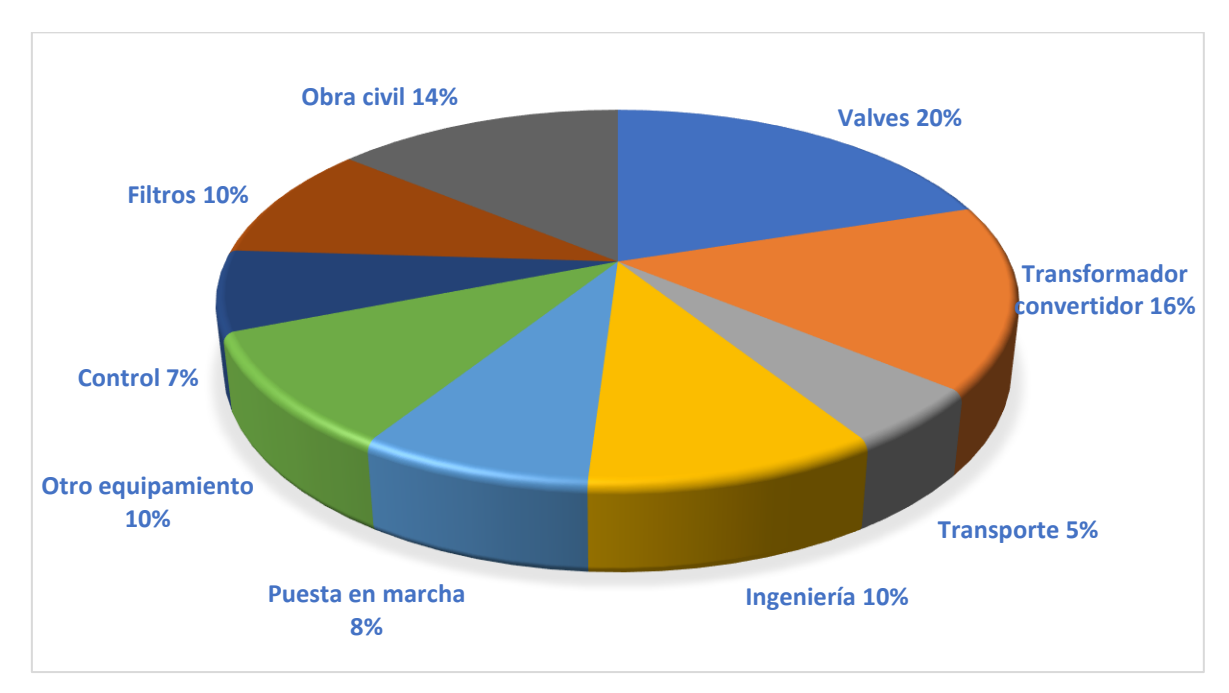

*Figura 35 Gráfico de costes de realización de línea HVDC*

La función de coste para un sistema HVDC se resumiría a los costes fijos de la estación convertidora (multiplicados por 2 ya que se contaría con dos estaciones) más los costes variables de línea en función de la longitud, dando como resultado la expresión de la ecuación 43:

> $C_{TOTAL} = 2 * C_{SE} + C_{Linear} * l$ *Ecuación 43 Función coste de la línea HVDC*

Los costes de una subestación con morfología VSC se estiman en 141496,78 €/MW; por tanto, el valor de una estación convertidora del tipo VSC, para una potencia de 920 MW será (véase ecuación 44):

$$
C_{SE} = 141496.78 \frac{\epsilon}{MW} * P = 141496.78 \frac{\epsilon}{MW} * 920 MW = 130.177.038 \epsilon
$$

*Ecuación 44 Coste de estación convertidora VSC*

En cuanto al coste de la línea de transporte, existe una fórmula mediante la cual se puede estimar este valor (véase ecuación 45) [35]:

$$
C_{LINEA} = X + Y * U_d + Z * \frac{I_d}{j}
$$

*Ecuación 45 Cálculo de coste de línea HVDC*

Donde:

- X=26000 DM/km
- $\bullet$  Y=500 DM/kV  $*$  km
- $\bullet$  Z= 130 DM/mm<sup>2\*</sup>km
- $\bullet$  U<sub>d</sub> es la tensión nominal (kV)
- $\bullet$  I<sub>d</sub> es la corriente nominal (A)
- $\bullet$  j es la densidad de corriente (A/mm<sup>2</sup>)

Se sabe que la tensión nominal es de +/-400 kV y que la corriente nominal es de 1,15 kA. Según el libro *HVDC Systems and their planning,* para conductores de aluminio, hoy en día se pueden considerar valores de densidad de corriente (j) de entre 0,7 y 0,9 A/mm<sup>2</sup>, recomendándose utilizar el valor de 0,8 A/mm<sup>2</sup> [35].

Conocidos ya los datos, se pueden sustituir en la ecuación 45:

$$
C_{LiNEA} = 26000 + 500 * 400 + 130 * \frac{1150}{0.8} = 412.875 \frac{\epsilon}{km}
$$

Conocida esta variable en función de la distancia, se puede hallar el coste de una línea HVDC de 182,42 km, que es la del caso de estudio:

 $C_{TOTAL}$  = 2 \* 130.177.038 + 412.875 \* 182,42 = **335.670.734** €

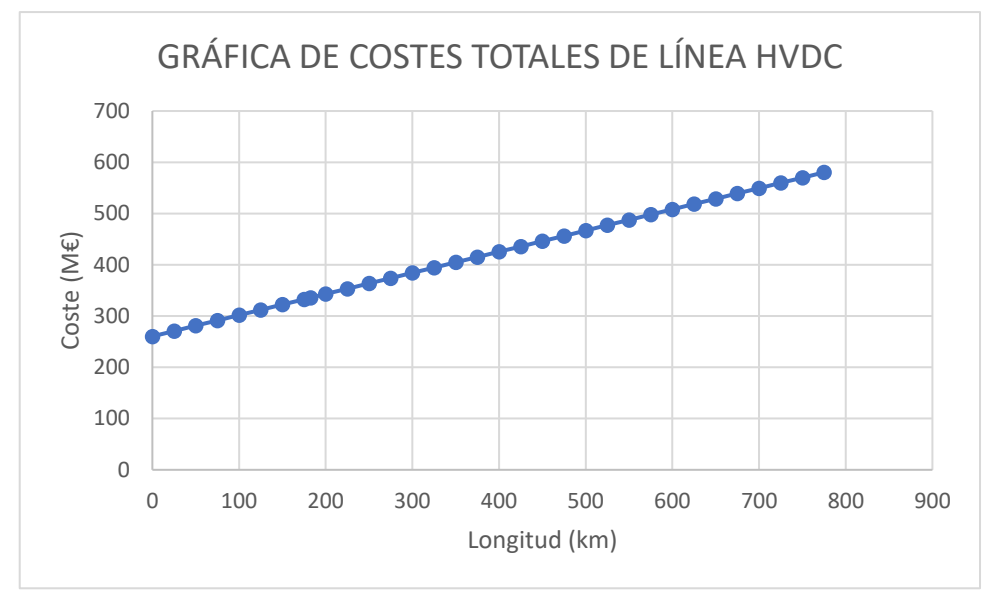

# En la figura 36 se muestra la representación gráfica de esta función de coste.

*Figura 36 Adaptación de línea HVAC a HVDC*

Tras haberse analizado el impacto económico que supondría el hecho de adoptar como solución la implantación de una nueva línea HVAC o una HVDC, en la figura 37 se muestran ambas gráficas de coste:

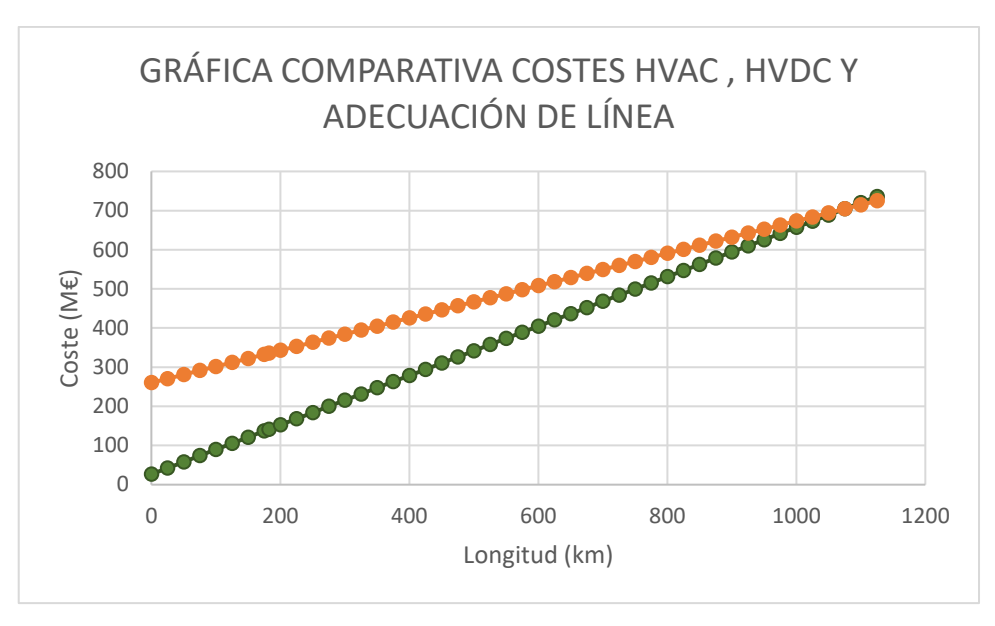

*Figura 37 Gráfica comparativa de costes HVAC y HVDC*

Para el caso del estudio está claro que sale más barata la instalación de una línea HVAC que una HVDC (141.517.651 € cuesta la HVAC frente a 335.670.734 € que cuesta la HVDC). El factor principal de esta diferencia es el coste de las estaciones convertidoras para el caso de la línea HVDC. También es determinante la longitud de la línea, pues no tiene la longitud suficiente (son 182,42 km) para que se equiparen costes de ambos tipos de líneas. Este valor de longitud se puede hallar igualando ambas funciones de coste (véase ecuación X):

> $C_{HVAC} = C_{HVDC}$ ;  $26.487.612 + 630.578x = 260.354.076 + 412.875x$ *Ecuación 46 Punto de inflexión de costes HVAC y HVDC*

Resolviendo esta ecuación se obtiene que, la distancia a partir de la cual empieza a ser rentable una línea HVDC frente a una HVAC es de 1074,38 km. Resulta evidente que sustituir una línea por otra no es la opción viable, pues la instalación de una línea HVDC nueva es 2,37 veces más caro que una HVAC. Es por ello, que se va a estudiar una tercera vía: la adaptación de la actual línea HVAC a HVDC.

En este caso solo se tendrán en cuenta los costes de la creación de dos estaciones reguladoras, pues estas tienen que construirse desde cero, y una cantidad variable de 6238,36 €/m relativa a la adecuación de conductores en los apoyos (pasarlos de configuración dúplex trifásica a tríplex bifásica). La función costes para este caso sería la siguiente (véase ecuación 47):

$$
C_{ADECUACIÓN} = 2 * C_{SE} + C_{COND} * l
$$
  

$$
C_{ADECUACIÓN} = 2 * 130.177.038 + 6238.36 * 182.42 = 261.492.078 \in
$$

El coste de adecuar la actual línea HVAC a HVDC es 74.178.656 € más barato que construir una línea HVDC nueva. En la figura 38 se muestra la gráfica que compara las tres posibilidades.

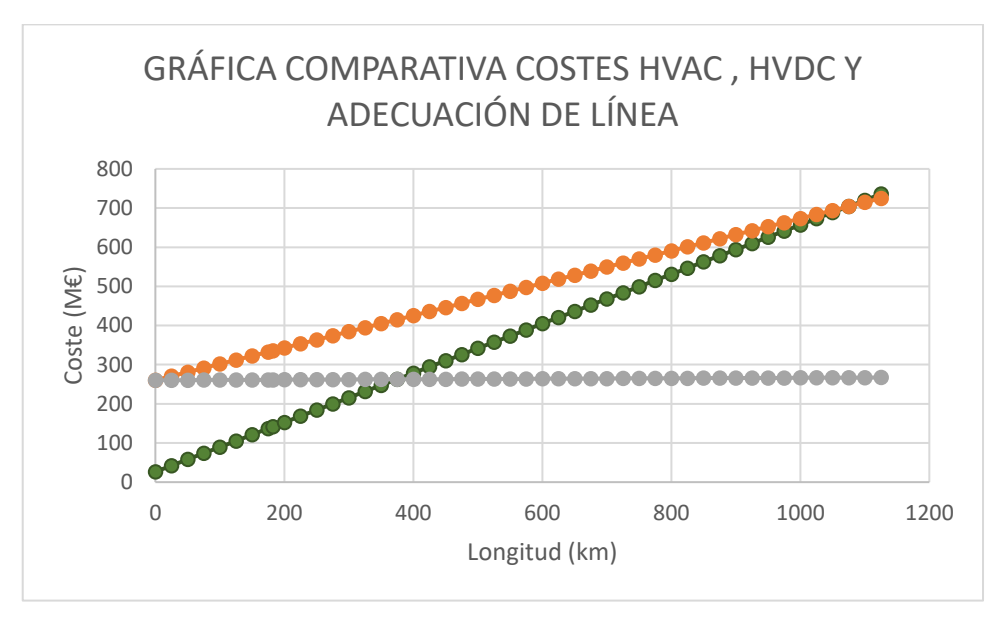

*Figura 38 Gráfica comparativa de costes de implementación de líneas y adecuación de línea HVAC*

Para la distancia de la línea del estudio (182,42 km), la opción más barata sigue siendo la implantación de una línea HVAC nueva, pues es una opción 119.974.427 € más barata que la conversión de la línea HVAC actual a HVDC. Igualando las funciones de coste de ambos casos, se determinará el punto kilométrico a partir del cual es más rentable económicamente adecuar la línea HVAC actual.

$$
C_{ADECUACIÓN} = C_{HVAC}
$$
  
2 \* 130.177.038 + 6238,36x = 26.487.612 + 630.578x

Resolviendo la ecuación, se puede decir que a partir de 374,58 km es más rentable adecuar la actual línea HVAC. Sin embargo, hay que tener en cuenta las ventajas que ofrece el hecho de tener una línea de transmisión en corriente continua, además de que en un futuro la línea podría verse sometida a expansión si se quisiera seguir implementando el transporte en corriente continua. Por tanto, la solución elegida será la de adaptar la línea de HVAC a HVDC (en el apartado 6 *Conclusiones* se hablará con más profundidad de los motivos de la elección de esta medida).

# 5.4 Estudio medioambiental

Con anterioridad se mencionó que la tecnología HVDC cuenta con una serie de aspectos ventajosos en comparación con su homóloga HVAC. A modo de recordatorio, se listarán algunas de estos aspectos:

- Menores costes en cableado cuya capacidad de transferencia sea igual (en este caso no existe este coste, pues se reutilizan conductores).
- Es posible interconectar sistemas de potencia cuyas frecuencias de trabajo difieran (50 o 60 Hz), así como también es posible interconectar otros sistemas que cuenten con frecuencia regulada.
- En la construcción de apoyos es posible reducir la huella de estos sobre el suelo, pues al reducirse el número de fases, las distancias de aislamiento se reducen y es posible reducir costes instalando estructuras más sencillas.
- Es posible el transporte de electricidad a través de uno de los polos; esto puede ser ventajoso en el momento en que se produzca alguna falla en el otro polo o bien cuando se estén realizando mantenimientos.
- El transporte de electricidad con sistemas HVDC implica una reducción de la influencia existente entre los sistemas de energía conectados en lo relativo a emergencias.

Estos aspectos dan lugar a un aumento en la eficiencia de los sistemas de transporte eléctrico, pues dan lugar a reducción de pérdidas, ya sean de potencia o económicas.

A continuación, se listarán una serie de cualidades específicas en lo relativo a materia medioambiental; estas cualidades son determinantes a la hora de desarrollar un proyecto de implantación de una línea, ya que influyen en el trazado de la línea, las alturas, etc. Se puede decir que varios de estos aspectos medioambientales mejoran en comparación con las líneas HVAC, aunque también es verdad que otros empeoran. Las características medioambientales de las que se está hablando serían las siguientes:

- Ruido
- Impacto visual
- Efectos de los campos eléctricos
- Efectos de los campos magnéticos
- Interferencias en comunicaciones
- Uso de tierra en estaciones convertidoras y líneas de transporte
- Corrientes de tierra y efectos corrosivos [36].

#### 5.4.1 Ruido

El ruido es un factor determinante a la hora de diseñar instalaciones de transporte de electricidad (tanto líneas como subestaciones), y para reducir su influencia se adoptan unas medidas relativamente caras, con lo que deben estar correctamente implantadas. El ser humano es capaz de percibir sonidos desde los 20 hasta los 20000 Hz [37]. Cuando las condiciones meteorológicas son estables, el ruido se puede escuchar de forma más nítida, mientras que, en condiciones de mal tiempo, el ruido percibido por el oído humano es menor. Se establece que, como norma, el nivel sonoro de la línea no exceda los 50 dB en la actividad diurna, y que durante la noche no se excedan los 40 dB en el caso de encontrarse cerca de zonas habitadas [36].

### 5.4.2 Impacto visual

Adrián López Pombar A la hora de construir líneas de alta tensión, hay que tener muy en cuenta cual es el trayecto de esta. Esto se debe a que, si se atraviesan poblaciones, recintos naturales protegidos, vías de transporte u otros emplazamientos especiales, se van a producir restricciones de diseño. Un buen ejemplo es el del transcurso de una línea eléctrica por encima de un río. En este caso, la altura mínima a la que se encuentran los conductores es diferente que, en otras situaciones, pues se aplican fórmulas específicas para calcular la altura mínima de los conductores en función de la situación [38].

Los sistemas de transmisión HVDC cuentan con menos inconvenientes en lo relacionado al impacto visual en comparación con las HVAC por el hecho de que solo cuentan con dos conductores (las bipolares) mientras que las HVAC cuentan con tres fases en su constitución, por lo que generan menos impacto visual. Además, las líneas HVDC no necesitan apoyos tan altos como los empleados en sistemas HVAC, con lo que se reduce aún más el impacto visual. (En este supuesto se considera que los sistemas HVDC y HVAC son de capacidades similares).

En el caso de que se instalasen tramos de instalación subterránea, se daría también esta ventaja del sistema HVDC con respecto al HVAC, pues habría que enterrar menos cantidad de cable, lo cual originaría un menor impacto al suelo y, por consiguiente, un menor impacto visual.

#### 5.4.3 Efectos de los campos eléctricos

Las líneas de transporte HVDC generan campos eléctricos, fruto de la combinación del campo electrostático que se genera por el potencial que se tiene en la red, y el campo de carga espacial que es fruto del efecto corona. Por ello, el hecho de que se tenga una carga entre los cables y masa afecta directamente al campo eléctrico que se produce en la línea HVDC.

Tras diversas investigaciones relacionadas con el impacto medioambiental de los campos eléctricos en las líneas de transporte en corriente continua, se ha corroborado que el malestar generado por los campos eléctricos en el ser humano cuando se sitúa debajo de una línea, como por ejemplo pequeñas descargas eléctricas al cerrar circuito con el suelo o al tocar un elemento metálico, se ven más acrecentados si la línea es de corriente alterna que si es de continua. También se ha verificado que maquinaria pesada con ruedas de goma o caucho, no se cargan eléctricamente a niveles perjudiciales para una persona al encontrarse debajo de una línea de corriente continua. Se estima que la resistencia de los neumáticos de dicha maquinaria ronda los 10 MΩ (considerando un terreno seco).

Con esta información se puede decir que los campos eléctricos originados debajo de líneas HVDC no suponen ningún peligro como para tomar medidas preventivas o de seguridad, y el efecto sobre el medio ambiente es muy pequeño.

Por otro lado, en las líneas HVDC no se tiene un nivel de carga constante y lo que su predicción es ambigua, pues este valor depende de las condiciones climáticas y es fruto del efecto corona. Para limitar el impacto que puedan ocasionar los campos eléctricos en el medio ambiente, se toman dos reglas:

- Límites independientes del campo electrostático y la densidad de corriente.
- Límites que se imponen al campo eléctrico de una red HVDC con un nivel de carga espacial determinado.

Sin embargo, en la realidad son las normativas relacionadas con la implantación de líneas de transporte las que acotan el impacto ambiental ocasionado por los campos eléctricos [36].

### 5.4.4 Efectos de los campos magnéticos

El estudio del impacto sobre el medio ambiente que suponen los campos magnéticos en las personas no está muy avanzado a día de hoy. Según varias estimaciones, las líneas eléctricas HVAC generan campos magnéticos cuya intensidad oscila entre 10 y 50 µT. En cambio, en los sistemas de transmisión HVDC, los efectos generados por estos campos magnéticos son imperceptibles para el ser humano, pues se encuentran a un nivel similar al del campo magnético terrestre. No existe en la actualidad ninguna normativa sobre cómo diseñar las líneas HVDC para evitar efectos producidos por los campos magnéticos [36].

## 5.4.5 Interferencias en comunicaciones

Las líneas de transporte de electricidad ocasionan interferencias de radio debido al efecto corona que se genera entorno a los conductores, solamente en el caso de los positivos. Por ello, este problema, en el caso de las líneas HVDC, solo se da en uno de los conductores (el positivo), mientras que en las líneas de corriente alterna este fenómeno se produce en las tres fases ya que sus corrientes son oscilantes.

En lo que respecta al impacto medioambiental, las líneas HVAC y las HVDC cuentan con diferentes niveles de interferencia de radio, siendo este superior en las HVAC por una diferencia de entre 6 y 8 dB (considerándose conductores equivalentes en términos de capacidad y transmisión de potencia).

Se establece como norma general que los gradientes de tensión superficial de los conductores no excedan los 25 kV/cm en líneas HVDC para así no superar los niveles tolerables de interferencia de radio [36].

### 5.4.6 Uso de tierra en estaciones convertidores y líneas de transporte

El estudio de los terrenos empleados en la construcción de la estación convertidora y la ubicación de las líneas de transporte es uno de los aspectos ambientales más significativos. Tanto en las subestaciones de las líneas HVAC como en las estaciones convertidoras de los sistemas HVDC, las necesidades físicas de suelo son similares. Si, además, estas instalaciones requieren de un retorno por tierra, el suelo tendrá este uso adicional. Es conveniente definir el término uso de tierra, que es la superficie conjunta usada por los apoyos, incluyéndose el derecho de paso de la línea, que son los emplazamientos que deben ser cortados para poder llevar a cabo correctamente la instalación de la línea.

En las líneas HVDC, los valores de potencia que se derivan a tierra dependen de la distribución de la línea, pudiendo ser esta bipolar, cuadripolar…

Para comparar los sistemas HVDC con los HVAC, teniendo en cuenta una capacidad de transmisión idéntica, se afirma que un sistema HVDC necesita 2/3 menos de terreno que una HVAC. Es importante plantear un correcto uso de los terrenos, ya que las líneas HVDC son de gran longitud, y por ello atravesarán emplazamientos urbanos, zonas protegidas… [36].

#### 5.4.7 Corrientes de tierra y efectos corrosivos

Adrián López Pombar Los sistemas HVDC cuentan con diversas configuraciones de trabajo, y en algunas de ellas se decide que el retorno de corriente se haga a través de la tierra; esta decisión acarrea una serie de peculiaridades. La intensidad de retorno circulará a través de todo el terreno, de tal manera que se conecten dos puntos; el objetivo es cercar esta área de influencia a los emplazamientos más cercanos a las instalaciones. En el caso de que existan otras conexiones, a través de las cuales esté garantizado el retorno de estas intensidades (por ejemplo, a través de tubos), se debe hacer circular esa intensidad por esos tubos. El circuito de retorno elegido puede suponer una serie de desperfectos a nivel corrosivo en las estructuras metálicas que se encuentran bajo tierra, como pueden ser las cimentaciones. Estos desperfectos se basan, fundamentalmente, en dos aspectos; por un lado, está la calidad de las medidas anticorrosión de las propias estructuras metálicas, y el otro factor es el nivel de intensidad alcanzado al pasar a través de estas estructuras.

En el caso en el que no se pueda trazar un camino metálico de retorno por tierra, se instalarán electrodos dispuestos a una distancia de seguridad con respecto a la subestación. En el área donde se dispongan estos electrodos, no deben aparecer tensiones de paso dañinas. Asimismo, es necesario realizar medidas preventivas particulares para evitar el cambio de las propiedades físicas del suelo, con el fin de que este no deje de ser conductor [36].

# 5.5 Diagrama Gantt de las actividades del estudio

En este apartado se mostrará un diagrama Gantt en el cual se clasificarán las diferentes actividades a realizar para la ejecución del proyecto aplicado a este estudio. Para poder realizarlo, se ha hecho uso del software *Gantt Project.*

En primer lugar, tras la ubicación de las obras, se procederá a la recogida de material (acopios) para poder llevar a cabo la obra civil. Durante el tiempo que duren esas actividades, es necesario evaluar cómo es el terreno en el que se trabaja (topografía y ensayos). La obra civil abarca un gran número de actividades, entre las cuales se podrían destacar las excavaciones y movimientos de tierras, cimentaciones o rellenados de terreno. Asimismo, una vez el terreno está preparado, se procederá a la construcción del edificio técnico. Es digno de mención que, durante los trabajos de obra civil, se aprovecha para preparar el espacio en el cual se albergará el depósito de aceite. Este depósito sirve para recoger las posibles pérdidas de aceite que se dieran en el transformador, pues mediante canalizaciones se recoge ese aceite y se lleva hasta el depósito enterrado.

El siguiente punto en la ejecución de la obra es el acondicionamiento de los accesos a la subestación. Tras esto, se empezará a meter canalizaciones para los futuros cableados necesarios para las diferentes áreas de la subestación.

En este punto, se habrá finalizado el trabajo en el suelo y se comenzará con los vallados y todo lo relacionado con la cerrajería (vallados perimetrales, cerramiento del transformador…). Posteriormente se revisará toda la obra civil realizada en caso de que se necesitara hacer algún remate o modificación, y se llegaría al siguiente punto del plan de obra, que es la disposición de las estructuras metálicas donde irán colocados los elementos activos del parque de alta tensión. Como estas estructuras metálicas se mandan hacer, se incluirá en la partida el conjunto de apoyos para el remodelado de la línea de transporte, con lo que ya se contará con estos elementos, y se procederá al desmonte de la línea existente y colocación de los nuevos apoyos. Una vez montadas las estructuras, es necesario confeccionar la red de tierras, pues así ya quedaría todo listo para el montaje de los elementos que hay en el parque de alta tensión (seccionadores, interruptores, autoválvulas…).

Tras la instalación de los elementos del parque, se procederá análogamente con los equipos del edificio técnico (bancadas de 55 kV, 36 kV, armarios de barra cero…).

Con todos los equipos de la subestación ya dispuestos, solo queda comenzar con las instalaciones del edificio (detección de incendios, climatización, videovigilancia…) y empezar a tender cable. En el momento que se comience con los tendidos de cable, se aprovechará para redistribuir el cable que previamente se destendió, habiéndose asegurado que sigue siendo un cable utilizable.

Para finalizar, se realizará una inspección, de los trabajos y se rematará aquello que no haya quedado perfectamente instalado.

84

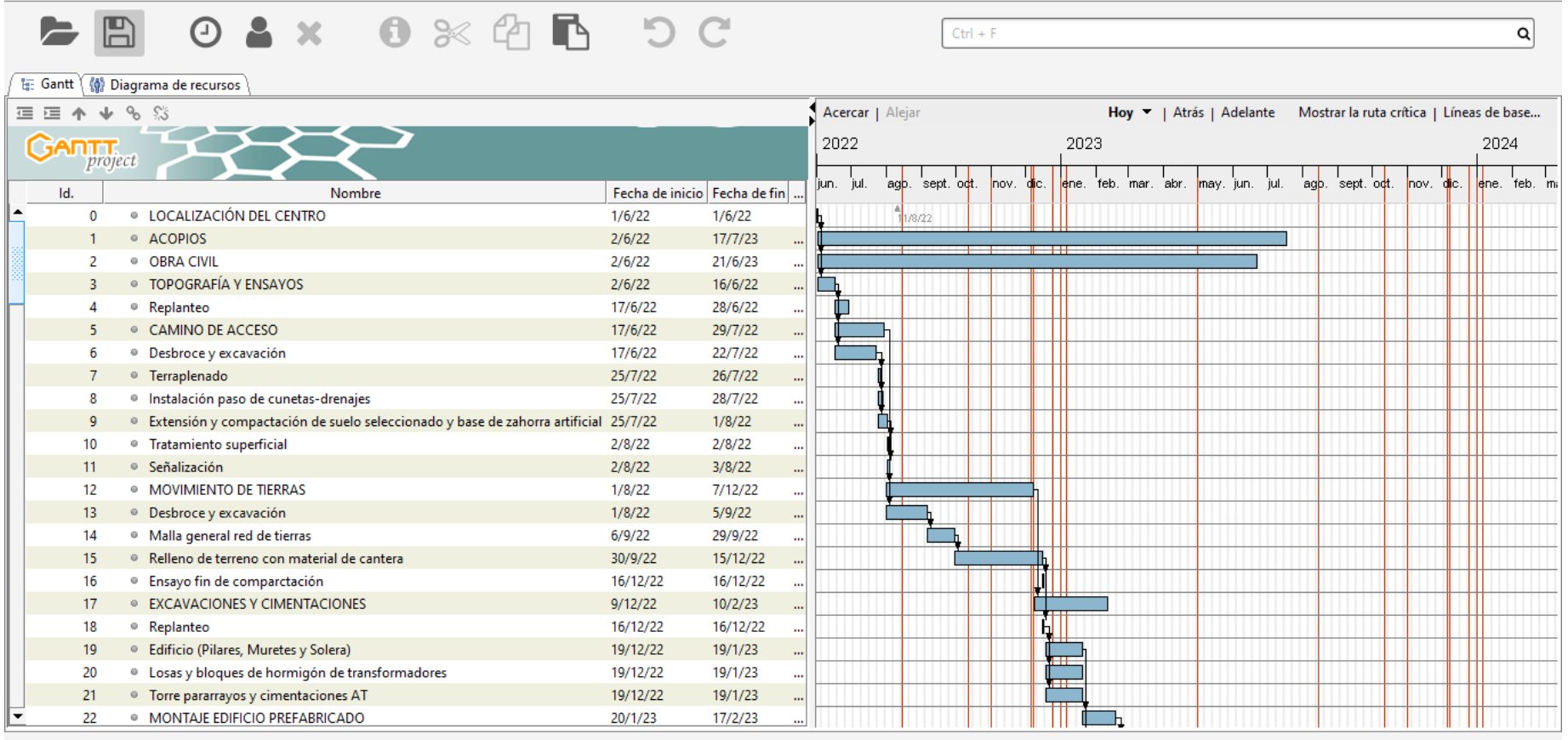

Cloud: disconnected

Figura 39 Diagrama Gantt Parte 1

 $\hspace{.6cm} - \hspace{.4cm} \square \hspace{.4cm} \times$ 

RSS Advertencia Errores

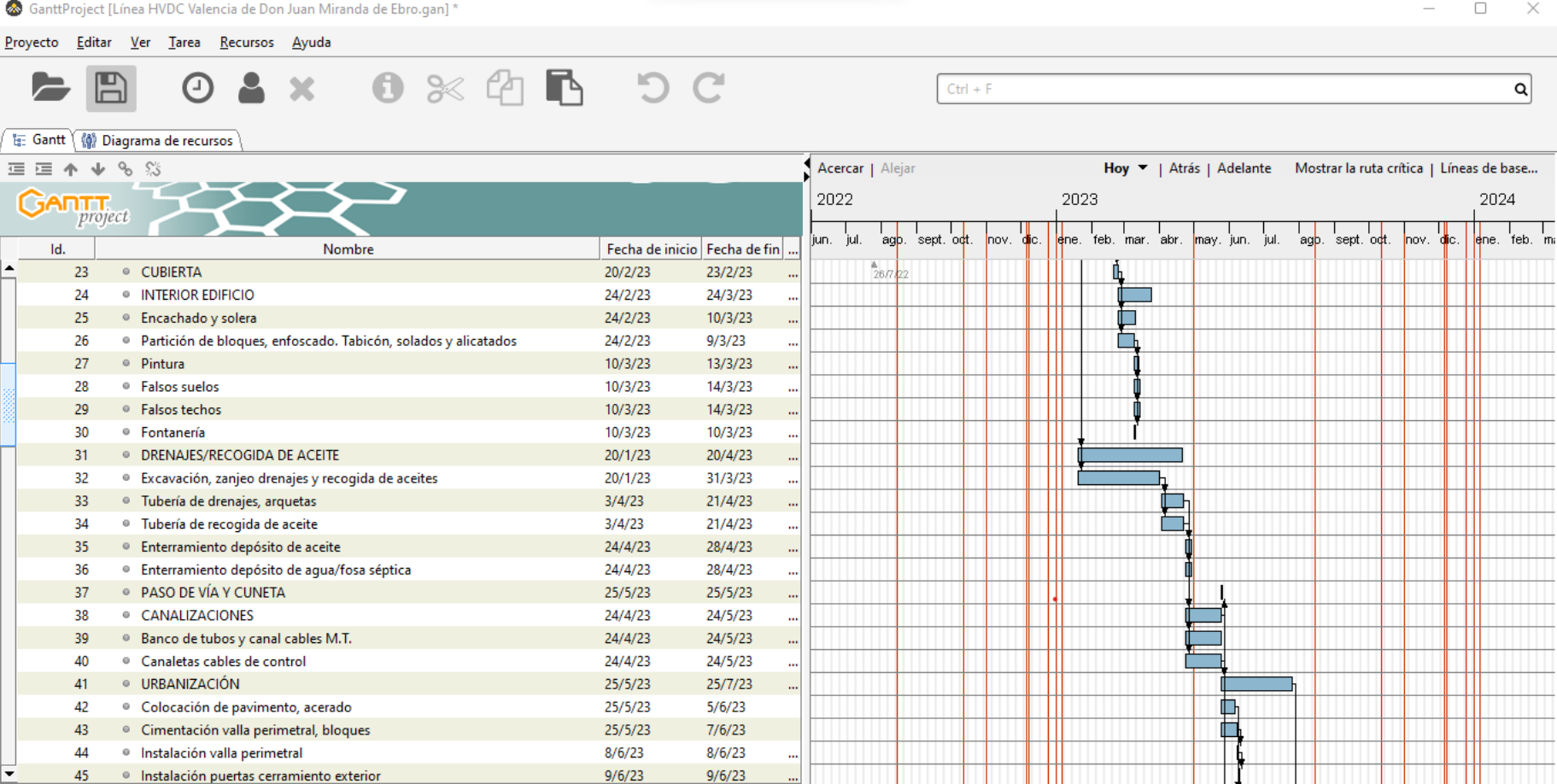

Cloud: disconnected

Figura 40 Diagrama Gantt Parte 2

 $\ensuremath{\mathsf{RSS}}$ Advertencia Errores

86

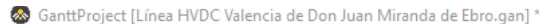

Proyecto Editar Ver Tarea Recursos Ayuda

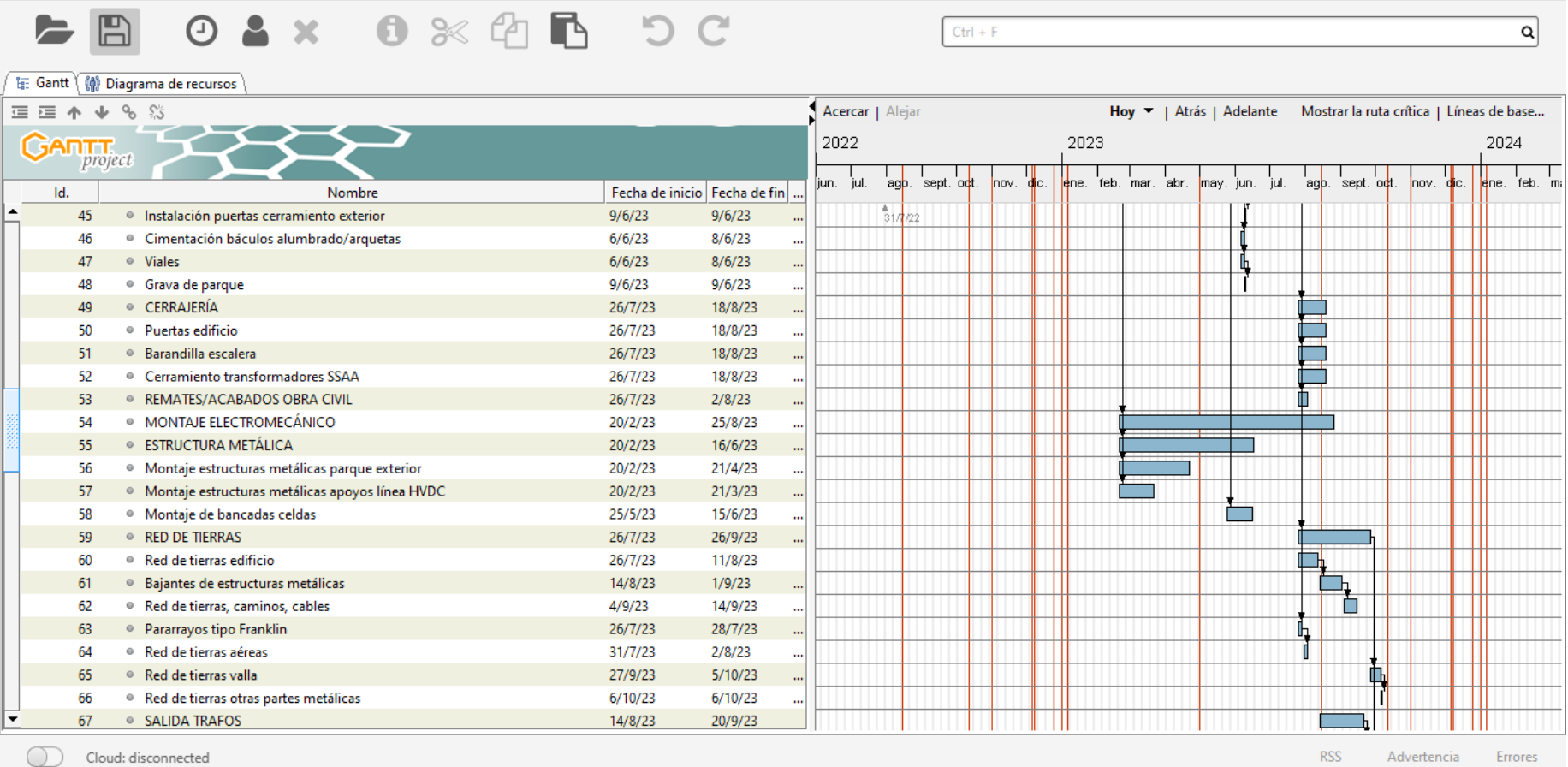

Cloud: disconnected

Figura 41 Diagrama Gantt Parte 3

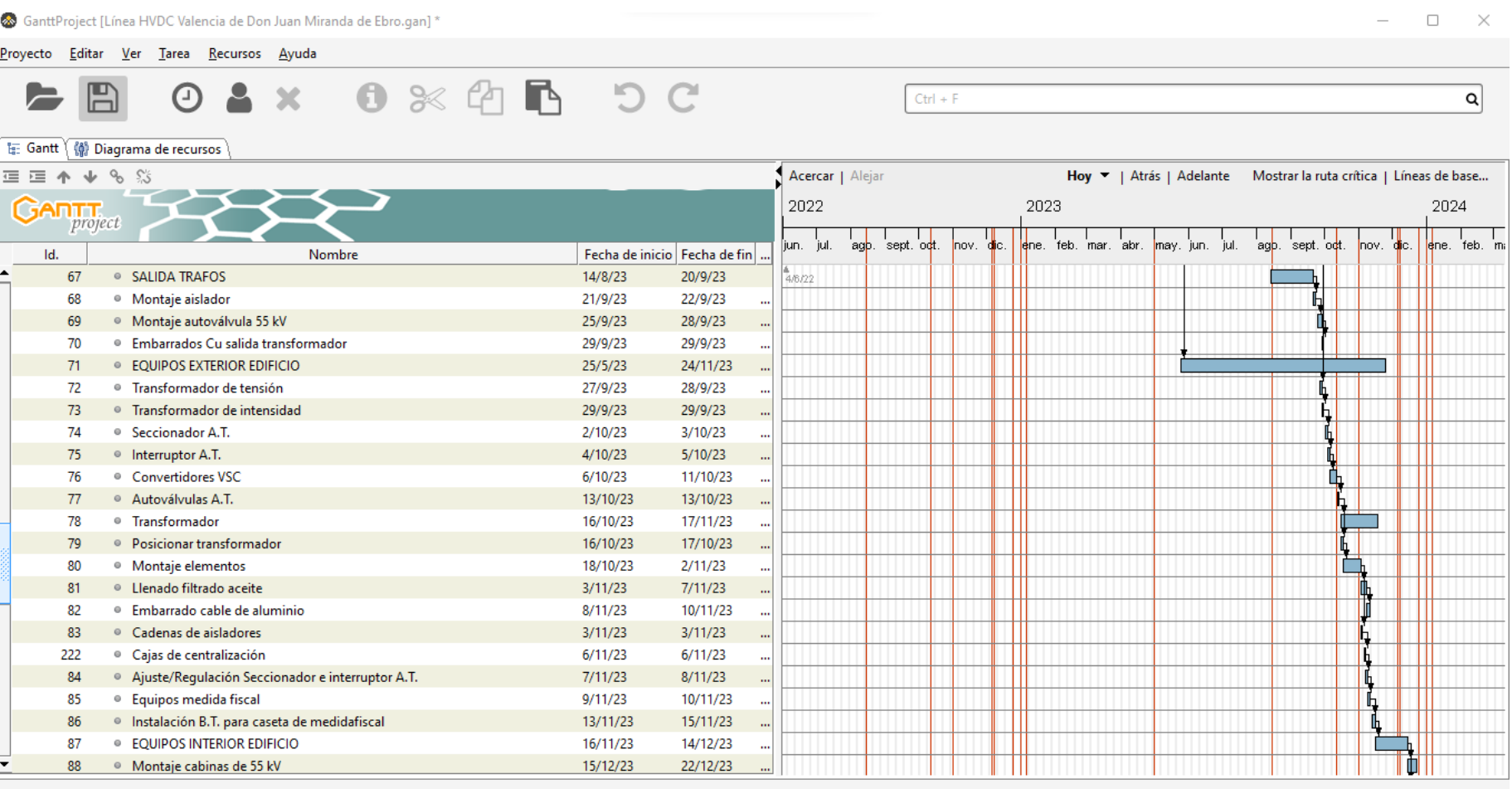

Cloud: disconnected  $\bigcap$ 

Figura 42 Diagrama Gantt Parte 4

Adrián López Pombar

Advertencia Errores **RSS** 

 $\Box$ GanttProject [Línea HVDC Valencia de Don Juan Miranda de Ebro.gan] \*  $\overline{\phantom{a}}$  $\times$ Proyecto Editar Ver Tarea Recursos Ayuda  $0 \times C$  b  $0 \times C$  $\odot$  $\mathbf{x}$ 广  $Ctrl + F$  $\alpha$ <sup>1</sup> Gantt (1) Diagrama de recursos Acercar | Alejar Hoy ▼ | Atrás | Adelante Mostrar la ruta crítica | Líneas de base... 這蛋个↓%%  $G$ ANTT $_{project}$ 2022 2023 2024 I<br>aαb. sept. oct.  $\begin{array}{cc} | & | & | \ \text{aqb.} & \text{sept.} \end{array}$ jun. jul. ene, feb, mar, abr. hul. k<sub>e</sub>ne feb m dic may, jun. lnov. lnov die. Id. Nombre Fecha de inicio Fecha de fin  $\frac{4}{8}$ 722 ф · Montaje cabinas de 55 kV  $15/12/23$ 22/12/23 88 89 · Armario de control 15/12/23 15/12/23 · Cargadores rectificadores c.c.  $18/12/23$ 19/12/23 90 · Armario de barra cero 20/12/23 20/12/23 91 ||<br>|} ● Trafos de SS.AA  $21/12/23$ 22/12/23 92 <sup>o</sup> Armarios de SS.AA 93 26/12/23 28/12/23 · Armarios de equipos de calidad de la energía 29/12/23 29/12/23 94 . INSTALACIONES B.T. INTERIOR EDIFICIO 95 15/12/23  $9/2/24$ 96 · Instalación tubo PVC diferentes tamaños  $15/12/23$ 19/12/23 97 · Instalación tubo corrugado 20/12/23 21/12/23 98 · Cuadro baja tensión 22/12/23 22/12/23 99 · Bandeja rejilla 26/12/23 29/12/23  $2/1/24$  $4/1/24$ 100 · Montaje luminarias · Montaje luminarias emergencia  $2/1/24$  $3/1/24$ 101 102 · Montaje interruptores  $2/1/24$  $4/1/24$ · Montaje tornas de corriente interior 26/12/23 27/12/23 103 26/12/23 104 · Tendido y conexión cable alumbrado y fuerza interior 28/12/23 105 © Central contra incendios 29/12/23  $4/1/24$  $5/1/24$  $5/1/24$ 106 · Detectores, pulsadores, sirena detección contra incendios  $8/1/24$  $9/1/24$ 107 · Cableado instalación detección de incendios . INSTALACIONES B.T. EXTERIOR EDIFICIO  $7/3/24$ 108  $10/1/24$ 109 <sup>®</sup> Montaje proyectores exteriores  $10/1/24$  $11/1/24$ 110 · Luminaria exterior IEP sobre brazo mural  $12/1/24$  $12/1/24$ 

Cloud: disconnected

Figura 43 Diagrama Gantt Parte 5

Advertencia Errores

**RSS** 

Adrián López Pombar

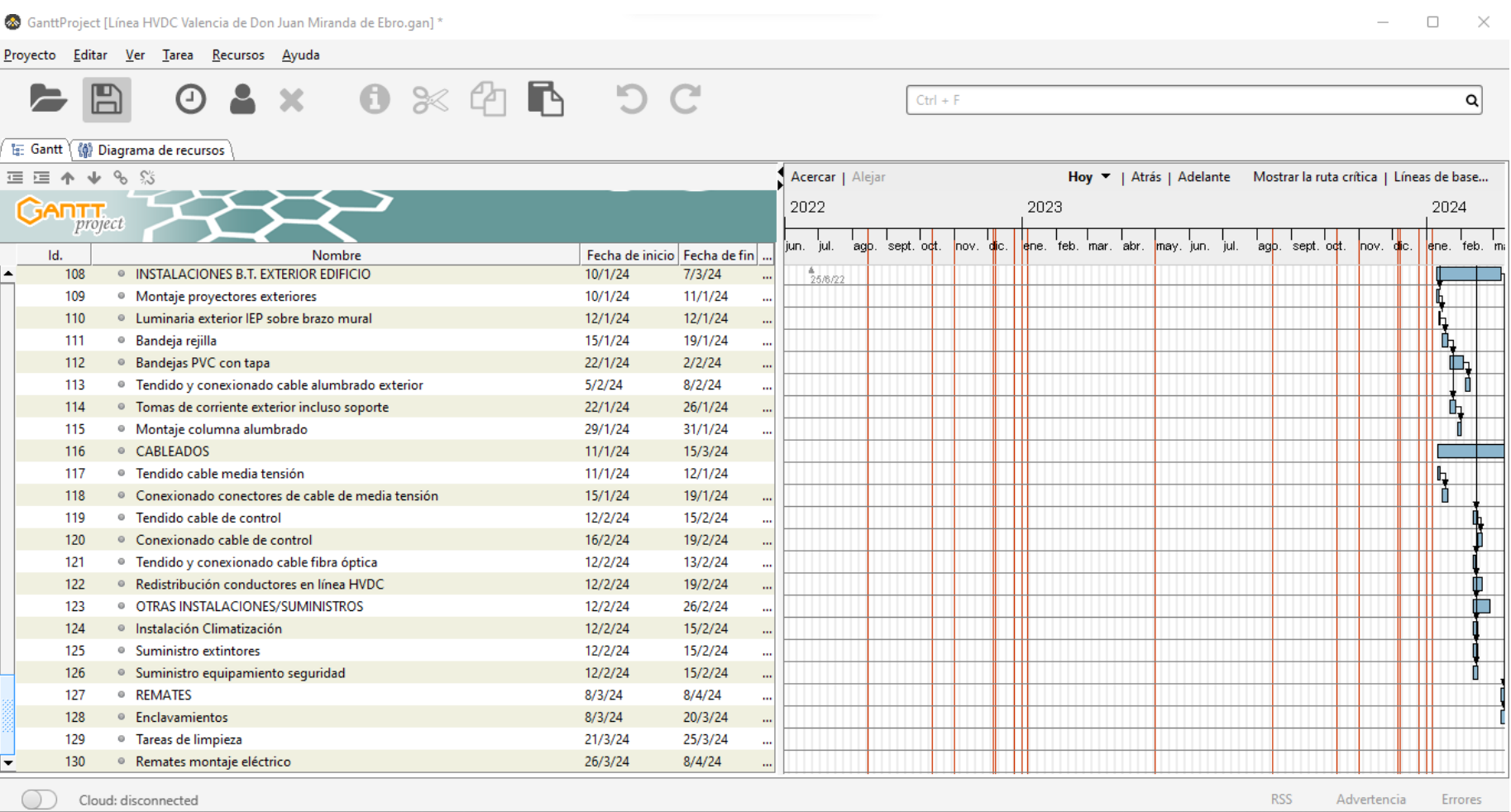

Figura 44 Diagrama Gantt Parte 6

Como se puede ver tras la previsión, la ejecución de esta obra comenzaría el día 1 de junio de 2022, y finalizaría el 26 de marzo de 2024.

# 6. Conclusiones

En lo referido a los aspectos técnicos de este estudio, se ha determinado que la opción más provechosa de cara a un futuro es la de adaptar la línea HVAC a un modelo HVDC, ya que es factible el aprovechamiento de conductores, apoyos y aisladores, además de que se adquiere un margen en términos de potencia en caso de una posible futura ampliación. Con respecto a las estaciones de conversión, se ha decidido que el modelo a emplear sea el VSC, ya que es el que mejor se adapta para los niveles de tensión y potencia con los que va a trabajar. Se debe destacar que el efecto skin que se producía en el caso HVAC va a desaparecer gracias a esta adaptación, pues los conductores en corriente continua no experimentan este fenómeno.

En cuanto a los cálculos eléctricos realizados, se puede determinar que:

- La caída de tensión generada entre los puntos inicial y final de la línea se reducen en un 2,66% gracias al cambio de HVAC a HVDC.
- La corriente admisible aumenta porque así lo requiere el cambio de configuración.
- Se producen menores pérdidas en transporte, ya que se ha pasado de un sistema en alterna a trifásica y, además, se ha elevado el voltaje, lo cual tiene una relación inversamente proporcional al valor de pérdidas.
- El efecto corona generado en los conductores resulta ser menos dañino que en el caso de la línea HVAC.

En la siguiente tabla se puede ver la comparación de estos parámetros entre los casos HVAC y HVDC.

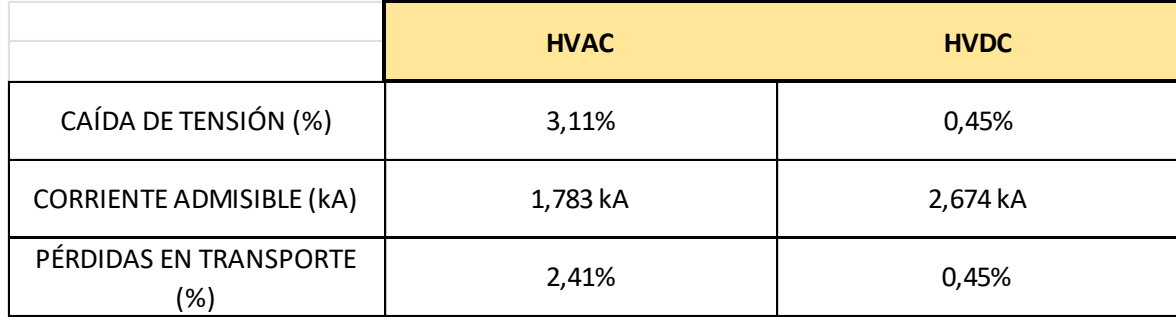

#### *Tabla 10 Comparación de aspectos eléctricos HVAC/HVDC*

Económicamente hablando, inicialmente va a haber un sobrecoste valorado en 119.974.427 € cuando se compara la inversión de crear una línea HVAC nueva y adaptar la existente a una HVDC. Sin embargo, el sistema HVDC es mucho más ventajoso y cuenta con la capacidad de soportar más potencia de cara al futuro, además de que a partir de los 374,58 km ya es más rentable económicamente que la construcción de una nueva línea HVAC. También cabe destacar que, en caso de que la longitud de la línea fuese superior a 1074,38 km, lo más rentable sería construir una línea HVDC totalmente nueva.

Finalmente, en lo referido a la temática del medio ambiente, es posible afirmar que la realización de esta conversión no resulta especialmente dañina para el medio ambiente. Los aspectos más relevantes en este ámbito serían aquellos que guardan relación con el impacto visual y hacia la vegetación, así como al uso que se hace del suelo, pero no son aspectos cuya importancia sea mayor que en el caso de una línea de corriente alterna convencional. De hecho, este tipo de líneas cuenta con un menor impacto en lo relativo al uso del suelo, pues su huella es menor, aunque en este caso sería el mismo, ya que se mantienen los apoyos ya existentes.

Otro aspecto destacable es que, al verse reducidas las pérdidas de transmisión en este tipo de líneas, los términos de energía desperdiciada se verán reducidos, con lo que se producirá menos energía excedente y, por consiguiente, se desperdiciarán menos recursos energéticos en la producción de electricidad, siendo esto un aspecto beneficioso en lo relativo al cambio climático. Por último, es destacable indicar la gran disminución de los efectos producidos por campos eléctricos y magnéticos en líneas HVDC con respecto a las HVAC. En la tabla 11 se tiene en cuenta una serie de aspectos y el impacto que tiene en ellos la instalación de la línea:

| <b>ASPECTO ESTUDIADO</b>   | <b>GRADO DE IMPORTANCIA</b> |
|----------------------------|-----------------------------|
| VEGETACIÓN                 | <b>ALTO</b>                 |
| <b>FAUNA</b>               | <b>BAJO</b>                 |
| <b>IMPACTO VISUAL</b>      | <b>BAJO</b>                 |
| <b>SUELO</b>               | <b>BAJO</b>                 |
| <b>IMPACTO ATMOSFÉRICO</b> | <b>BAJO</b>                 |
| IMPACTO HIDROLÓGICO        | <b>BAJO</b>                 |
| IMPACTO SOCIOECONÓMICO     | <b>POSITIVO</b>             |

*Tabla 11 Efectos de la línea sobre la infraestructura que la rodea*

# 7. Bibliografía

- [1] *Historia y evolución de la red eléctrica en España*. (2021, June 16). [https://www.endesa.com/es/proyectos/todos-los-proyectos/sector](https://www.endesa.com/es/proyectos/todos-los-proyectos/sector-energetico/historia-y-evolucion-de-la-red-electrica-en-espana)[energetico/historia-y-evolucion-de-la-red-electrica-en-espana](https://www.endesa.com/es/proyectos/todos-los-proyectos/sector-energetico/historia-y-evolucion-de-la-red-electrica-en-espana)
- [2] ABB. *HVDC References*. Fuente: *<https://new.abb.com/systems/hvdc/references>*
- [3] Rosas Mayoral, José Guillermo, Temario asignatura *Líneas y subestaciones eléctricas,* Dpto. ingeniería eléctrica y sistemas automáticos, Universidad de León, 2018.
- [4] REE (2017/12/20), *Avance del informe del sistema eléctrico español*, https://www.ree.es/sites/default/files/downloadable/avance\_informe\_sistema\_electr ico\_2017\_v3.pdf
- [5] Ministerio de Industria, Energía y Turismo, *Reglamento sobre condiciones técnicas y garantías de seguridad en líneas eléctricas de alta tensión (R.D. 223/2008),*  09/06/2014.
- [6] L.M. Checa, *Líneas de transporte de energía*, Escuela especial de Ingenieros Industriales de Bilbao, 2000
- [7] *Curso sobre líneas eléctricas de alta tensión*, ADIF, 2010
- [8] Sector Electricidad, *Ventajas e inconvenientes de las tecnologías HVAC y HVDC,*  Online, Availble: https://www.sectorelectricidad.com/34770/ventajas-einconvenientes-de-las-tecnologias-hvac-y-hvdc/
- [9] K. Zha, X. Wei and G. Tang, "Research and Development of ±800kV/4750A UHVDC Valve," *2012 Second International Conference on Intelligent System Design and Engineering Application*, 2012, pp. 1466-1469, doi: 10.1109/ISdea.2012.525.
- [10] J. I. Frau, J. Gutiérrez, 2006, *Transporte de energía eléctrica en corriente continua,* Endesa Distribución
- [11] Fernández Beites, L.*. Introducción a los enlaces de corriente continua de alta tensión*. Apuntes. Universidad Politécnica de Madrid, 2012.
- [12] *Conexión HVDC de energía entre Etiopía y Kenia » tecnoplc*. (n.d.). Retrieved March 19, 2022 Fuente:<https://www.tecnoplc.com/conexion-hvdc-de-energia-entre-etiopia-y-kenia/>
- [13] Bedoya Hernández, José Guillermo, *Determinación de los modos de falta de transformadores convertidores en sistemas HVDC, 2008*
- [14] Stan, Andrei, *Overview and Assessment of HVDC Current Applications and Future Trends***,** 2022
- [15] Reguera Acevedo, Perfecto, temario asignatura *Sistemas Automáticos,* Dpto. ingeniería eléctrica y sistemas automáticos, Universidad de León, 2020.
- [16] *Armónicos: origen, efectos y soluciones*. (n.d.). Retrieved March 19, 2022 Fuente: [http://circutor.es/es/productos/destacados/4622-armonicos-origen-efectos](http://circutor.es/es/productos/destacados/4622-armonicos-origen-efectos-y-soluciones)[y-soluciones](http://circutor.es/es/productos/destacados/4622-armonicos-origen-efectos-y-soluciones)
- [17] Rogers,G., *DISEÑO PRELIMINAR SISTEMA DE FILTROS DE ARMÓNICAS AC PARA EL PROYECTO HVDC AYSÉN-SIC*, 2009
- [18] C. J. Mackinnon and B. G. Stewart, "A Capacitor Bank Simulation Model," *2020 IEEE Electrical Insulation Conference (EIC)*, 2020, pp. 494-497, doi: 10.1109/EIC47619.2020.9158697.
- [19] L. Yu, L. Xu, J. Zhu y R. Li, "Modelado de impedancia y análisis de estabilidad de parques eólicos marinos conectados HVDC basados en diodos rectificadores", en *IEEE Transactions on Power Delivery* , vol. 37, núm. 1, págs. 591-602, febrero de 2022, doi: 10.1109/TPWRD.2021.3065572.
- [20] M. Huamaní, *Efecto Skin en conductores*, *Centro de Capacitación Eléctrica y Energías Alternas, 09/*2016
- [21] M. Quizhpi Cuesta, *Transmisión en corriente directa,* Universidad Politécnica Salesiana, 23/03/2016.
- [22] *Análisis de los costos de transmisión de corriente continua de alto voltaje (HVDC)*. (n.d.). Retrieved March 19, 2022 Fuente: [https://crushtymks.com/es/high-voltage/948-analysing-the-costs-of-high](https://crushtymks.com/es/high-voltage/948-analysing-the-costs-of-high-voltage-direct-current-hvdc-transmission.html)[voltage-direct-current-hvdc-transmission.html](https://crushtymks.com/es/high-voltage/948-analysing-the-costs-of-high-voltage-direct-current-hvdc-transmission.html)
- [23] A.González Santos, *ESTUDIO DE LA TRANSMISION DE ALTA POTENCIA ´ ALTERNA vs. CONTINUA,* Trabajo Fin de Grado, Grado en ingeniería eléctrica, Universidad da Coruña, La Coruña, España, 2018
- [24] I.Rodriguez Freire, *Transporte de energía eléctrica por corriente continua,* Trabajo de Fin de Grado, Grado en Ingeniería en Tecnologías Industriales, Universidad de Cantabria, Santander, España, Septiembre de 2016.
- [25] A. Stan, *Overview and Assessment of HVDC Current Applications and Future Trends*, 2022
- [26] *Enlaces de corriente continua en alta tensión,* Structuralia, 2011
- [27] F.J. Rodríguez Ramiro, *Comparativa convertidores HVDC-VSC,* Trabajo de Fin de Proyecto, Titulación en ingeniería electrónica, Universidad de Sevilla, Sevilla, 12/09/2011.
- [28] J. Aguado Ramajo, *Estudio de conversión de una línea HVAC a HVDC,* Proyecto Fin de Grado, Grado en Ingeniería de Tecnologías Industriales, UPM, E.T.S.I. Industriales, Febrero 2019.
- [29] J. Arrillaga, Transmisión de corriente continua de alto voltaje, segunda edición, Institución de ingenieros eléctricos, [ISBN](https://hmong.es/wiki/ISBN_(identifier)) 0 85296941 4 , 1998
- [30] [https://industria.gob.es/Calidad-](https://industria.gob.es/Calidad-Industrial/seguridadindustrial/instalacionesindustriales/lineas-alta-tension/Documents/guia-itc-lat-07-rev-2.pdf)[Industrial/seguridadindustrial/instalacionesindustriales/lineas-alta](https://industria.gob.es/Calidad-Industrial/seguridadindustrial/instalacionesindustriales/lineas-alta-tension/Documents/guia-itc-lat-07-rev-2.pdf)[tension/Documents/guia-itc-lat-07-rev-2.pdf](https://industria.gob.es/Calidad-Industrial/seguridadindustrial/instalacionesindustriales/lineas-alta-tension/Documents/guia-itc-lat-07-rev-2.pdf)
- [31] *Ingeniería de Máquinas y Sistemas Eléctricos: Efecto Corona en líneas de Alta Tensión*. (n.d.). Retrieved April 10, 2022, from http://imseingenieria.blogspot.com/2016/08/efecto-corona-en-lineas-de-altatension.html
- [32] *Clima Aranda de Duero: Temperatura, Climograma y Tabla climática para Aranda de Duero - Climate-Data.org*. (n.d.). Retrieved April 10, 2022, from <https://es.climate-data.org/europe/espana/castilla-y-leon/aranda-de-duero-27482/>
- [33] B.O.E, *Orden TEC/289/2019, de 6 de marzo, por la que se aprueban las instalaciones tipo y los valores unitarios de referencia de inversión y de operación y mantenimiento por elemento de inmovilizado y los costes de estructura y circulante que se emplearán en el cálculo de la retribución de las empresas titulares de instalaciones de transporte de energía eléctrica puestas en servicio con anterioridad al año 2008 en los sistemas extrapeninsulares e insulares y se establece la retribución de las instalaciones de transporte de Endesa Distribución Eléctrica, SL, para los años 2008 a 2011 en los sistemas extrapeninsulares e insulares*, 06/03/2019.
- [34] E.O.Oluwafemi, *A review of LCC-HVDC and VSC-HVDC Technologies and Applications,* Unversity of KwaZulu-Natal, 2016
- [35] H. Huang, *HVDC Systems and Their Planning, pags. 48,50,* 2008
- [36] L.A. Koshcheev, *ENVIROMENTAL CHARACTERISTICS OF HVDC OVERHEAD TRANSMISSION LINES*, St-Petersburg, High Voltage Direct Current Power Transmission Research Institute, May 2003
- [37] Widex, 24/06/2019, *El Rango Auditivo Humano - ¿Cuánto puedes oír?***,**  Online,Availble:<https://www.widex.cl/es-cl/blog/rango-auditivo-humano>
- [38] J. Mestre Rovira, *NTP 73: Distancias a líneas eléctricas de BT y AT*, Ministerio de Trabajo y Asuntos Sociales, 1983